# **T.C. PAMUKKALE ÜNİVERSİTESİ FEN BİLİMLERİ ENSTİTÜSÜ JEOLOJİ MÜHENDİSLİĞİ ANABİLİM DALI**

# **MERMER YÜZEYLERİNİN GÖRÜNTÜ İŞLEME YÖNTEMİ İLE DEĞERLENDİRİLMESİ**

**TEZSİZ YÜKSEK LİSANS BİTİRME PROJESİ**

**DAVUT HORASAN**

 **DENİZLİ, ARALIK - 2016**

**T.C. PAMUKKALE ÜNİVERSİTESİ FEN BİLİMLERİ ENSTİTÜSÜ JEOLOJİ MÜHENDİSLİĞİ ANABİLİM DALI**

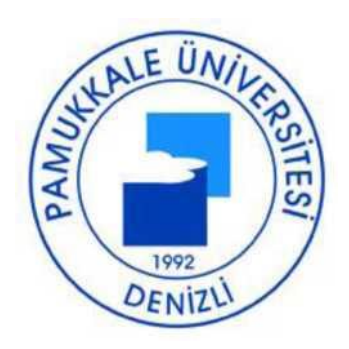

# **MERMER YÜZEYLERİNİN GÖRÜNTÜ İŞLEME YÖNTEMİ İLE DEĞERLENDİRİLMESİ**

## **TEZSİZ YÜKSEK LİSANS BİTİRME PROJESİ**

**DAVUT HORASAN**

 **DENİZLİ, ARALIK - 2016**

### **KABUL VE ONAY SAYFASI**

 **DAVUT HORASAN** tarafından hazırlanan "**MERMER YÜZEYLERİNİN GÖRÜNTÜ İŞLEME YÖNTEMİ İLE DEĞERLENDİRİLMESİ"** adlı proje çalışması yapılmış olup Pamukkale Üniversitesi Fen Bilimleri Enstitüsü Jeoloji Mühendisliği Anabilim Dalı Tezsiz Yüksek Lisans Projesi olarak kabul edilmiştir.

İmza

Danışman : Doç. Dr. Erdal AKYOL ………………………….

Pamukkale Üniversitesi Fen Bilimleri Enstitüsü Yönetim Kurulu'nun .…/.…../……. tarih ve …../…..sayılı kararıyla onaylanmıştır.

.…………………….

Prof. Dr. Uğur YÜCEL

Fen Bilimleri Enstitüsü Müdürü

**Bu tezin tasarımı, hazırlanması, yürütülmesi, araştırmalarının yapılması ve bulgularının analizlerinde bilimsel etiğe ve akademik kurallara özenle riayet edildiğini; bu çalışmanın doğrudan birincil ürünü olmayan bulguların, verilerin ve materyallerin bilimsel etiğe uygun olarak kaynak gösterildiğini ve alıntı yapılan çalışmalara atfedildiğine beyan ederim.**

**DAVUT HORASAN**

### **ÖZET**

### **MERMER YÜZEYLERİNİN GÖRÜNTÜ İŞLEME YÖNTEMİYLE DEĞERLENDİRİLMESİ TEZSİZ YÜKSEK LİSANS BİTİRME PROJESİ**

# **PAMUKKALE ÜNİVERSİTESİ FEN BİLİMLERİ ENSTİTÜSÜ JEOLOJİ MÜHENDİSLİĞİ ANABİLİM DALI**

### **(TEZ DANIŞMANI : DOÇ. DR. ERDAL AKYOL)**

### **DENİZLİ, ARALIK – 2016**

 Görüntü işleme yöntemleri, bilgisayar teknolojisinin ilerlemesine bağlı olarak ortaya çıkan ve hızla yaygın bir kullanım alanı bulan ilgi çekici bir çalışma alanıdır. Bir yandan canlıların görüntüleri nasıl görüp değerlendirdikleri incelenirken diğer yandan da bu işlemlerin bilgisayarlar tarafından nasıl yapılacakları uzun yıllar tartışma konusu olmuştur. Bu süreç içinde hızla gelişen görüntü işleme teknikleri, çok yaygın bir uygulama alanı bulmuştur. Bu çalışmada görüntü işleme tekniklerinden söz edilmiş, bu teknikler kullanılarak geliştirilen bilgisayar yazılımları tanıtılmış ve bu yöntemlerin mermer ürünlerinin kalite seçiminde kullanılabilirlikleri üzerine bir değerlendirme yapılmıştır.

<span id="page-4-0"></span>**ANAHTAR KELİMELER:** Görüntü İşleme, Kalite Sınıflama, Mermer Seleksiyonu, Bilgisayar Yazılımları

### **ABSTRACT**

### **QUALITIY ASSESMENT OF MARBLE TILES BY IMAGE PROCESSING**

### **DAVUT HORASAN**

# **NON-THESIS MASTER'S PROGRAM OF DISSERTATION MASTER OF SCIENCE IN GEOLOGICAL ENGINEERING, PAMUKKALE UNIVERSITY (SUPERVISOR: ASSOC. PROF. DR. ERDAL AKYOL) DENİZLİ, DECEMBER 2016**

 Image processing is very interesting research area which has appeared and progressed depending on the improvement of computer related technologies. One big question of this study is how living beings can see images and the second is how computers can do this process. There are many different theories suggested as a solution for these questions. In the last decades, image processing has quickly improved and widely spread. In this study, image processing methods are mentioned, a new computer program which can use these methods is introduced and finally an applicability of these methods to marble quality classification is evaluated.

**KEYWORDS**: Image processing, Quality classification, Marble quality selection, Computer program

# **İÇİNDEKİLER**

<span id="page-6-0"></span>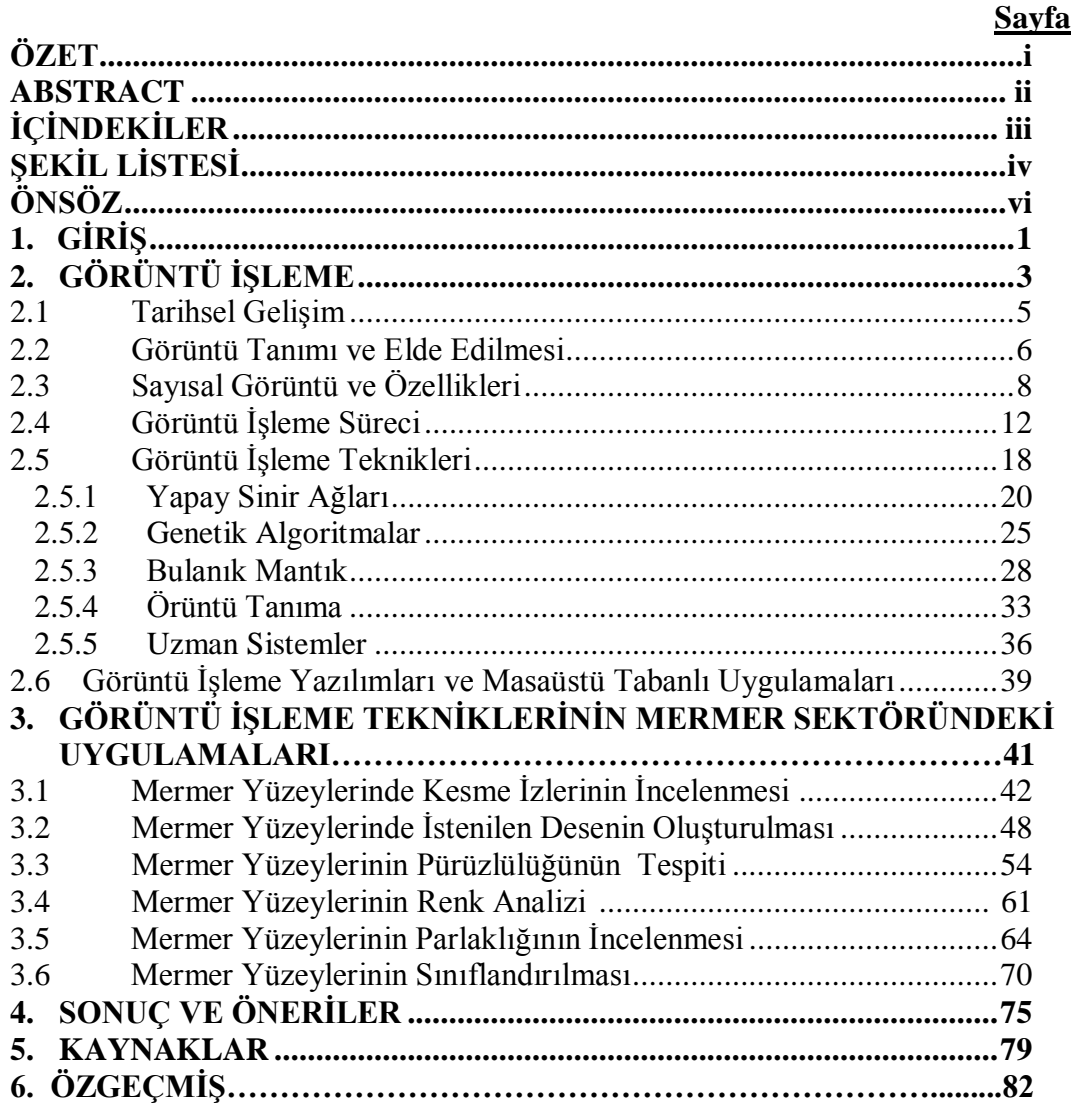

# **ŞEKİL LİSTESİ**

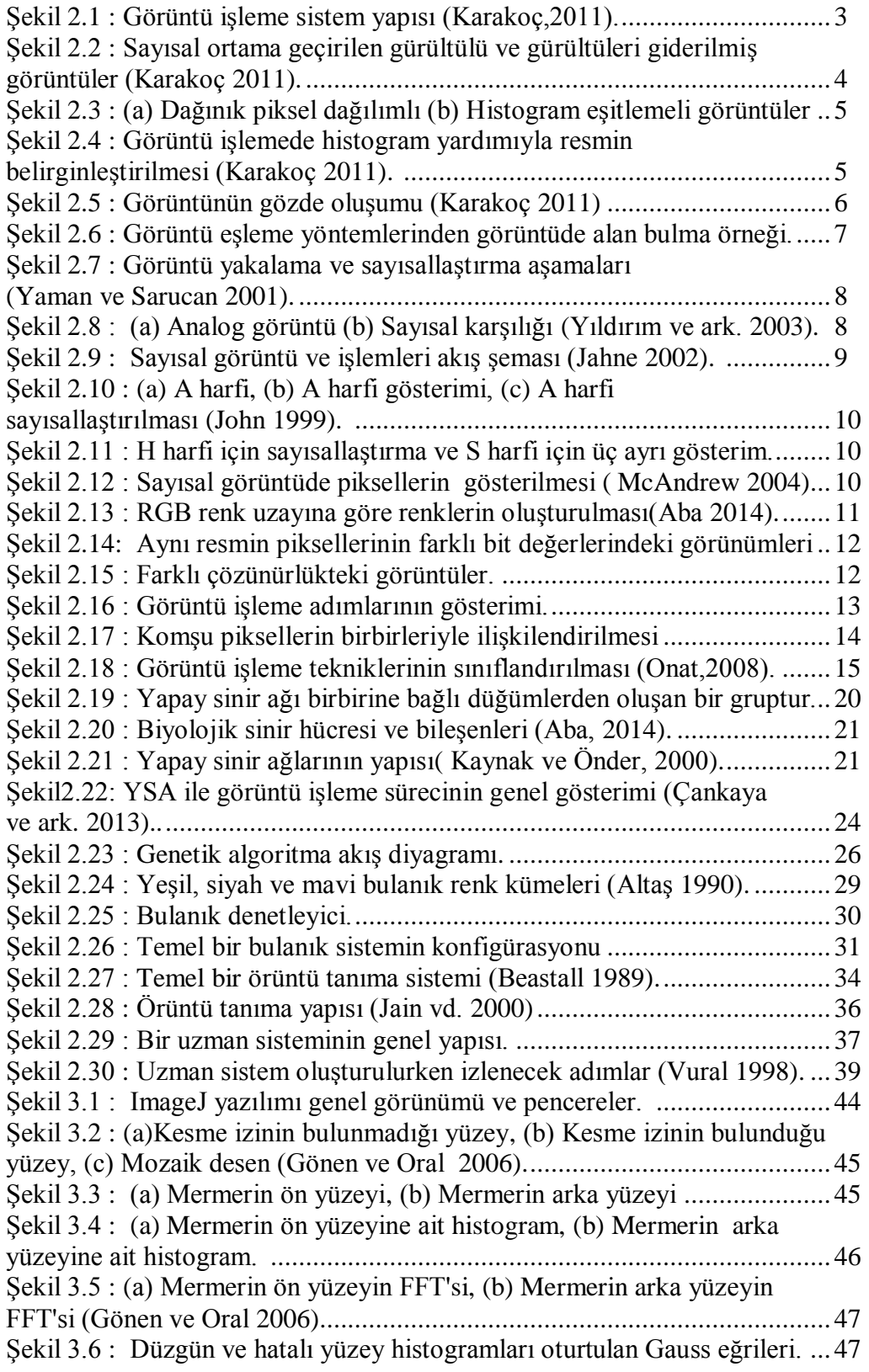

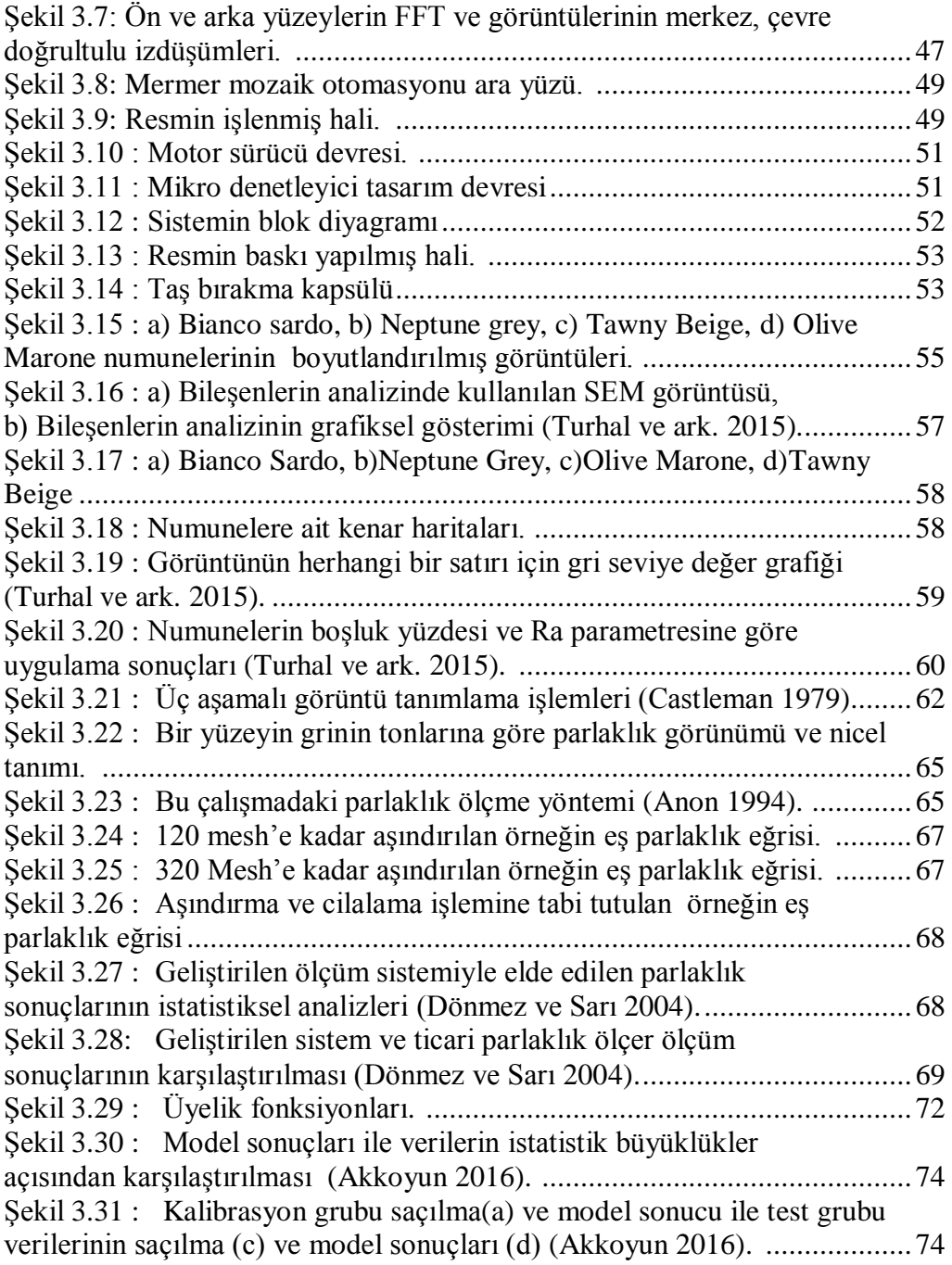

### **ÖNSÖZ**

<span id="page-11-0"></span>Bitirme projesi çalışmamın her aşamasında yol gösteren her türlü katkı ve desteği sağlayan bilgi ve deneyimlerinden yararlandığım, hocam Doç. Dr. Erdal AKYOL' a,

 Hayatım boyunca maddi ve manevi desteklerini esirgemeyen babam İsmail Horasan'a, annem Sevim Horasan'a, yüksek lisans projemi yazma aşamasında yanımda duran ve hiçbir zaman desteğini esirgemeyen sevgili eşim Neslihan Horasan' a ve tüm aileme,

İçten teşekkürlerimi sunarım.

DAVUT HORASAN

### <span id="page-12-0"></span>**1. GİRİŞ**

Görüntü işleme, insan görme sisteminin yaptığı işlemlerin bilgisayar ortamında gerçekleştirilmeye çalışılmasıdır. Bu işlemlerden bazıları; renk ve nesne algılama, ayırt etme, yorumlama ve hatırlamadır. Doğal olarak sahip olduğumuz için ilk bakışta kolay gibi görülen bu işlemlerin bilgisayar ortamında uygulaması oldukça zordur çünkü insan algılama sistemi; görüntü yakalama, gruplama ve analiz konusunda bilinen en karmaşık sistemdir.

 Görüntü işleme yöntemleri görüntünün elde edilmesi, sayısallaştırılması, iyileştirilmesi, sınıflandırılması, kaydedilmesi ve yeniden çağrılması gibi birçok işlemi kapsar ve bu yöntemler özellikle sanayide devam etmekte olan bir süreci kesip içinden numune almadan uzaktan ve hızlı bir şeklide yapılan birçok işlem için uygulama alanı bulmuştur. Tıp ve biyolojide biyomedikal görüntülerin işlenmesi ve değerlendirilmesi; fizik ve mühendislikte elektron mikroskobu ve spektrometre görüntülerinin işlenmesi; uzay ve havacılık alanlarında uydu ve radar görüntülerinin işlenmesi ve bunların değerlendirilmesinde kullanılmaktadır. Savunma sanayisi ve güvenlik sektöründe parmak izi, göz tarama, gece görüşü; endüstrinin birçok alanında süreç ve ürün denetimi, sınıflandırma ve kontrolde; hava ve tarım ürünlerinin tahmininde kullanılmaktadır. Bu uygulama alanlarından birisi de yer bilimleri ve madencilik sektörüdür. Görüntü işleme teknikleri maden işletmelerinin çevresel etkilerinin belirlenmesinde (Cutaia 2004); kayaçların yapısal özelliklerinin tahmin edilmesinde (Karakuş 2006); mineral tanımlama ve metal içeriği tahmininde (Labe ve ark. 2008; Baykan ve Yılmaz 2010); agrega tane boyutunun tahmin edilmesinde (Maerz 1998; Cabello ve ark. 2002) kırma öğütme devrelerinin uzaktan ve anlık tane boyu dağılımı kontrolünde (Maerz ve Palangia 2000); patlatma sonrası çıkan malzeme tane boyu dağılımının tahmin edilmesinde (Latham. 2003; Kemeny ve ark. 2004; Sanchidrian ve ark. 2006); flotasyonda köpük kontrolü ve tane boyu ölçümünde (Bailey ve ark. 2005; Liu ve ark. 2005; Ekmekçi ve Şahin 2006) uygulanmıştır.

Doğal taş sektöründe de görüntü işleme yöntemlerini uygulamak için bazı çalışmalar yapılmıştır. Bu çalışmaların bazıları doğal taşların renk tanımlamasını yaparken (Gökay ve Gündoğdu 2008) büyük bir bölümü ürün haline getirilmiş doğal taşların sınıflama ve desen bulma uygulamalarını kapsamaktadır (Deviren ve ark. 2000; Carrino ve ark. 2002; Alajarin ve ark. 2005; Akgül 2008).

Mermer üretiminde kalite kontrolü diğer üretim hatlarında olduğu gibi büyük önem taşımaktadır. İnsan kaynaklı kalite kontrollerinde kabul edilebilir sınırların üzerinde hatalar olduğu bilinmektedir. Bu nedenle bilgisayar kontrollü kalite değerlendirme sanayinin birçok alanında yaygınlaşmaktadır. Mermer üretim hatlarında da ürünlerin renk, desen ve fiziksel kusurlara karşı kalite kontrolünden geçirilmesi gerekmektedir. Bu kontrollerin bilgisayar destekli görüntü işleme teknoloji ile yapılması ekonomi ve zaman kazandırmakta ve insan faktörüne göre daha yüksek hassasiyet sağlamaktadır. Bu proje çalışmasında ile mermer üretim hatlarında kullanılan ve potansiyeli olan görüntü işleme yöntemleri incelenmiş ve kullanılabilirlikleri ekonomik ve teknik olarak değerlendirilmiştir.

### **2. GÖRÜNTÜ İŞLEME**

Görüntü işleme, sayısal bir resim hâline getirilmiş olan gerçek yaşamdaki görüntülerin bir giriş resmi olarak işlenerek o resmin özelliklerinin ve görüntüsünün değiştirilmesi sonucunda yeni bir resim oluşturulmasıdır. Şekil 2.1'de bir görüntü işleme sistem yapısının blok şeması verilmiştir.

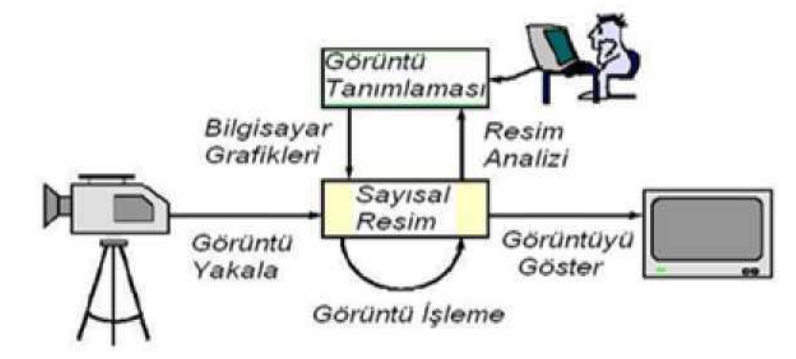

Şekil 2.1 : Görüntü işleme sistem yapısı (Karakoç 2011).

Görüntü işleme, verilerin, yakalanıp ölçme ve değerlendirme işleminden sonra başka bir aygıtta okunabilir bir biçime dönüştürülmesi ya da bir elektronik ortamdan başka bir elektronik ortama aktarılmasına yönelik bir çalışma olan işaret işlemeden farklı bir işlemdir. Daha çok kaydedilmiş olan mevcut görüntüleri işlemek yani mevcut resim ve grafikleri değiştirmek, yabancılaştırmak ya da iyileştirmek için genellikle de fotoğrafçılık ve grafik tasarım alanlarında kullanılır.

Görüntü işleme, yaşam boyunca önemini koruyacak olan bir çalışma alanıdır. İnsanlar ve hayvanlar gözleri ile analog temele dayanan görüntü işleme yapmaktadırlar. Bu olay beyin yardımı ile çevrim içi (online), paralel ve çok spektrumlu olarak meydana gelir.

Resimlerin bilgisayar ortamında değerlendirilebilmeleri için veri biçimlerinin bilgisayar ortamına uygun hâle getirilmesi gerekmektedir. Bu dönüşüme sayısallaştırma adı verilir.

Bir resmin fotografik sunumu daha doğrusu sayısal biçime dönüştürülmesi çeşitli şekillerde mümkündür. Bunlara farklı teknikler kullanılarak resmin sayısallaştırıldığı tarayıcılar, analog sayısal dönüşümün kullanılarak resmin sayısal hâle dönüştürüldüğü sistemler (Frame-Grapper), uzaktan algılamada uçak ya da uydulara yerleştirilen çok kanallı tarayıcılar örnek gösterilebilir (Karakoç 2011).

Sayısal bir resim deyince akla analog bir işaretin sayısal bir işarete dönüştürülmesi gelmelidir. Bu da nesne tarafından yayılan enerjinin (analog işaret) bir algılayıcı tarafından öngörülen elektromanyetik aralıkta algılanarak sayısal işaret hâline dönüştürülmesi ile mümkündür.

Resimlerin analog ortamlardan sayısal ortamlara geçirilmesi süreci sonrasında yeni oluşan görüntü, gürültü (noise) içerir. Görüntü işleme bu bozuklukları gidermek için kullanılabilir. Görüntü işleme ile gürültülerin giderilmesi Şekil 2.2'de görülmektedir.

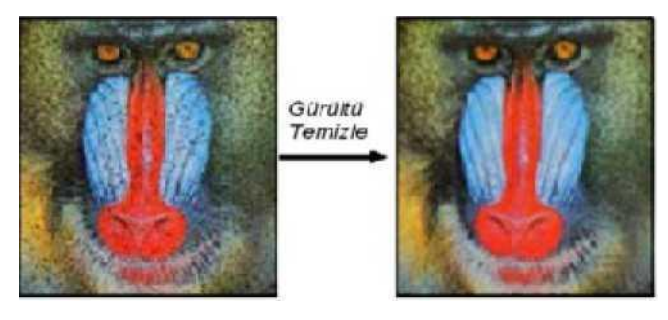

Şekil 2.2: Sayısal ortama geçirilen gürültülü ve gürültüleri giderilmiş görüntüler (Karakoç 2011).

Histogram kavramı, görüntünün içerdiği piksel değerlerinin ağırlığını belirten grafiksel bir gösterimdir. Görüntü işlemede histogramlar kullanılarak görüntüler Şekil 2.3'te ve Şekil 2.4'te görüldüğü gibi belirgin hâle getirilebilirler. Daha net bir görüntü için histogramın daha ayrık ve düzgün bir yapıya gelmesi sağlanmalıdır. Bu işleme histogram eşitlemesi (Histogram Equalisation) denir (Karakoç 2011).

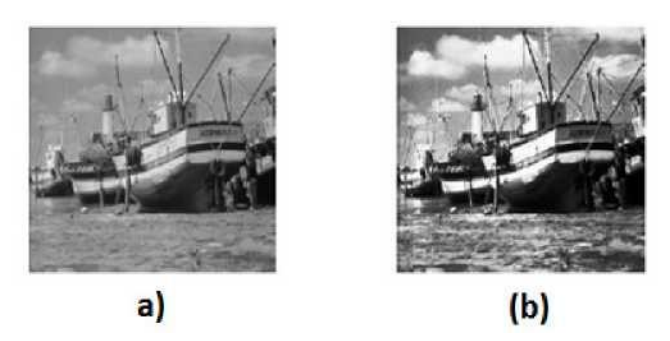

Şekil 2.3 : (a) Dağınık piksel dağılımlı (b) Histogram eşitlemeli görüntüler.

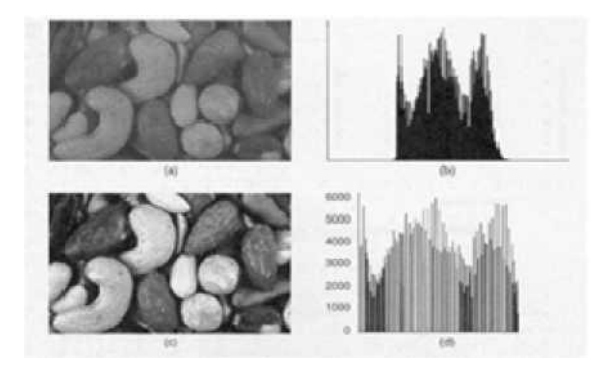

Şekil 2.4 : Görüntü işlemede histogram yardımıyla resmin belirginleştirilmesi (Karakoç 2011).

### **2.1 Tarihsel Gelişim**

Görüntü işleme ilk olarak, resimlerin Londra ve New York arasında deniz altından kablolarla gönderilmesiyle gazete endüstrisinde uygulanmıştır. 1920li yıllarda Bartlane hattının oluşturulmasıyla Atlantik'ten bir resmin transfer edilmesi bir hafta iken, 3 saatten daha az bir zamana indirilmiştir.

1929 yılında Bartlane sisteminde kodlanabilen 5 ayrı parlaklık seviyesi kapasitesi 15'e yükseltilmiştir. 1964 yılında Jet Propulsion laboratuarlarında Ranger 7'den gelen görüntülerde, kameradan kaynaklanan çeşitli bozulmaların bilgisayar teknikleri kullanılarak düzeltilmesi işlemleri yapılmıştır.

1960lı yıllardan günümüze kadar görüntü işlemenin kullanım alanları günden güne artmıştır. Uzay araştırmalarının yanı sıra daha birçok uygulamada görüntü işleme teknikleri kullanılmaktadır. Tıpta, askeri alanda, savunmada, eğitimde, sanatta, tarımda, endüstride, coğrafyada, arkeolojide, fizikte, biyolojide, astronomide, karakter tanımada, parmak izi tanımada, x-ray'lerin ve kan örneklerinin incelenip bilgisayar tarafından yorumlanmasında ve hayatın hemen hemen tüm alanlarında kullanılmaktadır (Sağıroğlu ve ark. 2003).

### **2.2 Görüntü Tanımı ve Elde Edilmesi**

Görüntü, gerçek yaşamdaki üç boyutlu nesnelerden oluşan bir sahnenin basit iki değişkenli bir fonksiyon olarak tanımlanmasıdır. Başka bir söylemle görüntü, üç boyutlu görünümün iki boyut üzerindeki haritası olarak tarif edilebilir. Şekil 2.5'te görüntünün oluşumu gösterilmiştir (Karakoç 2011).

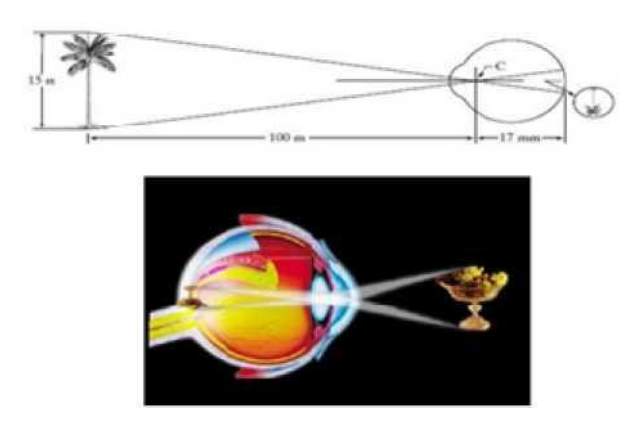

Şekil 2.5 : Görüntünün gözde oluşumu (Karakoç 2011).

Görüntü yakalama, gerçek yaşamdaki bir nesne için herhangi bir sahnenin fotoğraf makinesi veya kamera gibi donanımlarla fotoğrafının çekilmesidir. Görüntü yakalama, film ve benzeri hareketli görüntülerden programlar aracılığıyla da gerçekleştirilebilir. (Örneğin: Klavyedeki Print Screen tuşuna basmak suretiyle ekran görüntüsünü hafızaya almak gibi.)

Görüntü işleme tekniklerinden biri olan görüntü sıkıştırma uygulaması için ilk akla gelen, kayıplı görüntü sıkıştırmada bir standart hâline gelmiş olan JPEG yöntemidir. Bu yöntem fotoğraf gibi görüntülerin sıkıştırılması için çok elverişlidir. Fakat şekiller gibi düşük renkli görüntülerde, kayıplı sıkıştırmanın sonucunda ortaya çıkan görüntüdeki bozulma daha fazla gözle görünür hâle gelmektedir. Bu yüzden bu tür görüntülerin sıkıştırılmasında genellikle kayıpsız yaklaşımlar tercih edilir.

Bir görüntü parçasının başka bir görüntüdeki yerinin araştırılması işlemine görüntü eşleme adı verilir. Şekil 2.6'da görüntü eşleme örneği görülmektedir. Görüntü eşleme ile bir görüntüde başka bir görüntü aranabilir. Görüntüden nokta detaylar, kenarlar ya da alanlar çıkarılarak çeşitli detaylara dayalı eşleme yapılabilir.

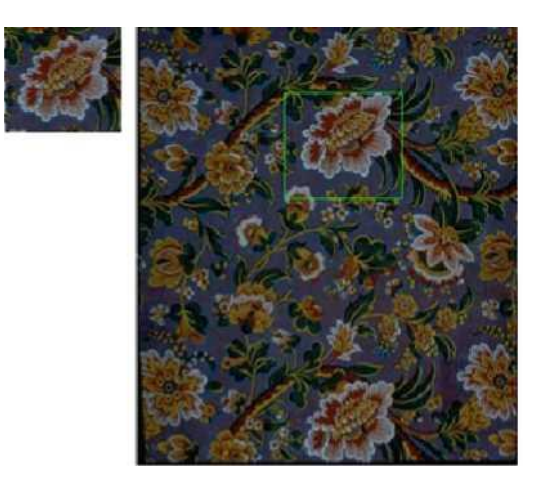

Şekil 2.6 : Görüntü eşleme yöntemlerinden görüntüde alan bulma örneği.

### **2.3 Sayısal Görüntü ve Özellikleri**

Sayısal görüntü, sayısal değerlerden oluşan ve bilgisayar ortamında görüntülenebilen görüntü olup oluşturulma aşamaları Şekil 2.7'de gösterilmiştir.

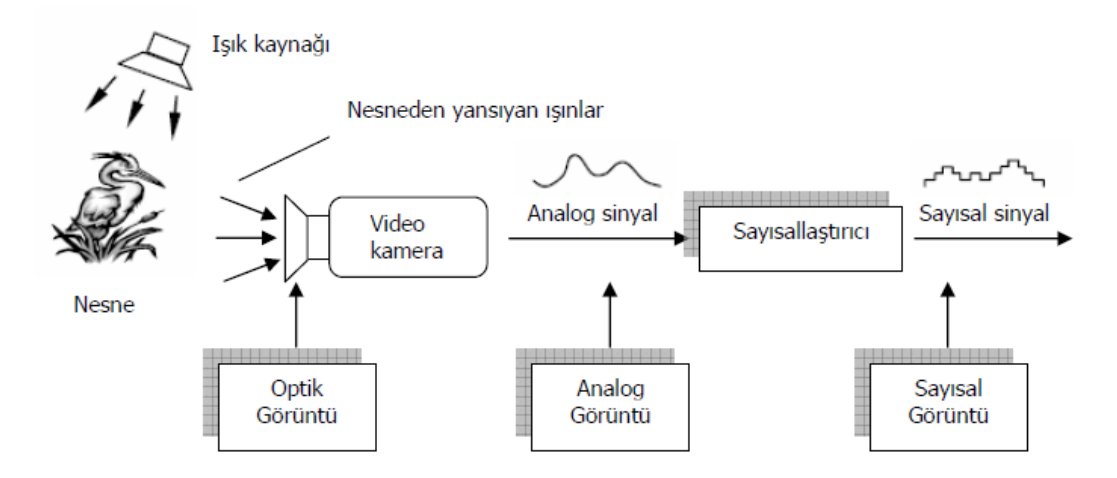

Şekil 2.7 : Görüntü yakalama ve sayısallaştırma aşamaları(Yaman ve Sarucan 2001).

*I*(*x, y*) gibi bir fonksiyonla temsil edilen analog bir görüntü veya resimde, *I* bir şiddet birimi (örneğin parlaklık), x ve y değişkenleri ise görüntünün sırayla yatay ve dikey eksendeki koordinatlarına karşı düşen değerlerdir. Sayısal görüntü ise bu analog görüntünün *M* sütun ve *N* satırdan oluşacak şekilde örneklenmesi (yeniden boyutlandırma) sonucu elde edilir. Satır ve sütunun kesiştiği her bölgeye piksel adı verilir ve sayısal görüntüye çevrilen resimde *M x N* adet piksel bulunur. Analog bir görüntü ve bu görüntünün örneklenmesi ile elde edilen sayısal görüntünün içeriği (matris olarak) Şekil 2.8'de verilmiştir.

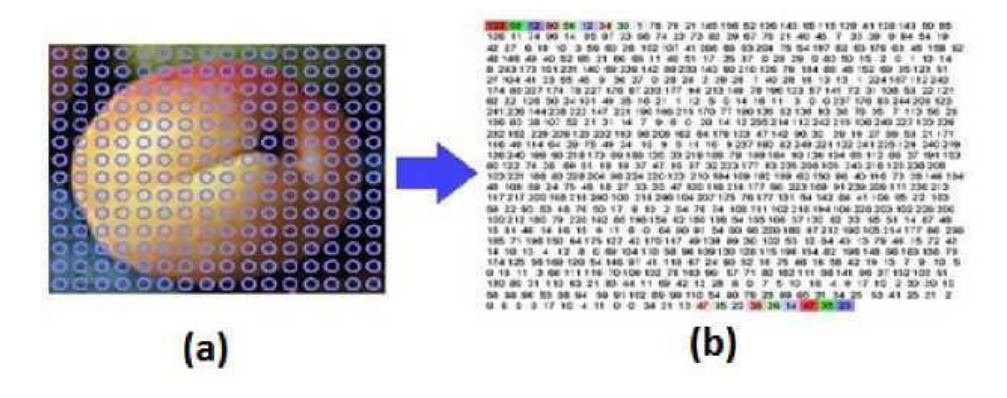

Şekil 2.8 : (a) Analog görüntü (b) Sayısal karşılığı (Yıldırım ve ark. 2003).

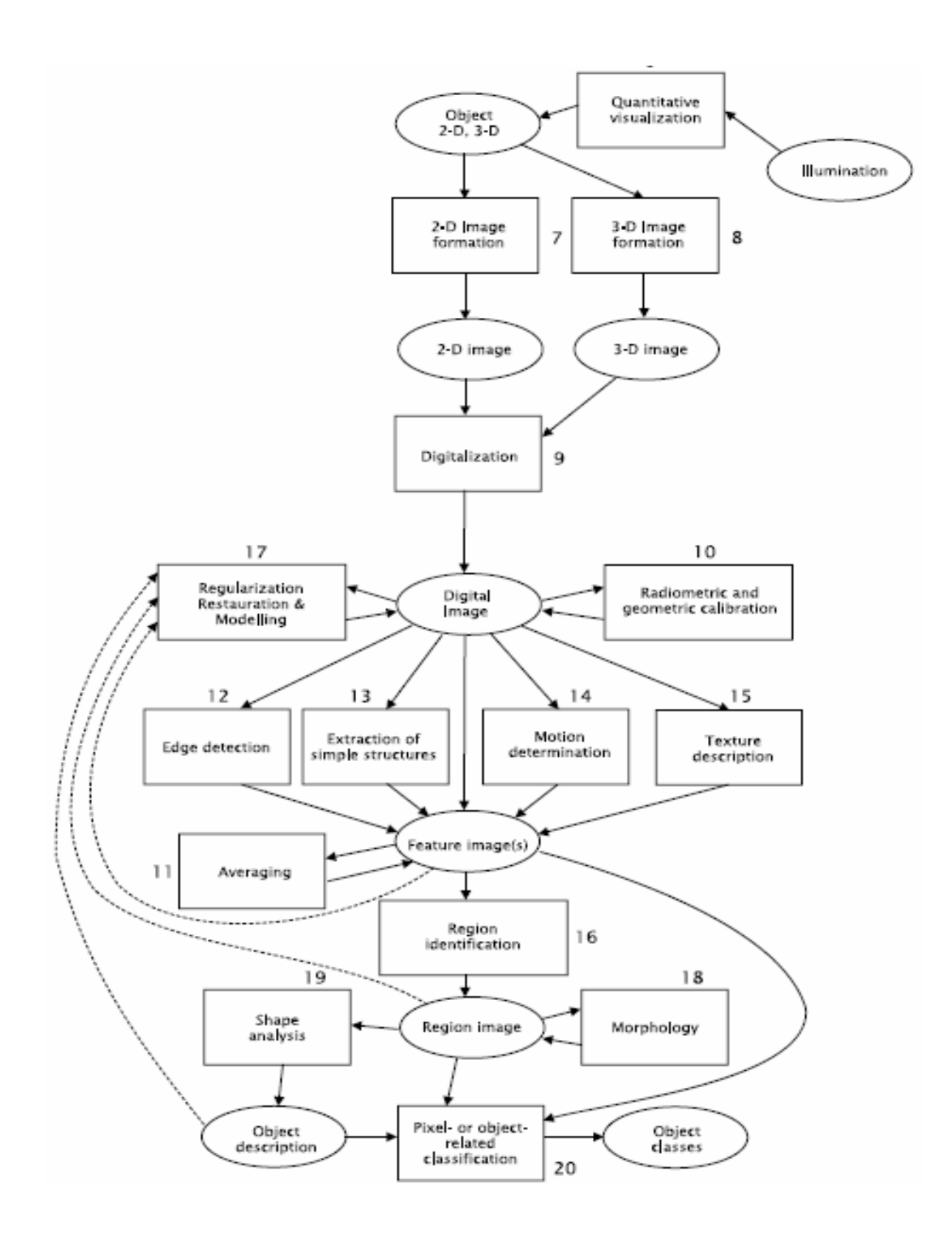

Şekil 2.9: Sayısal görüntü ve işlemleri akış şeması (Jahne 2002)

Görsel karakterlerin sayısallaştırılması ise Şekil 2.10'da ve Şekil 2.11'de görülmektedir.

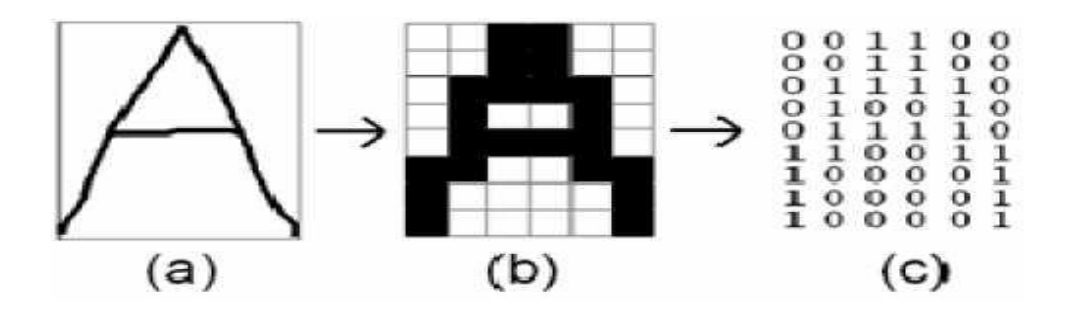

Şekil 2.10 : (a) A harfi, (b) A harfi gösterimi, (c) A harfi sayısallaştırılması. (John 1999)

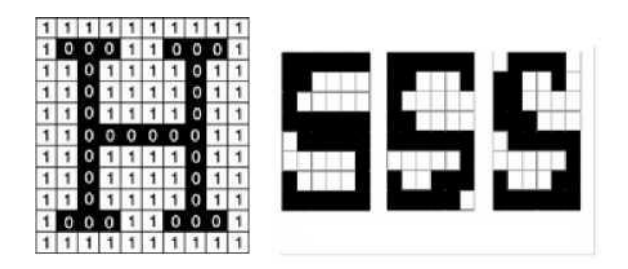

Şekil 2.11 : H harfi için sayısallaştırma ve S harfi için üç ayrı gösterim.

1 ve 0 değerleri sırasıyla, aydınlık ve karanlık bölgeleri veya nesne ve nesnenin önünde veya üzerinde bulunduğu zemini temsil ederler. Sayısal görüntü dosyaları, renkli olarak genellikle 24 ya da 8 bit; gri seviye görüntüler olarak 1, 2, 4 ya da 8 bit olabilirler. Bir görüntü için piksellerinin gösterimi Şekil 2.12'de verilmiştir.

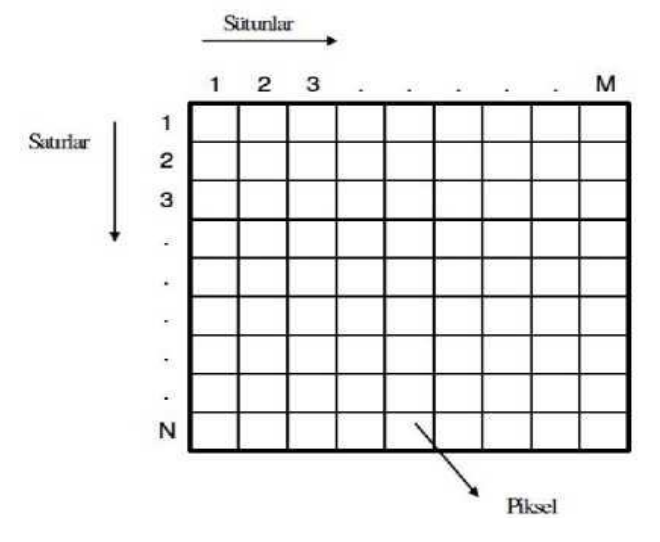

Şekil 2.12 **:** Sayısal görüntüde piksellerin gösterilmesi (McAndrew 2004).

Bir pikselin iki temel özelliği söz konusudur:

1.Radyometrik özelliği**:** Pikselin algılandığı elektromanyetik spektrumdaki gri değeri

2.Geometrik özelliği: Görüntü matrisinde sahip olduğu matris koordinatları

Sayısal bir görüntünün en temel parçası olan her bir piksele ilişkin bir renk söz konusudur. Sık kullanılan renk uzaylarından biri RGB'dir. RGB (Red, Green, Blue) renk uzayı, kırmızı, yeşil ve mavi ana renklerinin belirli oranlarda karışımı ile elde edilen yaklaşık 17 milyon rengi içerir. Şekil 2.13'te bu renklerin meydana gelme biçimi gösterilmiştir.

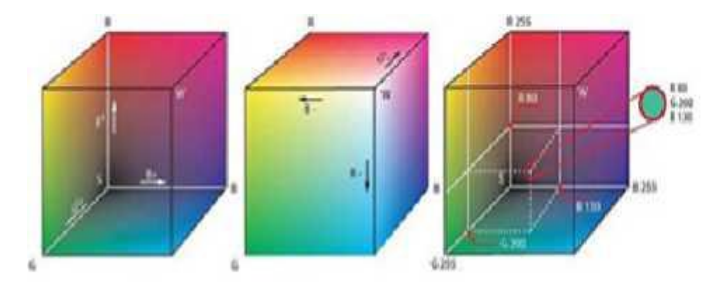

Şekil 2.13 : RGB renk uzayına göre renklerin oluşturulması(Aba 2014).

İnternette kullanılan renk sistemi RGB renk sistemidir. Bunun sebebi, RGB'nin 1953'te ilk fotoğraf makinesi Polaroid'te ve ondan sonra da televizyonlarda standart kabul edilmiş olmasıdır. RGB günümüzde de tüplü ekranlarda, tarayıcılarda, televizyon ve otomatik olmayan fotoğraf makinelerinde standart olarak kullanılır.

RGB renk uzayı toplamalı renk karışımı yöntemiyle bir birim küpün içinde renkleri tanımlayacak şekilde tasarlanmıştır. RGB renk uzayı bilgisayar monitörleri, tarayıcılar ve katodik televizyon tüpleri gibi cihazlarda kullanılır (Türkoğlu 1999).

Herhangi bir rengi bilgisayarda görüntülemek için bu üç renk belirli yoğunluklarda karıştırılır. RGB renk uzayı koordinat eksenleri kırmızı, yeşil ve mavi olan 3D bir uzay olarak düşünülebilir. Oluşturulmak istenilen renkler bu üç ana rengin koordinatları cinsinden ifade edilebilir.

 $n = 2<sup>b</sup>$  olmak üzere, b değeri görüntünün bir pikselini ifade etmek için gereken bit sayısı iken n değeri bu görüntünün her pikseli için söz konusu gri tonu sayısıdır. Şekil 2.14'te aynı görüntünün farklı bit değerlerindeki görünümleri verilmiştir.

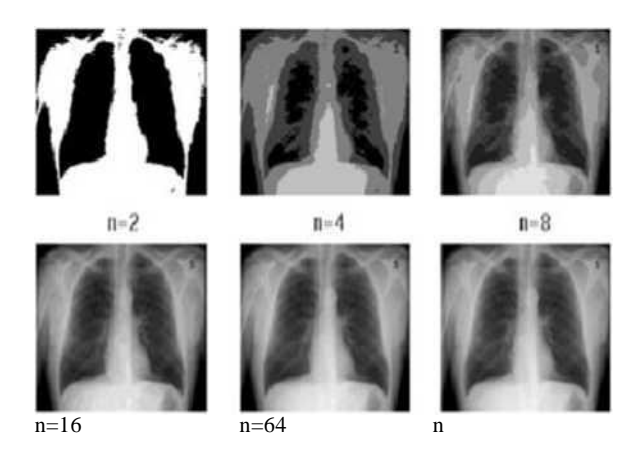

Şekil 2.14 : Aynı resmin piksellerinin farklı bit değerlerindeki görünümleri.

Uzaysal çözünürlük bir resmin bir pikselinin fiziksel büyüklüğüne eşittir. Kısaca çözünürlük, bir resmin detaylanabilir en küçük parçasıdır. İki görüntünün farklı çözünürlükteki görünüşleri Şekil 2.15'te verilmiştir (Gonzales 1987).

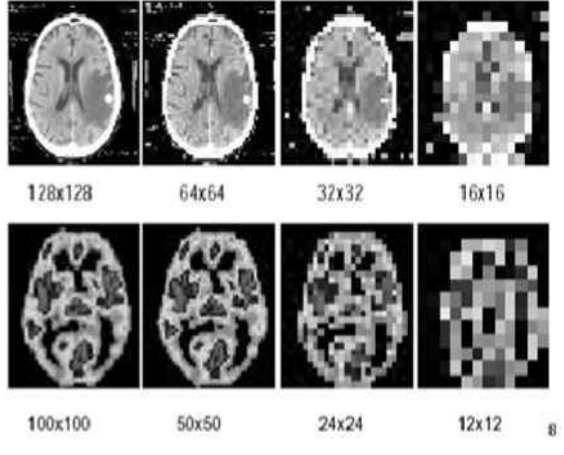

Şekil 2.15 : Farklı çözünürlükteki görüntüler.

### **2.4 Görüntü İşleme Süreci**

Şekil 2.16'da verilen görüntü işleme adımları, ilk olarak sayısallaştırılan resmi griye çevirme ile gürültü temizleme uygulanması ve diğer filtrelemeler de uygulanarak gerekli algoritmalarla yeni görüntüler elde edilmesi şeklindedir. Görüntü işleme kullanılarak yapılan tüm işlemler, görüntü üzerindeki en küçük görüntü elemanı olan pikseller üzerinde gerçekleştirilmektedir.

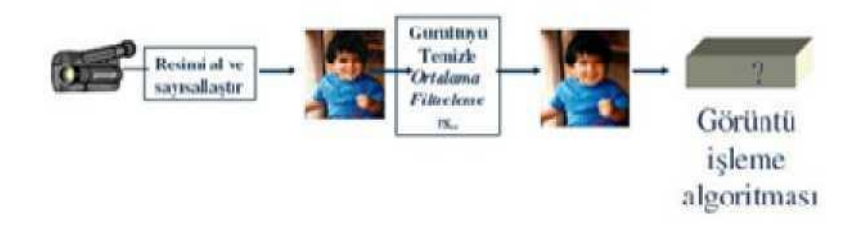

Şekil 2.16 : Görüntü işleme adımlarının gösterimi.

Görüntü işleme adımlarından bazıları şunlardır:

- Gürültü temizlemek
- Parlaklık, koyuluk ve doğru renk ayarlamak
- Görüntü keskinleştirmek ve bulanıklaştırmak

Görüntü işlemede kullanılan temel yöntemler şu şekilde sıralayabiliriz:

Geometrik dönüştürme (Boyutlandırma, büyütme, küçültme ve döndürme gibi işlemler)

Renk düzeltme (Parlaklaştırma, keskinlik ayarı, renk dönüştürme gibi işlemler)

Sayısal karıştırma veya optik karıştırma (İki veya daha fazla görüntüyü birleştirme)

Görüntü düzenleme(Görüntünün kalitesini yükseltme ve görüntü netleştirme) Sabit cisimleri tespit ederek iki boyutlu nesne tanıma

Parazit oluşturma

İstatiksel bilgiler çıkarma

İşlem ve filtre seçenekleri (Gaussian Filters)

Görüntü üzerinde birtakım bilgileri gizleme (Steganografi)

Kayıpsız görüntü sıkıştırma

Diğer matematiksel ve biçimsel (morfolojik) işlemler

Görüntü işlemek için kullanılan yöntemler farklı şekillerde sınıflandırabilir (Yıldız 2010). İşleme giren piksellere göre bir sınıflandırma yapıldığında üç farklı türde görüntü işleme yöntemi vardır:

- Her pikseli birbirinden bağımsız olarak işleme,
- Her pikseli komşularını da hesaba katarak işleme,
- Hareketli görüntülerde ardışık çerçeveler arasında görüntü işleme.

Her pikselin bağımsız olarak işlendiği durumda piksel değeri bir katsayı ile çarpılır, bir eşik ile toplanır veya kendisi ile başka bir işleme tabi tutulur. Ancak bu işlemler yapılırken diğer piksellerin değerleri dikkate alınmaz. Örnek vermek gerekirse her piksel değerinin pozitif bir tamsayı ile toplanması durumunda görüntünün parlaklığı artar. Başka bir örnek görüntünün 0-255 aralığı yerine 0-50 aralığında değişen piksel değerlerine sahip olmasıdır. Bu durumda görüntü birbirine yakın koyu renk tonlarından oluşur ve dolayısıyla görüntünün karşıtlığı düşüktür. Her piksel değeri 5 ile çarpılırsa görüntünün piksel değerleri 0-250 aralığına dağıtılmış olur, dolayısıyla görüntünün karşıtlığı artar. Bu tür işlemlerde her ne kadar pikseller bağımsız olarak işlem görse de görüntünün tamamı için bir istatistik çıkartılması gerekebilir. Görüntünün piksel değerlerinin 0-50 aralığında olduğu bilgisi bu tür istatistiksel bir bilgidir.

Görüntü işlemede çoğu zaman komşu piksellerin de birbiri ile ilişkilendirilmesi istenir. Bunun için her bir piksel, belirli bir komşuluğunda bulunan pikseller ile ağırlıklı olarak toplanabilir. Ağırlık katsayılarının bulunduğu matrise maske veya şablon adı verilir. Maske veya şablon ismi, her bir pikselin çevresiyle aynı ilişkinin kurulmasının resmin üzerinde maske dolaştırma işlemine benzetilmesi ile ortaya atılmıştır. Sekil 2.17' de 4×4 boyutunda örnek bir giriş görüntü parçası,  $3\times3$ boyundaki maske ve maskenin görüntü üzerinde gezdirilmesi ile elde edilen çıkış verilmiştir.

Şekil 2.17 : Komşu piksellerin birbirleriyle ilişkilendirilmesi.

Girişteki ve çıkıştaki görüntülerin ortasındaki dört değere bakılırsa girişteki komşuların 1-6, çıkıştakilerin ise 3-3,8 aralığında olduğu görülür. Bu sonucun gerçek bir görüntüdeki görsel karşılığı bulanıklaşmadır. Kenardaki piksellerin çıkış değerlerinin yazılmamasının nedeni sınırdaki belirsizliktir. Bu problemi çözmek için sınır pikselleri ya hesaplanamaz ya da sınırın dışında sanal pikseller oluşturulur.

Üçüncü yöntem ise hareketli görüntülerde çerçeveler arasında ilişki kurmaya dayanır. Aslında buradaki amaç görüntünün zamanla değişimindeki bir özelliğini yakalamaktır. Bu yöntem çoğunlukla h264 gibi modern görüntü sıkıştırma algoritmalarında kullanılır.

### **2.5 Görüntü İşleme Teknikleri**

Şekil 2.18'de görülen görüntü işleme teknikleri kullanılarak, görüntüler işlenebilir ve yeni görüntüler oluşturabilir.

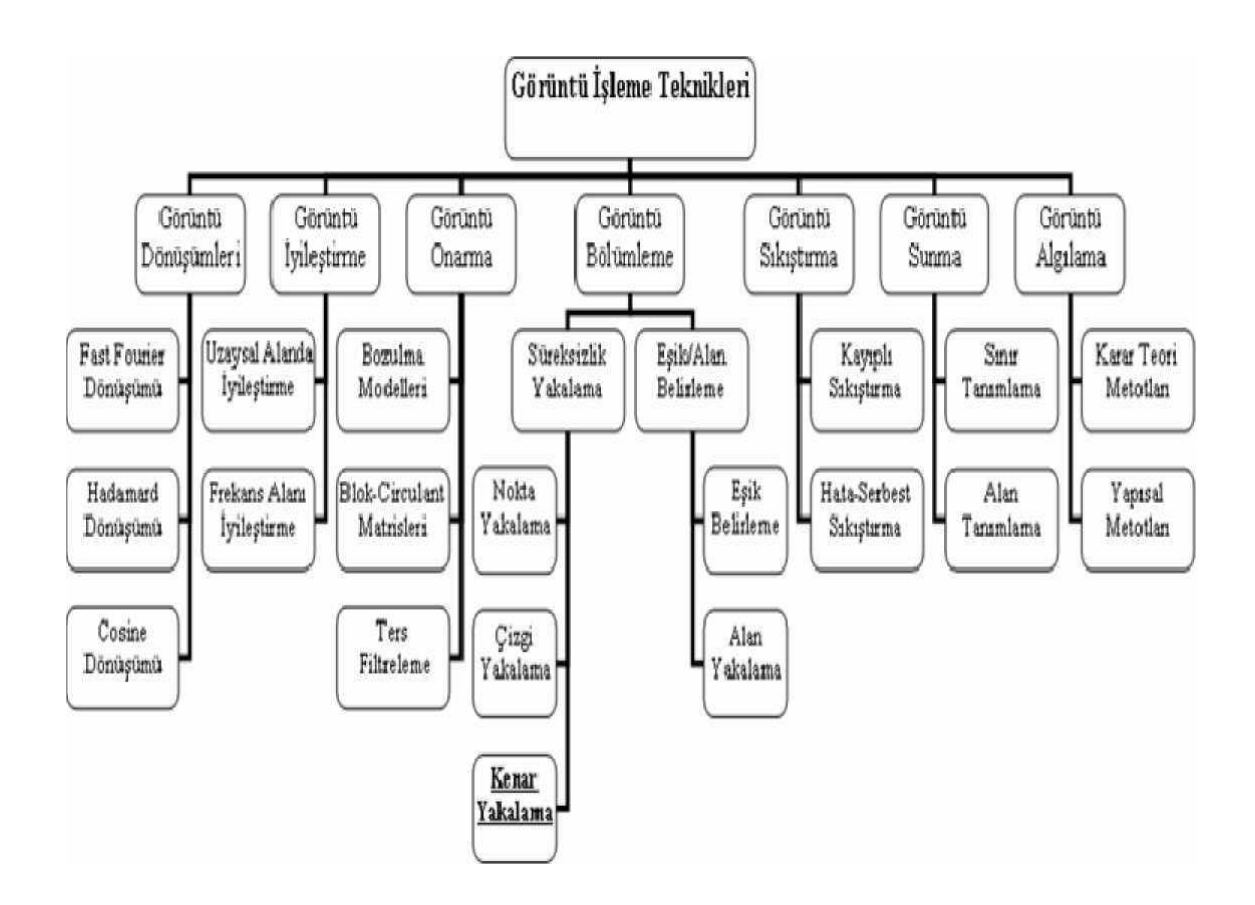

Şekil 2.18 : Görüntü işleme tekniklerinin sınıflandırılması (Onat 2008).

Görüntü işleme teknikleri, görüntünün insan veya bilgisayar tarafından daha iyi anlaşılması, yorumlanması, kullanılması, depolanması ve transfer edilmesini sağlamak amacıyla, uzaysal alandaki bir görüntünün parlaklık, çözünürlük, zıtlık gibi nicel değerleri değiştirilmesini veya frekans alanındaki bir görüntünün filtrelenmesi, genlik veya faz değerlerinin değiştirilmesini sağlayarak yeni bir görüntünün oluşmasını sağlayan tekniklerdir. Görüntü bilgisi, görüntü işleme teknikleri sayesinde istenilen forma dönüştürülür. Bu teknikler görüntü dönüştürme, onarma, iyileştirme, bölümleme, sıkıştırma, sunma ve algılama olarak verilebilir (Talu 2004).

Tüm görüntü işleme teknikleri uzaysal ve frekans alanı olmak üzere iki farklı uzayda çalışır. Görüntü dönüştürme tekniği kullanılarak uzaysal alanda bulunan bir görüntü frekans alanına aktarılabilir veya işlemin tersi yapılabilir. Görüntü iyileştirme tekniği, kaynak görüntüyü daha anlaşılır ve yorumlanabilir bir biçime dönüştürmek için kullanılır. Eğer kaynak görüntü uzaysal alanda ise histogram eşitleme, görüntü çıkarma gibi operasyonlar kullanılır. Eğer kaynak görüntü frekans alanında ise düşük frekans geçiren, yüksek frekans geçiren, benzer yapılı (homomorphik) filtreleme gibi operasyonlar kullanılır. Görüntü onarma teknikleri, bozulmuş görüntüleri düzeltme amacına yöneliktir. Genellikle kaynak görüntü frekans alanında işlenir. Görüntü sıkıştırma tekniği, yüksek hacimli bir görüntüyü daha düşük bir hacme indirgeyerek, görüntünün depolanması işleminde hafızanın en uygun kullanılmasını, görüntünün transfer edilmesi işleminde ise aktarım için harcanan süresinin daha az olmasını sağlar. Görüntü bölümleme tekniği, kaynak görüntü içerisindeki süreksizlik (nokta, çizgi ve kenar) ve benzerlik (alan) özelliklerinin tespit edilmesini amaçlar. Görüntü bölümleme tekniği ile parçalara ayrılmış bir görüntüyü tekrar sayısal ortamda kullanabilmek için uygun bir biçimde birleştirmek gerekir. Bu işlem için uygun bir görüntü sunma tekniği uygulanabilir. Görüntü işleme hiyerarşisi içerisindeki en önemli tekniklerden biri olan görüntü algılama ve yorumlama tekniği kullanılarak, görüntü içerisinde bölümlenmiş her bir nesnenin önceden veri tabanına kaydedilmiş nesne boyutlarına karşılık gelip gelmediği kontrol edilir. Böylece aranan nesnenin görüntü içerisinde olup olmadığına karar verilebilir (Ritter 2001).

Kenar belirleme metodu, görüntü işleme tekniklerinden görüntü bölümleme konusunun bir alt başlığı olarak incelenir. Görüntünün bütününü oluşturan parçaların birbirinden ayrılması işlemine görüntü bölümleme denir. Görüntü bölümleme işlemi, görüntüden tüm nesneler ayrıldığı zaman son bulur. Parçalanmış görüntü, diğer görüntü işleme teknikleri tarafından işlenebilir. Görüntü analizinin başarılı olup olmaması, görüntü bölümlemenin başarılı olup olmamasına bağlıdır. Başka bir ifadeyle görüntüdeki aynı karakteristiğe sahip alanların birbirinden ayrılması işlemine bağlıdır. Bu işlemi gerçekleştirebilmek için görüntü içerisindeki nesnelerin zemin ile kesiştikleri alanda nokta, çizgi ve kenar özelliklerinin yakalanması gerekir (Türkoğlu ve Arslan 1999).

Görüntü içerisindeki nesnelerin algılanması ve geometrik özelliklerini tanıma süreci, insan görme sisteminde, nesnelerin dış çizgilerine göz gezdirilmesi ile başlar. Bu yaklaşımı yapay görme sistemlerine uyarladığımızda, şayet nesnenin sınırları başarılı bir şekilde izlenirse nesne tanımada çok daha iyi sonuçlar yakalanabilir. Böylece tanıma olayında nesneye ait kenarların yakalanması işlemi önemli bir rol oynar (Bağcıoğulları 1994).

Kenar yakalama algoritmaları (KYA) üç farklı yapıya sahip görüntü üzerinde çalıştırılabilir. Bunlardan birincisi, iki seviyeli (siyah-beyaz) görüntüdür. Bu görüntüde nesneye ait bir nokta "1", arka plana ait bir nokta ise "0" olarak kodlanır. İkincisi, gri seviyeli görüntüdür. Bu görüntüdeki tüm noktalar 0-255 arasında gri düzeyli bir renk değerine sahiptir. Üçüncüsü ise renkli görüntülerdir. Bu görüntüdeki her nokta kırmızı, yeşil ve mavi olmak üzere 3 farklı renge ait 0-255 arasındaki değerlerden oluşan bir diziye sahiptir. Kenar yakalama algoritmalarında iki önemli özelliğin olması gerekmektedir. Birincisi, nesnenin kenar çizgisinin tek nokta kalınlığında elde edilebilmesidir. Böylece nesneyi işlemek için daha az bilgi kullanıldığından, nesne tanımada oldukça önemli olan hız problemine zamandan tasarruf sağlanarak çözüm getirilebilir. Aynı zamanda nesne tanımak için oluşturulacak veri tabanları daha kolay oluşturulabilir. İkincisi, kenar yakalama işleminin sonucu, kenar yönlerinden bağımsız olmalıdır. Yani yakalanan kenar bilgisi, kenarı yakalanan nesne yön değiştirdiğinde de değişime uğramamalıdır (Türkoğlu ve Arslan 1999).

17

Görüntü işleme teknikleri günümüzde çok çeşitli sektörlerde uygulama alanı bulmaktadır, bunlardan bazıları şunlardır:

- Kameralar ile uzaktan izleme, plaka tanıma sistemi
- Yüz, parmak izi, karakter, kâğıt para (banknot) veya görüntü tanıma
- Bir fabrikada üretilen ürünün görüntü kalitesini test etmek
- Bozuk para sayma makinesi yapıp paraları ayırmak
- Ürün üretim hatalarını kontrol etmek ve hatalı olan ürünleri ayırmak
- Farklı şekillerin kenarları arasındaki açıları ölçmek
- Bir kamera ve basit birkaç motor ile program kontrollü herhangi bir şeyi takip eden robot kolu tasarımı
	- Çeşitli kalite kontrol testleri

Görüntü işleme , aşağıdaki yöntemlerde uygulama alanı bulabilmektedir:

- -Yapay Sinir Ağları
- -Dalgacık Dönüşümü
- -Markov Rasgele Alan Süzgeçleri
- -İteratif Hücresel Resim İşleme Algoritması
- -Yönlendirme Süzgeçleri
- -Genetik Algoritma
- -Görüntü İletimi
- -Bulanık Mantık

Görüntü işlemek için kullanılan yöntemler, ilgilenilen probleme uygun olarak geliştirilebilirler. Uygulamalar, çeşitli yöntemlerin birlikte kullanılmasını, birtakım ölçütlerin dâhil edilmesini ve işlem hızlarının artırılmasını gerektirebilirler. Görüntü işlemek için farklı alanların farklı yöntemleri kullanılabilir. Görüntü işlemek için kullanılan teknikler, problemlere göre başka yöntemlerle çalışılmasını gerektirebilirler. Görüntülerin modellenmesi, görüntülerden çeşitli verilerin çıkarılması, görüntü karşılaştırılması, benzerlik ölçümleri, görüntü aramaları, görüntü eşlemeleri gibi uygulamalar ya da İTGE (İçerik tabanlı görüntü erişim) sistemleri çok farklı yöntemlere gereksinim duyabilirler.

Yöntemlerin seçimi üzerinde çalışılan görüntülere, beklenen çıkışlara ve uygulama sürecine bağlıdır. Üzerinde çalışılan görüntüler çok farklı çözünürlükte ya da bit derinliğinde olabilirler ve gürültü içerebilirler. Görüntü işleme uygulamaları, uygulamanın bilgisayar ortamında en uygun şekilde tasarlanmasını ve uygulama süreci için etkili iyileştirme yöntemlerini gerektirebilir.

Öte yandan, gerçekleştirilen uygulamaların gerçek hayatta uygulanabilir, kullanıcı etkileşimli ve çeşitli koşullara karşı sonuç verebilen bir yapıda olması gerekebilir. Tüm bu gereksinimler göz önüne alınarak görüntü işleme için gerekli altyapı oluşturulmalı ve işlemler bu şekilde oluşturulmalıdır.

Görüntü işlemede, yapay sinir ağları, genetik algoritmalar ya da bulanık mantık gibi sistemler birer yöntem olarak kullanılabilir fakat çalışma genel olarak görüntü işlemek olarak adlandırılır. Görüntü işleme problemleri için kullanılacak yöntem ve teknikler, tercih edilecek platform ve araçlar ile üzerinde çalışılacak görüntüler büyük öneme sahiptir. Yöntem ve tekniklerin birlikte kullanılması, çalışmaların yapılabilirliği, verimliliği, esnekliği ve etkililiği üzerinde çeşitli etkilere sahiptir. Bu algoritmaları iki ana başlık altında sınıflandırabiliriz:

- a) Uzaysal algoritmalar
	- Doğrusal dönüşümler
	- Morfolojik Filtreler
	- Histogramlar ve istatistikler
	- Renk dönüşümü
	- Nesne Tespiti
	- b) Zamansal algoritmalar
	- Hareket tespiti
	- Arka plan çıkarımı
	- Optik akış
	- Görsel izleme

Yapay zeka yöntemleri, mühendislik, satış ve ulaşım, üretim, dağıtım, finans gibi alanlarda; tasarım, çizelgeleme ve sıralama gibi uygulamalarda kullanılmaktadır. Diğer teknikler kullanarak problem çözmede yetersiz kalınan durumlar ve karmaşık problemlerin çözümü için yeni teknikler geliştiren yapay zeka yöntemleri, insanın ve çevrenin davranışını modelleyerek problem çözmeyi amaçlamıştır. Öğrenme yöntemlerinin bilgisayar sistemlerine aktarılması, uzman sistemlerin oluşturulması, insanlar ve bilgisayarlar arasındaki iletişimi kolaylaştırabilecek birimlerin geliştirilmesi, bilgisayarların buluşlar ve bilimsel araştırmalarda kullanılabilmesi yapay zekanın amaçları kapsamındaki uygulamalardır. Yapay zeka, insan zekâsına özgü olan algılama, öğrenme, çoğul kavramları bağlama, düşünme, fikir yürütme, sorun çözme, iletişim kurma, çıkarım yapma ve karar verme gibi fonksiyonları analiz ederek bunların benzeri yönergeleri geliştirmeye çalışan bir alandır. Bulanık mantık, yapay sinir ağları, genetik algoritma, uzman sistemler, örüntü tanıma gibi dallar yapay zekanın alt dallarıdır.

### **2.5.1 Yapay Sinir Ağları**

Bilgisayarlarda yapay zeka üretme yöntemlerinden biri olan yapay sinir ağları, biyolojik sinir ağlarından modellenmiş, insan beyninin bilgi işleme sürecinden esinlenerek geliştirilmiş bir yöntemdir. Geleneksel algoritmalar ve programlama teknikleri kullanarak çözmenin çok zor ya da karmaşık olduğu problemleri çözmenin bir yoludurlar. Bir giriş, bir çıkış ve bir ara katmandan oluşan tipik bir yapay sinir ağı Şekil 2.19'da görülmektedir.

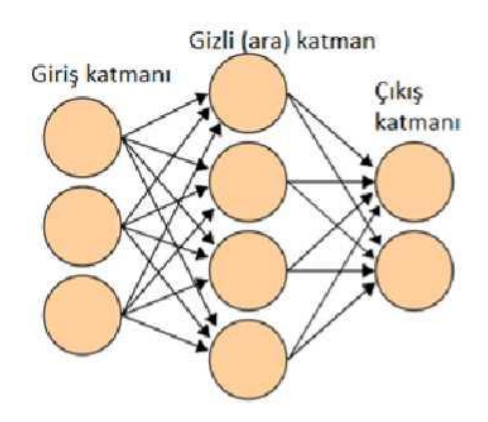

Şekil 2.19 : Yapay sinir ağı birbirine bağlı düğümlerden oluşan bir gruptur.

Bir biyolojik sinir hücresinin (nöron) bilgiyi alabilmesi ve iletebilmesi yüksek düzeyde özelleşmiş bir hücresel organizasyon gerektirir. Tipik bir nöronun dentrit adı verilen çok sayıda dallanmış uzantıları vardır. Hücre gövdesiyle birlikte, dentritler diğer nöronlardan uyarıları alırlar. Nöron, aynı zamanda, diğer hücrelere uyarı iletimini sağlayan bir tane de aksona sahiptir. Aksonlar, çoğunlukla dentritlerden daha uzundur ve bazı canlılarda bir metreden daha uzun olabilirler. Aksonun, akson tepeciği olarak tanımlanan koni şeklindeki tabanı, tipik olarak akson boyunca ilerleyecek uyarıların oluşturulduğu yerdir. Diğer ucunun yakınında ise genelde çok sayıda dallanmalar bulunur. Biyolojik bir sinir hücresinin yapısı Şekil 2.20'de verilmektedir.

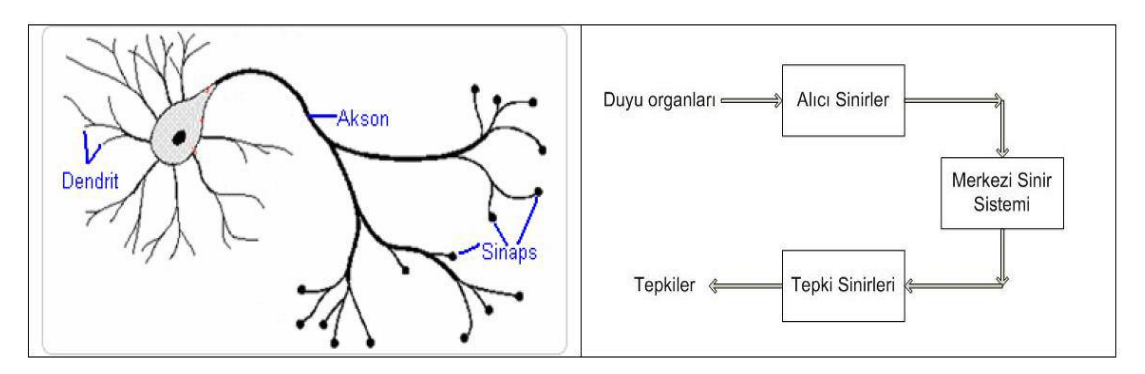

Şekil 2.20: Biyolojik sinir hücresi ve bileşenleri (Aba 2014).

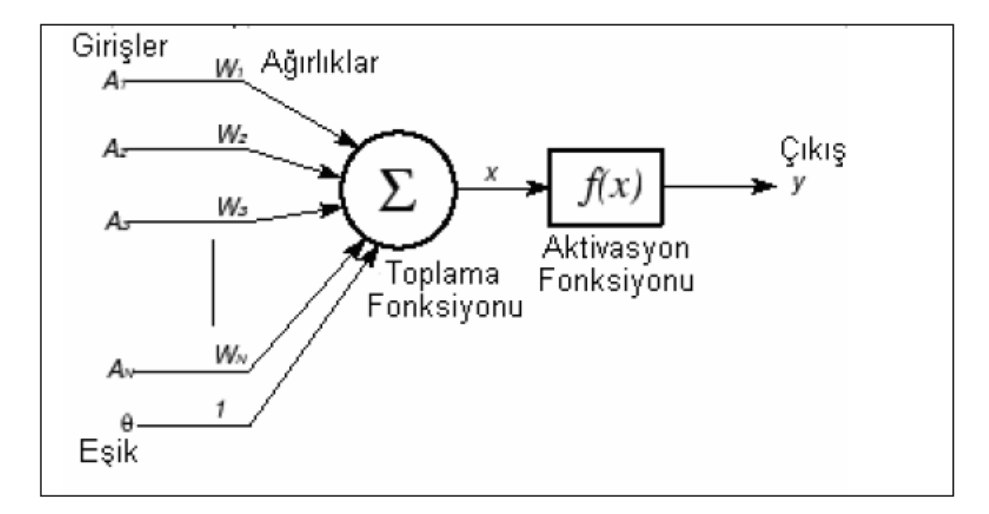

Şekil 2.21**:** Yapay sinir ağlarının yapısı (Kaynak ve Önder 2000).

Yapay sinir ağları birbirine bağlı düğümlerden (sinir hücreleri) oluşan, insan beyninin bilgi işleme sürecinden esinlenerek geliştirilmiş bir yöntemdir. Zor ve karmaşık problemler için geleneksel algoritmalara alternatiftirler. Çok basit bir yapıya sahip temel bir sinir ağı hücresinde, giriş verileri, ağırlık bağlantı değerleri, ara fonksiyonlar ve çıkışlar bulunmaktadır. Girdiler ağırlıklar ile sinir hücrelerine bağlanır, çıkışı ise aktivasyon fonksiyonu belirler (Haykin 2009).

Bir yapay sinir hücresi beş bölümden oluşmaktadır:

1. Girdiler: Girdiler nöronlara gelen verilerdir. Girdiler yapay sinir hücresine bir diğer hücreden gelebileceği gibi direk olarak dış dünyadan da gelebilir. Bu girdilerden gelen veriler biyolojik sinir hücrelerinde olduğu gibi toplanmak üzere nöron çekirdeğine gönderilir.

2. Ağırlıklar: Yapay sinir hücresine gelen bilgiler girdiler üzerinden çekirdeğe ulaşmadan önce geldikleri bağlantıların ağırlığıyla çarpılarak çekirdeğe iletilir. Bu sayede girdilerin üretilecek çıktı üzerindeki etkisi ayarlanabilinmektedir. Bu ağırlıkların değerleri pozitif, negatif veya sıfır olabilir. Ağırlığı sıfır olan girdilerin çıktılar üzerinde herhangi bir etkisi olmamaktadır.

3. Birleştirme fonksiyonu: Birleştirme fonksiyonu bir yapay sinir hücresine ağırlıklarla çarpılarak gelen girdileri toplayarak o hücrenin net girdisini hesaplayan bir fonksiyondur.

4. Aktivasyon fonksiyonu:Birleştirme (toplama) fonksiyonundan çıkan net toplam hücrenin çıktısını oluşturmak üzere aktivasyon fonksiyonuna iletilir. Aktivasyon fonksiyonu genellikle doğrusal olmayan bir fonksiyon seçilir. Yapay sinir ağlarının bir özelliği olan "doğrusal olmama" aktivasyon fonksiyonlarının doğrusal olmama özelliğinden gelmektedir (Kıymacı 2010).

5. Çıktılar: Aktivasyon fonksiyonundan çıkan değer nöronun çıktı değeri olmaktadır. Bu değer ister yapay sinir ağının çıktısı olarak dış dünyaya verilir ister tekrardan ağın içinde kullanılabilir. Nöronun bir çıktısı olmasına rağmen bu çıktı istenilen sayıda nörona bağlı olabilir.

6. Öğrenme: Öğrenme kuralı Hebbian öğrenme kuralı denilen basit bir modele dayanır. Hebbian öğrenme kuralı temel olarak "Eğer iki sinir hücresi aynı zamanda etkin ise aralarındaki bağ gücü artar" kuramına dayanmaktadır. Öğrenmenin amacı, her bir sinir hücresinin girişlerindeki değişken bağlantı ağırlıklarını derlemektir. İstenen bazı sonuçları elde etmek için, giriş bağlantılarının ağırlıklarını değiştirme işlemi uyma işlevi olarak adlandırılabildiği gibi öğrenme kipi olarak da adlandırılabilir.

Bir yapay sinir ağı için örnek çalışma basamakları şu adımlarla ifade edilebilir:

- Örneklerin belirlenmesi
- Giriş ve çıkış sayılarının belirlenmesi (ağın topolojisi)
- Öğrenme katsayısı ve sabitlerin belirlenmesi (ağın öğrenme parametreleri)
- Ağın başlangıç değerlerinin atanması
- Öğrenme kümesinden bir örneğin ağa gösterilmesi
- Hatanın hesaplanması
- Hata değerine göre ağırlıkların güncellenmesi
- Veri kümesindeki tüm girişlerin belirlenen süreç tekrarı kadar ağa öğretilmesi
- Süreç tekrarları bitince sistemin toplam hatasının hesaplanması

Girdi çıktı arasındaki ilişkiyi mevcut örneklerden öğrenebilme, yeni bilgiler üretebilme gibi yetenekleri olup; gürültülü, eksik, zarar görmüş ve belirsiz veri kümeleri ile çalışabilirler. Hata toleransları olması dereceli bozulma göstermelerini sağlar.

İzlenecek adımların ve problemin nasıl çözüleceğinin tam olarak bilinememesi ya da çözümün kolay olmadığı durumlarda problemleri çözmek için geleneksel sınıflandırıcılardan olmayan yapay sinir ağları kullanılabilir. Sınıflandırma, örüntü tanıma, tahmin, kümeleme, genelleme, düzenleme, karar verme, virüs tespiti gibi problemler için uygulanabilen yapay sinir ağları birçok basit işlem biriminden (sinir hücreleri) oluşan matematiksel sistemlerdir. Bu paralel yapı ile gerçek zamanlılık sağlanabilir.

Geri yayılımlı öğrenme, en yaygın sinir ağı öğrenme algoritmasıdır. İleri beslemeli sürümlü ağlar için çok kullanışlı bir danışmanlı öğrenme yöntemidir ve hata her öğrenme süreci ardından geriye yayılır. Çalışma prosedürü şöyle ifade edilebilir: Örnekler, ağın topolojisi ve parametreler belirlenir; öğrenme kümesindeki tüm örnekler belirlenen süreç tekrarı kadar ağa öğretilir ve yakınsama sağlanana kadar bağlantı ağırlıkları tekrar tekrar ayarlanır. Daha sonra, ağa yeni örnekler verilir ve ağın bu örneklere yaklaşabilmesi beklenir.

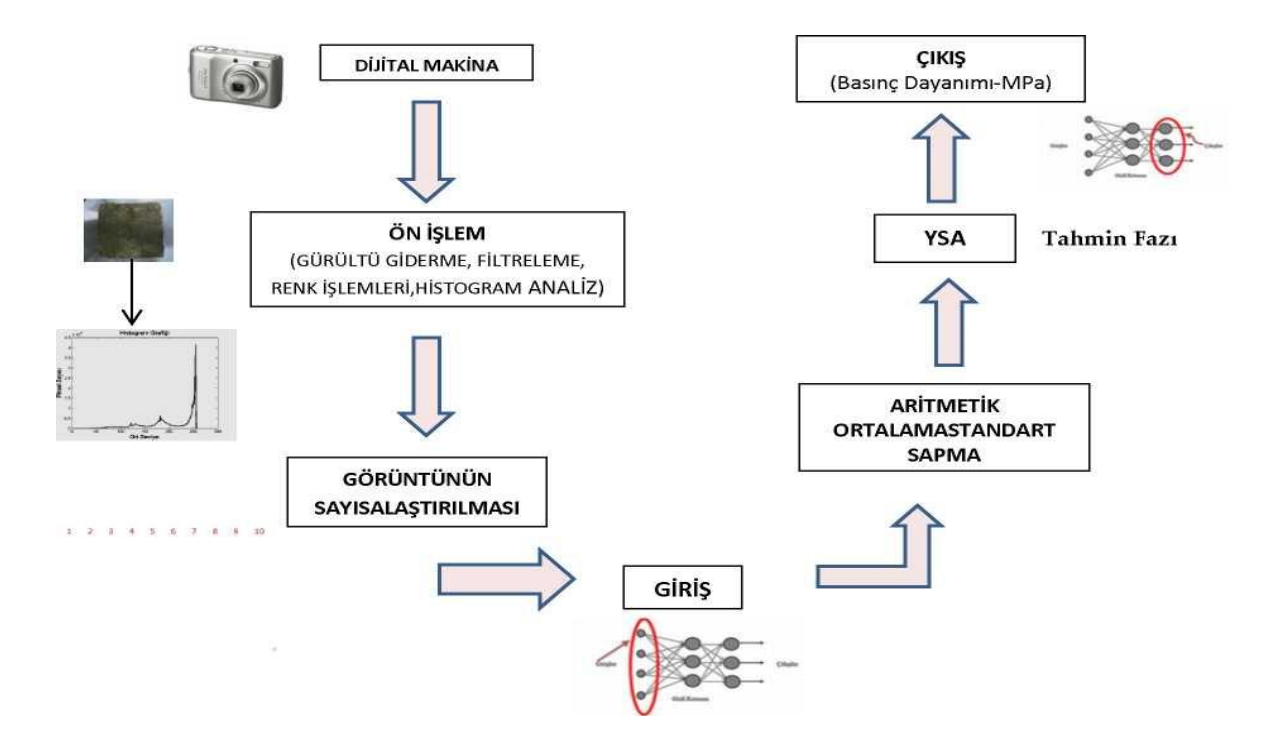

Şekil 2.22 :YSA ile görüntü işleme sürecinin genel gösterimi (Çankaya ve ark. 2013).

Görüntü eşleme amacıyla temel olarak kullanılan yöntem yapay sinir ağlarıdır. YSA' nın öğrenme yöntemleri ise geri yayılımlı öğrenme ve görüntü algılamadır. Çok katmanlı sinir ağlarının öğrenmesi için en çok bilinen algoritmalardan biri olan geri yayılımlı öğrenme algoritmaları pek çok probleme uygulanabilmektedir. Görüntü eşleme amacıyla yapay sinir ağları kullanılarak görüntülerin arandığı sistem için temel süreç genel olarak Şekil 2.22'de verilmiştir. Bu yapı YSA kullanılarak farklı ölçeklendirmelerde kaba kuvvet yollarla yapılan aramaları içermektedir. YSA'ya görüntüler giriş olarak verilmeden önce görüntülere birtakım filtreler uygulanır. Bu filtreler sırayla, görüntülerin gri tonlara çevrilmesi, parlaklığın normalize edilmesi (normalleştirme, standartlaştırma) ve ardından kontrastın (zıtlık) histogram eşitleme ile normalize edilmesi şeklindedir (Karakoç 2011).
Referans görüntünün her farklı ölçeği (farklı boyutlandırma değeri) için referans görüntüden elde edilen her pencere (şablon görüntü boyutundaki alt görüntü), filtreli olarak sinir ağlarına giriş olarak verilir ve eğitimi tamamlanmış sinir ağı kullanılarak şablon görüntü ile eşleşip eşleşmediği tespit edilir. Şekil 2.22'de referans görüntüden elde edilen her pencere filtrelerden geçirilerek YSA' ya verilmektedir. Bu çalışmada bu uygulama, her pencere için filtreleme işlemlerinin tekrar tekrar yapılmaması amacıyla referans görüntünün filtreli hâlinden elde edilen pencerelerin doğrudan YSA' ya verilmesi şeklinde kullanılmıştır. Görüntü aramaları böylelikle YSA için çok daha hızlı olmuştur. Bu noktada her pencerenin ayrı ayrı filtrelerden geçirilmesi gerekmemektedir. Ağ eğitimi filtreli referans görüntüden elde edilen pencerelerle yapılır ve görüntü aramak için de yine filtreli referans görüntüden elde edilen pencereler YSA' ya verilir. Böylelikle örtüşmeyen herhangi bir durum ile karşılaşılmaz (Karakoç 2011).

Yapay sinir ağları görüntü işleme dışında güvenlik (yüz eşleme), sağlık, otomotiv (otomatik yol izleme), savunma (hedef seçme, mayın arama), eğitim, finans (bütçe kestirimi), endüstri (ürün kalite kontrolü), bankacılık, robotik, kontrol, sinyal işleme gibi alanlarda kullanılabilir.

## **2.5.2 Genetik Algoritmalar**

İlk kez 1975 yılında Holland tarafından önerilen genetik algoritma, yönlendirilmiş rastgele araştırma teknikleri kullanan sezgisel bir araştırma algoritmasıdır. Genetik algoritma canlılarda bulunan genetik gelişimi taklit etmekte ve bireylerin rekabeti ilkesine dayanmaktadır. Genetik algoritma belirli bir problemin olası çözümlerini kromozom benzeri bir veri yapısı şeklinde kodlayarak olası çözüm popülasyonu oluşturur ve bu bireylere genetik operatörler uygulayarak en uygun (optimal) çözümü arar. Popülâsyonlar her nesilde tabii seçme (natural selection), çaprazlama (crossover) ve mutasyon (mutation) genetik operatörleri kullanılarak sürekli olarak gelişir. Algoritma problemin optimal çözümünü son jenerasyonun en kaliteli bireyi olarak belirler.

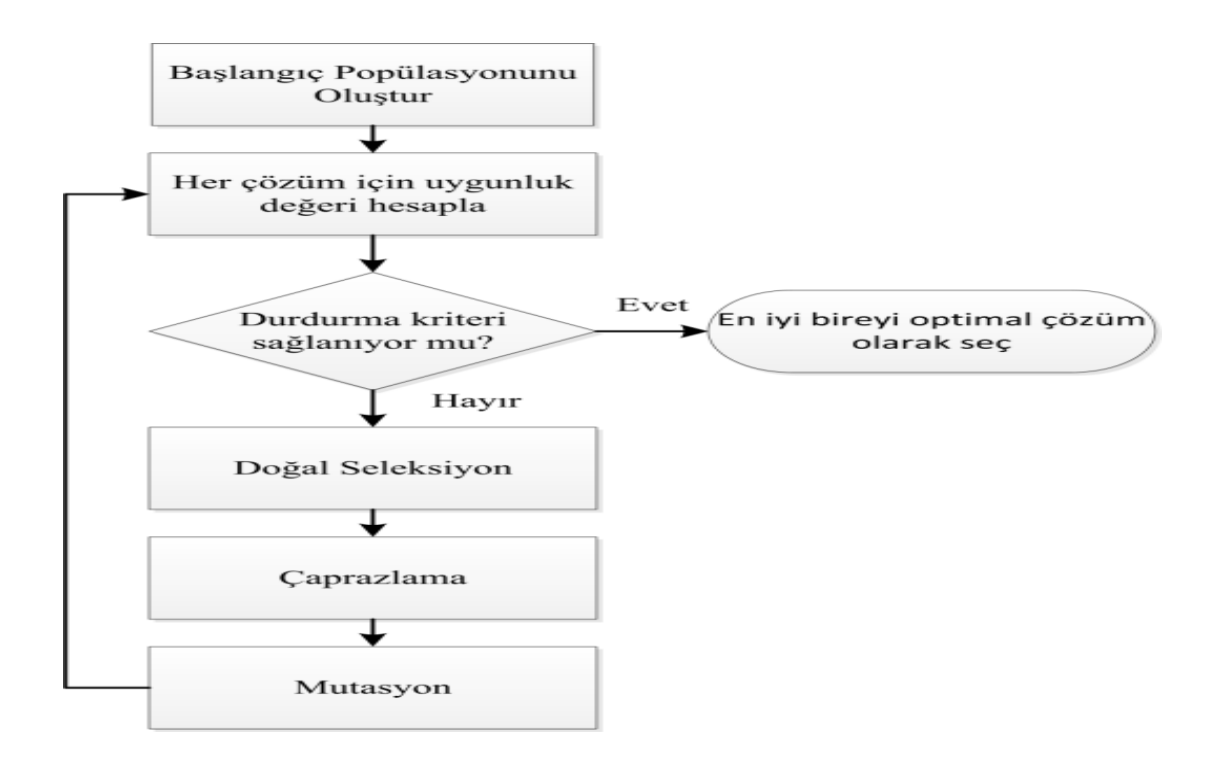

Şekil 2.23: Genetik algoritma akış diyagramı.

Algoritmaya ilk olarak başlangıç popülasyonu oluşturularak başlanır. Araştırma amaçlı çalışmalarda, başlangıç popülasyonu genellikle rastgele çözümler üretilerek oluşturulur. Şayet başlangıçta bazı çözümler biliniyorsa başlangıç popülasyonu bu çözümler kullanılarak oluşturulabilir. Olası çözümler genellikle ikili bit dizisi şeklinde kodlanarak ifade edilir. Popülasyon oluşturulduktan sonra popülasyondaki her bireyin uygunluk değeri hesaplanmaktadır. Bu amaçla kullanılan uygunluk fonksiyonu, her bireyin temsil ettiği çözümün kullanımıyla veya yeteneğiyle orantılı olan sayısal bir uygunluk değeri verir. Bu bağlamda, çözümlerin kalitesini tespit etmek için kullanılan uygunluk fonksiyonu algoritmanın performansı açısından oldukça önemlidir (Karaboğa 2004).

Genetik algoritma, oluşan her nesle genetik operatörler uygulayarak daha uygun çözümler taşıyan nesiller türetmeyi amaçlar. Algoritmanın kullandığı temel genetik operatörlerden ilki, kalitesi (uygunluk değeri) yüksek bireylerin hayatta kalması ve sayılarının artması, kalitesi düşük bireylerin ise sayılarının azalarak kaybolması prensibiyle çalışan tabii seçme işlemidir. Bir önceki nesilden daha iyi nitelikler içeren yeni kromozomlar oluşturmak amacıyla çaprazlama operatörü kullanılmaktadır.

Buna göre, mevcut bireylerden birer çift rastgele seçilir ve çaprazlama operatörü yardımıyla bu iki bireyden yeni iki birey türetilir. En basit çaprazlama tekniği olarak; bireyler üzerinde rastgele seçilen bir noktadan sonrası bireyler arasında yer değiştirilir. Popülasyonu oluşturan bireylerin içermediği, araştırılmamış çözümlerin bulunması için mutasyon operatörü kullanılır. Mutasyon oranına göre bireylere ait belirli bitler tersine çevrilerek mutasyon işlemi gerçekleştirilir. Her yeni nesil; tabii seçme, çaprazlama ve mutasyon işlemleri sonucu oluşmakta ve bir sonraki neslin ebeveynleri olmaktadırlar. Bu süreç, önceden belirlenen nesil sayısı kadar ya da durdurma kriteri sağlanıncaya kadar devam eder. Süreç sonunda en yüksek uygunluk değerine sahip çözüm optimal çözüm olarak belirlenir (Karaboğa 2004).

Genetik algoritmanın çalışmasını aşağıdaki adımlarla özetleyebiliriz (Oğuz ve Akbaş 1997):

1. Adım : Olası çözümlerin kodlandığı bir çözüm grubu oluşturulur. Çözüm grubuna biyolojideki benzerliği nedeniyle popülasyon, çözümlerin kodları da kromozom olarak adlandırılır. Bu adıma popülasyonda bulunan birey sayısını belirleyerek başlanır. Bu sayı için bir standart yoktur. Genel olarak önerilen 100-300 aralığında bir büyüklüktür. Büyüklük seçiminde yapılan işlemlerin karmaşıklığı ve aramanın derinliği önemlidir. Popülasyon bu işlemden sonra rasgele oluşturulur.

2. Ad**ı**m : Her kromozomun ne kadar iyi olduğu bulunur. Kromozomların ne kadar iyi olduğunu bulan fonksiyona uygunluk fonksiyonu denir. Bu fonksiyon işletilerek kromozomların uygunluklarının bulunması ise hesaplama (evalution) adı verilir. Bu fonksiyon genetik algoritmanın beynini oluşturmaktadır. GA' da probleme özel çalışan tek kısım bu fonksiyondur. Çoğu zaman GA' nın başarısı bu fonksiyonun verimli ve hassas olmasına bağlı olmaktadır.

3. Ad**ı**m : Bu kromozomları eşleyerek yeniden kopyalama ve değiştirme operatörleri uygulanır. Bu sayede yeni bir popülasyon oluşturulur. Kromozomların eşlenmesi kromozomların uygunluk değerlerine göre yapılır. Bu seçimi yapmak için rulet tekerleği seçimi, turnuva seçimi gibi seçme yöntemleri vardır.

27

4. Ad**ı**m : Yeni kromozomlara yer açmak için eski kromozomlar ortadan kaldırılır. Eski kromozomlar çıkartılarak sabit büyüklükte bir popülasyon sağlanır.

5. Ad**ı**m : Tüm kromozomların uygunlukları tekrar hesaplanır. Tüm kromozomlar yeniden hesaplanarak yeni popülasyonun başarısı bulunur.

6. Adım : GA defalarca çalıştırılarak çok sayıda popülasyon oluşturulup hesaplanır. Eğer zaman dolmamışsa 3. adıma gidilir.

7. Adım : O ana kadar bulunan en iyi kromozom sonuçtur. Çünkü popülasyonların hesaplanmasında en iyi bireyler saklanmıştır.

## **2.5.3 Bulanık Mantık**

Gerçek dünyada olaylar çok karmaşık durumdadır ve bu olayların belirli matematiksel ifadelerle tanımlanması ve kesin bir şekilde kontrol altında tutulması mümkün değildir. Bütün teori ve denklemler gerçek dünyayı yaklaşık bir biçimde ifade ederler. İncelenen bir konunun tam ve kesinlikle bilinmemesi bulanıklılığı ifade etmektedir (Erdoğan 2003). Bu belirsizliklerin sözel ifadeler kullanılarak daha belirgin hale gelmesi için geliştirilen mantığa da bulanık mantık denilmektedir.

Bulanık mantık (Fuzzy Logic) sistemlerin ve modellerin tanımlanmasında ve kontrol edilmesinde geniş çapta kullanılan bir sistemdir. Bu yaklaşım ilk olarak 1965 yılında yayınlanan bir makalede ilk olarak Lofti A.Zadeh tarafından tanımlanmıştır. Zadeh bu çalışmasında insan beyninin büyük bir bölümünün bulanık olduğunu belirtmiştir. Araştırmalar bulanık mantık denetimi ile elde edilen sonuç performansının klasik yöntemlerle elde edilenlere göre daha iyi olduğunu göstermiştir (Şen 2001).

Klasik kümeler olarak bilinen kesin kümeler ait olduğu evrensel kümenin her bir elemanına 1 ya da 0 değerini atamaktadır. Bir nesne 1 değerini alırsa kümenin elemanı, 0 değerini alırsa kümenin elemanı değildir. 0 ve 1 değerlerini alan kesin kümelere karşılık olarak bulanık mantık kümelerinde 0 ve 1 arasında değişebilen değerler vererek üyelik işlevlerini ortaya koymuştur. Bulanık mantıkta belirsizlik durumları, bu durumu temsil eden küme elemanlarına üyelik fonksiyonlarının verilmesi ile tanımlanır.

En büyük önem derecesine sahip olan öğelere 1 değeri atanırsa, diğerleri 0 ile 1 arasında değişim gösterir. Bu şekilde 0 ile 1 arasındaki değişimin her bir öğe için değerine üyelik derecesi ve bunun bir alt küme içindeki değişimine de üyelik fonksiyonu denilmektedir (Elmas 2003).

Bulanık mantık konusunun temel elemanı bulanık kümelerdir. Bulanık kümeleri karakterize etmek için üyelik fonksiyonları kullanılır. Bu yöntemde kullanılan üyelik fonksiyonları da aslında birer bulanık sayıdır. Bulanıklık kavramının daha iyi anlaşılabilmesi için Şekil 2.24'te verilen örnek incelenebilir. Şekil 2.24 incelendiğinde renk uzayında tanımlı olan yeşil, siyah ve mavi değişik tonlara sahiptir. Şeklin sol yarısındaki ilk bölgede yeşilden siyaha doğru bir geçiş bulunmaktadır. Sol yarı bölgede, sağa doğru ilerledikçe bölgenin yeşil kümesine ait olma derecesi ya da üyelik derecesi azalırken siyah bulanık kümesine olan üyelik derecesi artmaktadır. Aynı şekilde şeklin sağ yarı bölgesinde ise siyah renkten mavi renge bir geçiş bulunmaktadır ve bu bölgede yine sağ taraf doğru ilerlendiğinde bölgenin siyah bulanık kümesine olan üyelik derecesi azalırken mavi bulanık kümesine olan üyelik derecesi artmaktadır.

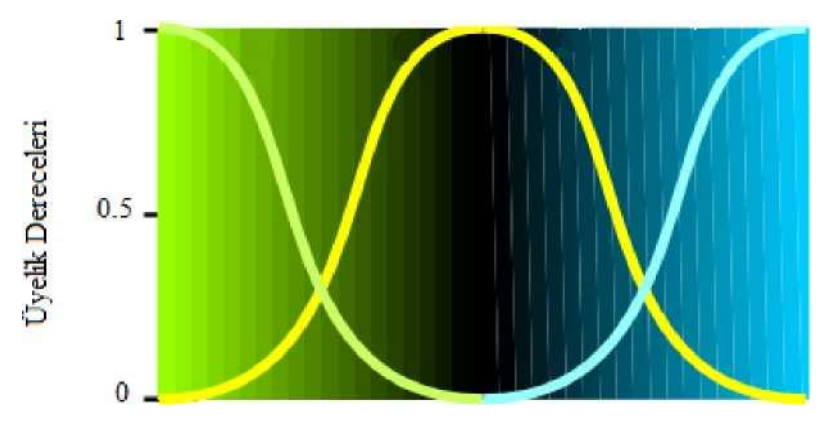

Şekil 2.24: Yeşil, siyah ve mavi bulanık renk kümeleri (Altaş 1990).

Bulanık mantık, bulanık denetleyiciden oluşmaktadır. Şekil 2.25'te basit bir bulanık denetleyici görülmektedir. Bulanık denetleyici, giriş, veri tabanı, bulanıklaştırma, bulanık çıkarım, kural tabanı, durulaştırma ve çıkış işlemlerinden meydana gelmektedir.

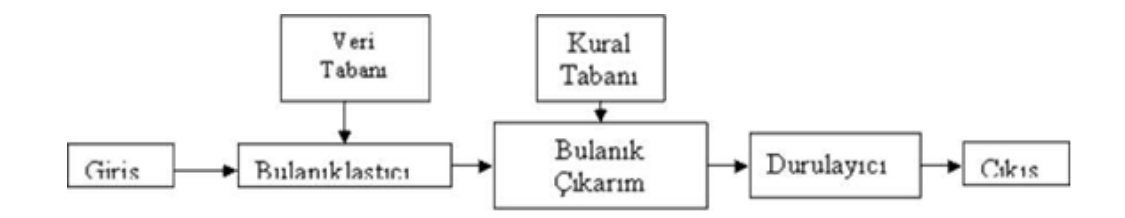

Şekil 2.25: Bulanık denetleyici.

Giriş, veri tabanı, incelenecek olan olayın maruz kaldığı girdi değişkenlerini ve bunlar hakkındaki tüm bilgileri içerir. Buna veri tabanı veya kısaca giriş adı da verilir. Genel veri tabanı denilmesinin nedeni, buradaki bilgilerin sayısal veya sözel olabilmesidir.

Bulanıklaştırıcı, istemden alınan denetim giriş bilgilerini dilsel niteleyiciler olan sembolik değerlere dönüştürme işleminin yapıldığı bölümdür.

Bulanık kural tabanı, veri tabanındaki girişleri çıkış değişkenlerine bağlayan mantıksal, eğer ise (If, then) türünde yazılabilen bütün kuralların tümünü içerir. Bu kuralların yazılmasında sadece girdi verileri ile çıktılar arasında olabilecek tüm aralık bağlantıları (rule base) düşünülür. Böylece, her bir kural girdi uzayının bir parçasını çıktı uzayına mantıksal olarak bağlar. İşte bu bağlamların tümü kural tabanını oluşturur.

Bulanık çıkarım, bulanık kural tabanında giriş ve çıkış bulanık kümeleri arasında kurulmuş olan parça ilişkilerin hepsini bir arada toplayarak sistemin bir çıkışlı davranmasını temin eden işlemler topluluğunu içeren bir mekanizmadır. Bu motor her bir kuralın çıkarımlarını bir araya toplayarak tüm sistemin girdileri altında nasıl bir çıktı vereceğinin belirlenmesine yarar.

Durulaştırma, bulanık çıkarım motorunun bulanık küme çıkışları üzerinde ölçek değişikliği yapılarak gerçek sayılara dönüştürdüğü birimdir. Çıkış ise bilgi ve bulanık kural tabanlarının bulanık çıkarım vasıtasıyla etkileşimi sonucunda elde edilen çıktı değerlerinin topluluğunu belirtir.

Bulanık mantık ile işleyen bir sistem kurmak için bir uzmandan alınacak bir dizi bulanık mantık kuralıyla işe başlanabilir. Çeşitli bulanık girdi ve çıktı kümelerine ait üyelik dereceleri, bir takım eğri kümeleri ile tanımlanır. Daha sonra girdi ve çıktı kümeleri arasında bu ilişkinin grafiği çizilebilir. "Hava serin gibiyse motorun hızını düşür" kuralı verildiğinde, girdiler (sıcaklık) grafiğin bir ekseni boyunca, çıktılar ise (motorun hızı) ikinci eksen boyunca sıralanır. Bu bulanık kümeler bulanık bir alan, yani söz konusu kuralın girdi ve çıktılar arasında oluşturduğu bütün birlikteliklerin kümesini temsil eden bulanık bir bölge oluşturacaktır. Bulanık alanın büyüklüğü kuralın bulanık ya da belirsizliğini yansıtır. Bulanık küme kesinleştikçe alan da küçülür.

Bulanık bir sistemin kuralları girdilerin tümünü çıktıların tümüyle ilişkilendirecek, örtüşen alanlardan oluşan bir küme tanımlar. Bu anlamda bulanık sistem matematiksel bir neden-sonuç fonksiyonu ya da denklemine yaklaşır.

Şekil 2.26'da basit bir bulanık sistemin yapılandırılması verilmiştir. Burada "fuzzifier" aşamasında gerçek dünyanın değerleri bulanık kümelerde üyelik değerlerine dönüştürülürler. Daha sonra "Bulanık Inference Engine" ile IF-THEN kuralları girdi ve çıktı uzayında tanımlı bir bulanık ilişkiye dönüştürülür."Defuzzifier" kısmında ise bulanık küme gerçek dünyanın değerlerine dönüştürülür.

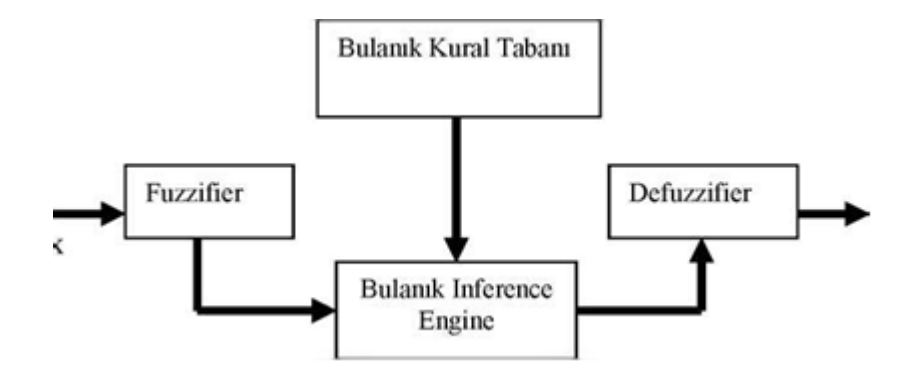

Şekil 2.26**:** Temel bir bulan**ı**k sistemin konfigürasyonu

Elin hareketinden kaynaklanan görüntü titremelerini dengelemek için daha çok kural kullanılan kameralar geliştirilmiştir. Bulanık kurallar yardımı ile görüntünün ne yöne kayacağını belirliyor ve görüntüdeki bölgesel ve genel değişiklikleri göz önünde tutarak gerekli dengeleme işlemlerini yapıyor. Matematik modellere dayanan sistemlerde denetleyicileri en çok bir kaç tür görüntü titremesini dengelemektedir. Bir işin yapılması için ne kadar güç gerektiğini daha doğru hesapladıkları için bulanık sistem denetleyicileri enerjiyi çoğu zaman daha verimli kullanır.

Bir bulanık mantık işlem sürecinin elemanlarını ve aşamalarını şöyle gösterebiliriz (Öztemel 2003):

- 1. Bulanıklaştırma (fuzzification)
- 2. Davranış tanımlama
- 3. Netleştirme veya bulanıklığın giderilmesi (defuzzification)

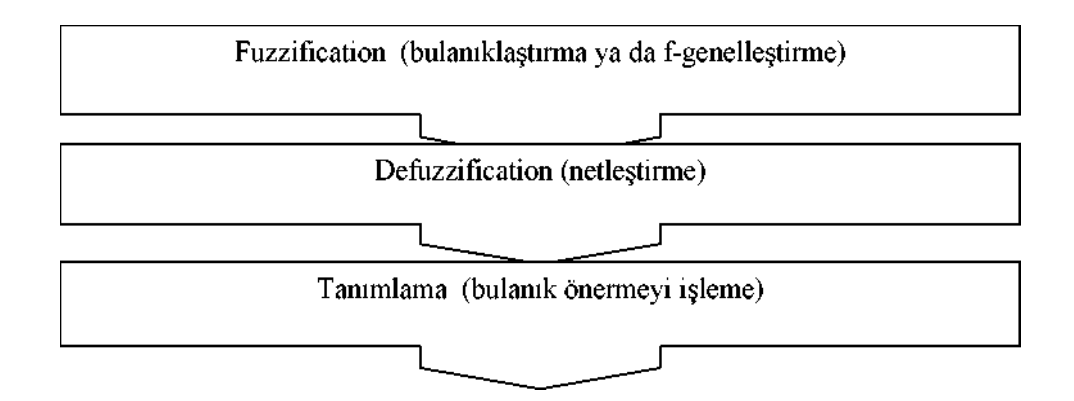

İlk iki evre bulanık küme kurma ve tanımlama işlemlerini içerir. Fuzzification*,* diğer adıyla f- genelleştirme, bulanık kümelerin bir genelleştirilmesidir. "Küme" sözcüğü dilbilimsel değişeni veya fuzzy generalization' ı ifade eder. Fuzzification durumunda çok değerli mantığa kadar geri gidildiğinde gördüğümüz doğrunun derecelerine sahip oluruz (Blair 1994). Burada bulanık girdi değerleri üretmek için üyelik fonksiyonları depolanır; tanımlamada, kişisel kümeler ve çok özel bağıntılar kurulur. Bilgiler, bulanık küme olarak adlandırılan şeye dönüştürülür (Baron 1993). *"*Defuzzification*,* bir bulanık küme veya bulanık sayıyı tam sayıya dönüştüren süreçtir" (Klir ve Yuan 1998). Bulunan çözüm alanından tek bir değer elde edilmesi işlemine bulanık önermenin netleştirilmesi denir. Çünkü sonuçta ortaya tek bir yargı çıkmalıdır. Yargılar yapıları gereği tektir. Yani bir yüklemle yüklenirler. Bulanık önermelerde genellikle üyelik değerinin en yüksek olduğu noktaya karşılık gelen değer, problemin çözümü olan tek değerdir. Bu alandan böyle tek bir değer belirlenmemesi durumunda en yüksek değerlerin ortalaması veya oluşan çözüm alanının ağırlık merkezine karşı gelen nokta çözüm değeri olarak alınır. Bu şekilde fonksiyonun değeri 0 ile 1 'den ibaret değil, bunlar arasında herhangi bir değer de olabilir.

Bulanık mantık sistemine dayanan fotoğraf makineleri, otomatik odaklama yapan klasik makinelerden bile daha net bir görüntü sunmaktadır. Fotokopi makineleri ise bulanık mantıkla çok daha kaliteli kopyalar çıkarmaktadırlar, çünkü odanın sıcaklığı, nemi ve orijinal kâğıttaki karakter yoğunluğuna göre değişen resim kalitesi gibi faktörler hesaplanarak mükemmele yakın hale getirilmektedir. Bilindiği gibi elde taşınan kameralar, ne kadar dikkat edilirse edilsin net bir görüntü vermez. Bulanık mantık programları bu görüntüleri netleştirmek için şöyle bir yöntem kullanır: Eğer görüntüdeki bütün şekiller, aynı anda, bir tarafa doğru kayıyorsa bu, insan hatasından kaynaklanan bir durumdur; kayma göz önüne alınmadan kayıt yapılır. Bunun dışındaki şekiller ve hareketler ise normal çekim durumunda gerçekleştiği için müdahale edilmez (Alan 2003).

## **2.5.4 Örüntü Tanıma**

İnsanların günlük yaşamında, belirli bir sesi veya görüntüyü tanımak için kullandıkları kuralları tanımlamak mümkün değildir. İnsanların pratikte karşılaştıkları bu örüntü tanıma olaylarını, makina tabanlı örüntü tanıma uygulamalarında belirli kriterlere oturtmak mümkündür. Bunun için, örüntülerin birbirinden bağımsız ve belirli karakteristik niteliklerinin elde edilmesi özellik çıkarım süreci ile gerçekleştirilir. Bu özellikler bir sınıflandırıcıya verilerek her bir örüntü belirli sınıflara ayrıştırılıp tanımlama yapılır. Örüntü tanıma, aralarında ortak özellik bulunan ve aralarında bir ilişki kurulabilen karmaşık işaret örneklerini veya nesneleri bazı tespit edilmiş özellikler veya karakterler vasıtası ile tanımlama veya sınıflandırma olayıdır (Bishop 1996 ; Duda 1989).

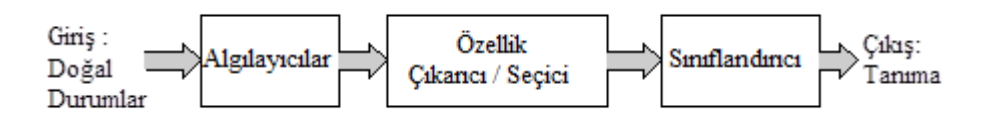

Şekil 2.27 : Temel bir örüntü tanıma sistemi (Beastall 1989).

Üzerinde ölçümlendirme yapılabilen veya gözlenebilen bilgi örüntü olarak tanımlanmaktadır. Örüntü kavramı içerisine ses, görüntü, sinyal gibi değişkenler girmektedir.

Örüntüyü algılayıp, belirlenen kriterler doğrultusunda tanımlama ya da sınıflandırma işlemine örüntü tanıma denmektedir. Örüntü tanıma sistemleri gözlenen veya ölçülen verilerin tanımlanmasında birçok uygulamanın merkezinde yer almaktadır.Şekil2.27'de yaygın olarak kullanılan örüntü tanıma sistemi görülmektedir. Algılayıcılar, herhangi bir anda birçok doğal durumun fiziksel özelliklerini ölçmektedir. Özellik çıkarıcının görevi ise elde edilen ölçümlerin hepsinden oluşan giriş uzayından daha az boyutta bilgi üretmektir. Sınıflandırıcının rolü, örüntüyü özelliklerine göre gruplayarak uygun sınıflara kaydetmektir. Mevcut örüntü tanıma sistemleri, istatistiksel örüntü tanıma, yapısal örüntü tanıma, akıllı örüntü tanıma olmak üzere üç grupta toplanmaktadır (Yıldırım 2003).

1. İstatistiksel örüntü tanıma: İstatistiksel örüntü tanıma yöntemin de sınıflama algoritmaları istatistiksel analiz üzerine kurulmuştur. Aynı sınıfa ait örüntüler, istatistiksel olarak tanımlanan benzer karakteristiklere sahiptirler. Bu yöntemde, özellik olarak nitelendirilen karakteristik ölçümler giriş örüntü örneklerinden çıkarılır. Her örüntü bir özellik vektörü ile tanımlanır. Genelde sınıflandırıcıyı oluşturan karar ve sınıflandırma yöntemleri üzerinde önemle durulur. Sınıflandırıcı tasarımı, ölçümler ve olasılıklar gibi işlenebilir örüntü bilgilerini birleştirmeyi esas alır. Böylece sınıflama, giriş veri uzayının olasılık yoğunluk fonksiyonlarının tahmini üzerine kurulu bir istatistiksel yapıdır. İstatistiksel örüntü tanıma Bayes Karar Teorisi üzerine kurulmuş olup uzun bir geçmişe sahiptirler (Türkoğlu 2006).

2.Yapısal örüntü tanıma: Yapısal (geometriksel, kural dizilim) örüntü tanıma yaklaşımında verilen bir örüntü, şekilsel yapıdan temel karakteristik tanımlanmaya indirgenir. Çoğu zaman, örüntülerden çıkarılan bilgi yalnızca özellikler kümesinin sayısal değerlerinden değildir. Özelliklerin birbirine bağlanması veya aralarındaki karşılıklı ilişki, tanımlamayı ve sınıflandırmayı kolaylaştıran önemli yapısal bilgiye sahiptir. Genel olarak yapısal yöntemde daha basit alt örüntüler karışık örüntülerin hiyerarşik tanımlamalarını formüle eder. Yapısal yöntemde her örüntü, bileşenlerinin bir kompozisyonu olarak ele alınır. Yapısal örüntü tanıma yönteminde çeşitli birimler arasındaki ilişki çok büyük önem taşır ve gerçek tanımada kullanılan bazı şekilsel gösterimler tarafından belirtilir. Örneğin, ekrandaki bir masayı tanıma, "köşelerinden eşit uzunlukta bacaklar tarafından desteklenen yatay bir dikdörtgen yüzey" gibi yapısal tanımlamayı temel alarak gerçekleştirilebilir. Bu yöntemde, çevre uzunluğu, alan, ağırlık merkezi, eylemsizlik momenti ve Fourier tanımlayıcıları gibi genel özellikleri kullanır. Otoregresif model, poligonsal yaklaşım ve zincir kodları yapısal örüntü tanıma yöntemine örnek olarak verilebilir (Türkoğlu 2006).

3.Akıllı örüntü tanıma: Örüntü tanıma sistemi, daha önceden öğrendiklerini tutabilecek bir hafızaya sahip, çıkarım, genelleme ve belirli bir hata toleransı ile karar verebilme yeteneklerini içermekte ise bu sistem akıllı örüntü tanıma sistemi olarak değerlendirilir. Akıllı örüntü tanıma yaklaşımları, öğrenme tabanlı olup, karar aşamasında geçmiş tecrübelerinden sonuç üretmektedirler. Günümüzde, öğrenmeli örüntü tanıma algoritmaları yapay sinir ağ merkezli olarak gelişmektedir ve bu doğrultuda çalışmalar yoğunluktadır. Yapay sinir ağı yaklaşımları istatistik yaklaşıma karşı belirleyici olarak ifade edilebilir. Çünkü öğrenme algoritmaları örüntü sınıflarının istatistiksel özellikleri hakkında hiçbir şey kullanmamaktadır. Bununla birlikte, istatistiksel ve yapay sinir ağları örüntü tanıma yaklaşımları şekil ve amaç olarak çok benzer olup hatta yapay sinir ağlarının geleneksel istatistiksel örüntü tanımanın bir uzantısı olarak ifade edilen görüşlerde bulunmaktadır (Türkoğlu 2006).

Örüntü, üzerinde ölçüm ve gözlem yapılabilen bilgilerdir (Türkoğlu 2003). Bunlara örnek olarak ses ve görüntü verilebilir. Görüntü bilgileri söz konusu olduğunda örüntü tanıma, elde edilen bir görüntünün içerisinde bulunan, benzer özeliklere sahip ve aralarında ilişki kurulabilen nesnelerin, sınıflandırma yöntemleri kullanılarak bir sınıfa koyma işlemi olarak tanımlanabilir. İnsanlar günlük hayatlarında örüntü tanıma olayını geçmiş yaşantı ve tecrübeleri ile sürekli gerçekleştirmektedirler. Örüntü tanıma, makine öğrenmesinin ve buna bağlı olarak makine görmesinin önemli bir basamağıdır. Örüntü tanıma görevini bilgisayar

yazılımları yardımı ile makinelere yaptırmak, günümüz teknolojisi ile mümkün olmakla birlikte, son yıllarda yapılan uygulamalarda hızlı bir büyüme sergilemiştir. Örüntü tanıma, telekomünikasyon, medikal görüntüleme, biyoloji, malzeme bilimi, robotik, veri madenciliği, üretim sanayi gibi çok önemli alanlarda kullanılmaktadır. Bununla birlikte otomatik örüntü tanıma sistemleri endüstri alanlarında üretimin niteliğini ve niceliğini geliştirmek için de kullanılırlar.

Bir örüntü tanıma sistemi eğitim ve test olmak üzere iki evreden oluşur (Şekil 2.28). Sistemin en önemli elemanları; ön işleme, öznitelik çıkarma, öznitelik seçimi ve sınıflandırmadır (Jain vd. 2000).Ön işleme, uygulamanın şekline göre farklılık gösterebilir. Ön işleme basamağında görüntü işleme teknikleri, uygulamaya göre kullanılmaktadır.

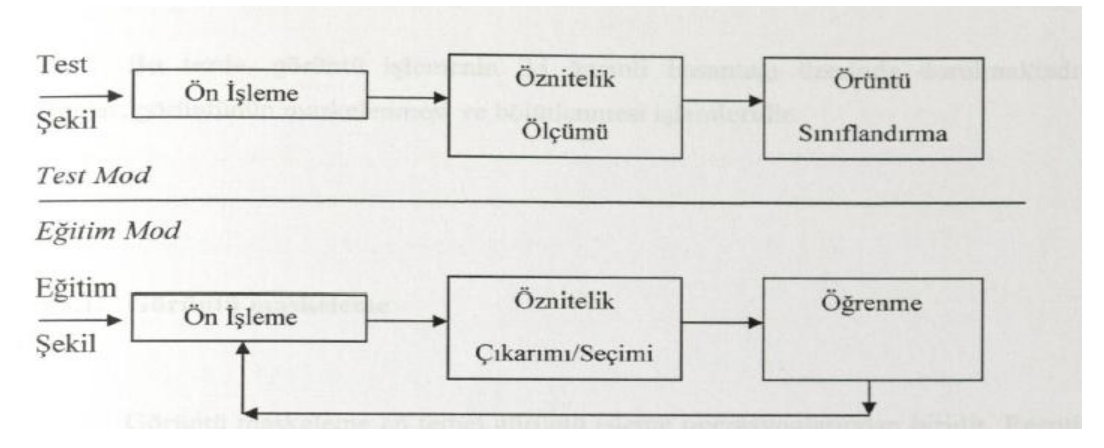

Şekil 2.28: Örüntü tanıma yapısı (Jain vd. 2000)

#### **2.5.5 Uzman Sistemler**

Uzman sistemler bir bilgi alanındaki problemleri çözmede kullanılan bilgisayar yazılımlarıdır. Bu yazılımların mantığı; bilgilerin bilgi tabanlarına depolanıp daha sonra problemlerle karşılaşıldığında bu bilgi tabanlarının üzerinde yapılan çıkarımlarla sonuçlara ulaşmaya çalışılması şeklindedir.

Uzman sistemler insan uzmanlığı gerektiren problemleri çözmek için bilgisayar tarafından depolanan insan bilgisini kullanan bir sistemdir. Bu sistemler hem uzman olmayanlar tarafından problemlerin çözümü için kullanılır hem de uzmanlar tarafından bilgili yardımcılar olarak kullanılır.

Bir uzman sistemin genel yapısında en önemli etken karar verecek, geliştirilebilecek, bilgi toplayıp bunu işleyebilecek bir yapıda olması gerekir. Bu kurulan sistemin belli bir konuda yeterli bilgiden ziyade uzman bilgi seviyesine sahip olmalıdır. Bazı uzman sistemler yan sistemlerle karar kontrol sistemlerle desteklenebilir. Tek başına bir uzman sistemin yeterli gelmediği yetişemediği yerlerde desteklenmesi yapısının dinamikleştirilmesi açısından büyük bir unsurdur.

Tasarlanmış bir uzman sistemde algoritma yoktur. Her zaman bilgiye dayalı işlem yapılır. Bilgi tabanından bilgi çağırılır, işlem yapılıp arama gerçekleştikten sonra sonuca varılıp bilgi dahilinde açıklaması yapılır. Daha önceden tasarlanmış bir akış diyagramları algoritmaları yoktur. İhtiyacı olduğu bilgiye, ulaşır kullanılabilir. Sistem doğru şekilde tasarlanırsa kendini geliştirebilir. Öğrenme yeteneği kazandırılabilir.

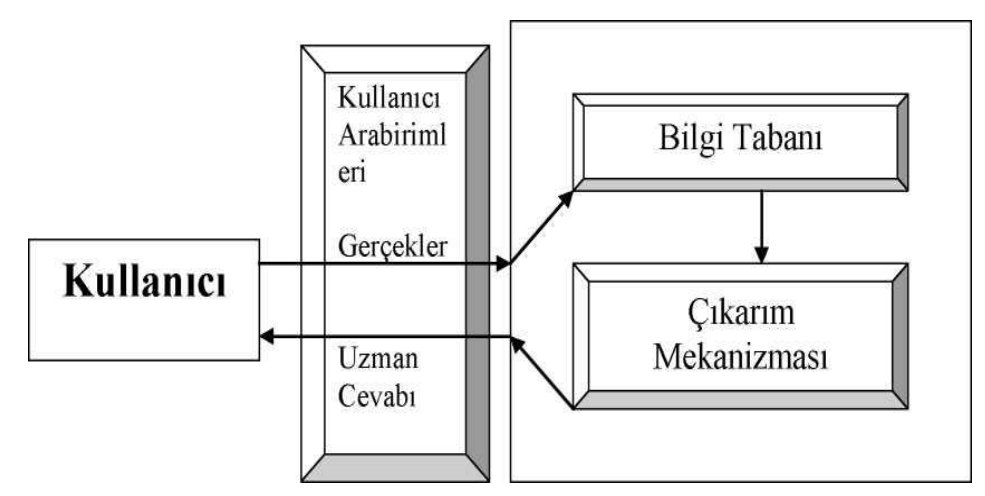

Şekil 2.29: Bir uzman sisteminin genel yapısı.

Uzman sistem tasarlarken seçilen problem çözümü için bilgi sistemleri teknolojisini uygulamaya imkan tanımalıdır. Tasarlanacak olsan sistemin ekonomisi ve başka faydaları olup olmadığı araştırılmalıdır. Bilgiye dayalı sistemlerin tasarımında bu hazırlanış sırasına uyulması problemin çözümünde önemli bir rol oynamaktadır. Uzman sistemi tasarlarken yapılması gereken adımları şu şekilde sıralayabiliriz:

- 1) Problemin çözümünün amacı belirlenmelidir.
- 2) Anlaşıldığı kadarıyla problemin temelindeki sebep araştırılmalıdır.
- 3) Problemi birkaç probleme ayırarak alt amaçları ortaya çıkarmalıdır.
- 4) Disiplin alanının öznitelikleri belirlenmelidir.

5) Seçilen disiplin alanında bir uzman bulunmalı ve bilgiye dayalı sistemin tasarlanmasına yardımcı olmalıdır.

6) Uzmanla birlikte birkaç problem çözümüne katılmalı uzmanın uygulamış olduğu yöntemler belirlenmelidir. Bu yöntemler daha sonraki adımlara kolaylık sağlaması açısından detaylı bir şekilde incelenmelidir.

7) Sistem oluşturulurken gereken program araçları seçilmelidir.

8) Uzman ile birlikte örnek programlara ait bilgi tabanı incelenmeli ve kullanılacak olan bilgi tabanı yapılaştırılmalıdır.

9) Bilgi tabanının oluşturulması, nesneler arasındaki ilişkiler ve hiyerarşiler belirlenmeli. Konulara daha ufak parçalara ayrılarak çözüme ulaşmak kolaylaştırılmalıdır.

10) Bilgi tabanındaki bilgilerin döngüler incelenmeli tutarsız bilgilerin uygunsuzluğu giderilmelidir.

11) Sistem belgelerinin işlenilip hazırlanması.

12) Sistem modüler olarak hazırlanmalı. İlk baştan itibaren kısıtlıda olsa çalışabilmeli. Parça parça olmalıdır.

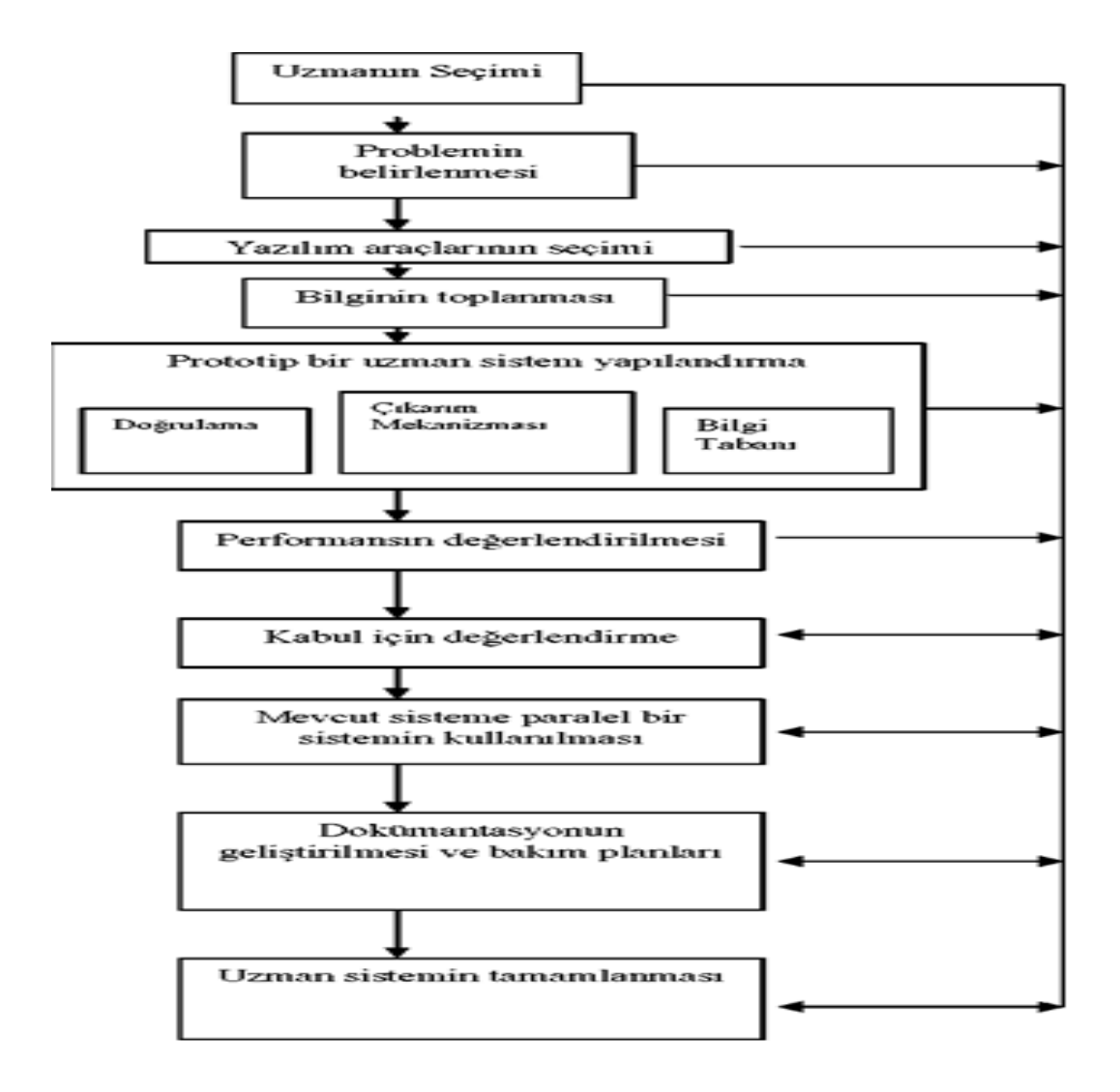

Şekil 2.30 : Uzman sistem oluşturulurken izlenecek adımlar (Vural 1998).

## **2.6 Görüntü İşleme Yazılımları ve Masaüstü Tabanlı Uygulamaları**

Bilgisayar ortamına herhangi bir biçimde aktarılmış olan görüntüleri açan, sayısallaştıran, görüntü işleme yöntemlerini uygulayan ve sonuçları çıktı dosyaları olarak kaydeden bir bilgisayar yazılımı görüntü işleme tekniklerinin kullanılabilirliği açısından önemli bir yere sahiptir.

Bilgisayar ortamına aktarılan hemen tüm görüntü dosya biçimleri yazılım tarafından açılabilir. Görüntülerin boyutları, imgecik sayısı hesaplanır. Görüntüyü oluşturan tüm imgeciklerin renkli ve gri sistem değerleri hesaplanabilir. Görüntünün renk uzayları arasında (RGB, HSL, HSI, XYZ, CMY vb.) dönüşümü yapılabilir. Görüntüye koyulaştırma, açma, kırpma, küçültme, büyültme, yeniden boyutlandırma, histogram hesaplama, histogram eşitleme, gerdirme gibi hemen tüm görüntü işleme yöntemleri uygulanabilir. Görüntünün yeni hali farklı isimle kaydedilebilir. Yazılım görüntüyü oluşturan imgeciklerin sayısal değerlerine ait histogramı çizer, ortalama, en büyük, en küçük, standart sapma, en sık tekrar edilen renk gibi birçok sayısal işlemi yapabilir. Görüntüyü tarama ve hesaplama sürelerini ayrıca kayıt ederek toplam işlem süresi hakkında bilgileri tutar (Akkoyun 2011).

Bilgisayarların veri işleme hızı ve bellek kapasitelerindeki artış, görüntü işleme çalışmalarının çeşitli platformlarda yapılmasına olanak sağlamıştır. Bilişim teknolojileri bu çalışmaların sahalarını internet üzerine taşıyarak genişletmiştir. Kullanımı yaygın olan masaüstü tabanlı uygulamalarının başlıcaları şunlardır: Adobe Photoshop, Adobe Illustrator, GIMP, PixBuilder Studio, ArtWeaver.Bunların yanı sıra görüntü işleme tekniklerini yerine getirebilmek için çeşitli kütüphaneleri ve araçları bulunan yazılımlar da mevcuttur. OpenCV, EmguCV, Pixastic, Victor, PaintbrushJS kütüphaneleri ve Matlab görüntü işleme araç kutusu (Image Processing Toolbox) bunlara örnek gösterilebilir (Karakoç 2011).

# **3. GÖRÜNTÜ İŞLEME TEKNİKLERİNİN MERMER SEKTÖRÜNDEKİ UYGULAMALARI**

Mermer üretimi ocaklarda başlar. Ocaklarda değişik araç ve yöntemler kullanılarak ana kayadan kesilen ham mermer blokları belirli boyutlara getirilip mermer işleme tesislerine gönderilirler. Mermer işleme tesislerinde bu bloklara kesme, yeniden boyutlandırma, dolgu, kalibrasyon, parlatma gibi bir çok farklı işlem uygulanarak mermer ürünleri haline dönüştürülürler.

Ürün tipi ne olursa olsun mermer işleme tesislerinde genelde üretim hatlarının sonunda kalite kontrol ya da seleksiyon adı verilen bir iş adımı vardır. Bu adımda hat boyunca üretim ve işlemesi yapılan mermer ürünleri; renk ve desen kalitesi, boyutları, cila kalitesi ve diğer özellikleri açısından değerlendirmeye tabi tutularak sınıflandırılırlar.

Bu aşamada iki farklı sınıflandırmadan söz edilebilir. Bunlardan birincisi ekonomik anlamda bir sınıflandırmadır. Bu sınıflandırma sonucunda işlenmiş ürünler, bölgesel farklılıklar olmakla birlikte genelde 'ihracatlık ürün', 'iç pazar ürünü' ve 'diğerleri' gibi isimlendirmeler kullanılarak ekonomik sınıflara ayrılırlar. Bu ayırma sırasında ürünlerin renk desen kalitesi, dolgu ve cila kalitesi, çatlak, kırık, gözenek içermesi, en, boy ve kalınlık değerlerinin önceden belirlenen kabul sınırları içinde olması gibi özellikleri dikkate alınır.

İkinci sınıflandırma türü ise sektörde 'seleksiyon' adı verilen bir sınıflandırmadır. Bu sınıflama, yukarıda anılan ekonomik sınıflamadan farklı olarak ürünlerin renk desen devamlılığı ile ilgili bir sınıflamadır. Bildiği gibi değişik jeolojik koşullar sonucunda oluşan doğal taşlar aynı maden yatağı içinde bile farklı renk desen özellikleri gösterebilirler. Bir doğal taşın tek bir renk ve deseni tüm rezervi boyunca hiç değiştirmeden koruması çok sık karşılaşılan bir durum değildir. Bir mermerin diğer kalite özelliklerinden bağımsız olarak renk ve desen açısından sınıflandırılmasına 'seleksiyon' adı verilmektedir. Bu anlamda aynı seleksiyona ait olan taşların aynı renk, ton ve desen özelliklerine sahip olmaları beklenir.

Mermer ürünlerinin müşterileri için bir mermerin belirli bir miktarda ya da alanda aynı renk ve deseni koruması estetik açısından önem arz etmektedir. Bu nedenle mermer işleme tesislerinde ekonomik sınıflandırma açısından 'çok iyi' ya da 'ihracatlık ürün' olan ürünler 'seleksiyon' açısından farklı sınıflarda yer alabilirler. Seleksiyon açısından sınıflamada koyu, açık, orta gibi adlandırmalara sık rastlanmaktadır.

Görüntü işleme yöntemleri ile mermer ürün kalitesi sınıflandırma çalışması ortaya konulurken bu iki farklı sınıflandırma işlemi göz önüne alınmalı ve görüntü işleme ile ayırmanın ekonomik kalite sınıflaması mı yoksa renk desen sınıflaması olan seleksiyon sınıflaması için mi uygulanacağı önceden tasarlanmalıdır. Ona göre uygulanılacak teknik belirlenmelidir. Bu bölümde görüntü işleme tekniklerinden yararlanılarak literatürdeki örnek çalışmalar anlatılmaktadır.

## **3.1 Mermer Yüzeylerinde Kesme İzlerinin İncelenmesi**

Mermer sanayinde büyük oranda elle yapılmakta olan mozaik yapımı, teknolojinin gelişmesi ile makinalarla gerçekleştirilmeye çalışılmaktadır. Bu alanda yapılan çalışmalar oldukça yenidir. Mozaik dizme işleminin makinalar ile otomatik olarak gerçekleştirilebilmesi için mermer parçaları, mozaik dizme makinasına sürekli malzeme besleme üniteleri tarafından taşınmalıdır.

Mozaik dizme işleminde güzel bir görünüm elde etmek için, mermer parçasının yerleştirileceği mozaik kompozisyonunda düzgün yüzeylerin üste gelecek şekilde yerleştirilmesi gerekir. Mermer parçalarının ön ve arka yüzeylerinin kalitesi birbirlerine göre farklılık göstermektedir. Mozaik dizme işleminin başarısı için mermerlerin düzgün yüzeyleri üst kısımda ve düzgün olmayan yüzeyleri alt kısımda kalacak şekilde yerleştirme gerçekleştirilmelidir.

Mermer parçasının hasarsız ve düzgün olan yüzeyini ayırt etmek amacıyla yapılan bu çalışmada, yüzeylerde bulunan periyodik kesme izleri Fourier analizi ile yorumlanmıştır.

Fourier transform temel olarak, sinyalin frekans bölgesindeki karşılığını sunmanın yolunu sağlar. Hızlı Fourier transform (Fast Fourier Transform - FFT) algoritması bu işlemi verimli bir şekilde gerçekleştirir. Fourier dönüşümler sinyal işlemede önemli ölçüde kullanılan bir yöntemdir. Her sinyal temelde belirli bir frekanstaki ve onun frekansının katları kadar farklı sinyalin, değişik oranlarda doğrusal biçimde birleşmesinden oluşur. Fourier transform; filtreleme, telekomünikasyon, nokta değişikliği, sinyal kodlama, konuşma veya görüntü tanımlamada örüntü teşhisi için özellik çıkarma, fizik ve radar sinyal işlemede spektral analiz, korelasyon oto korelasyon ve fourier integrallerinin hesabında uygulanır. Fourier transformda ilk temel sinyaller, farklı periyotları artıran sinusoidal sinyallerdir (Yaroslavsky, 1996).

Analiz için ise bu çalışmada "ImageJ" programından yararlanılmıştır. IMAGEJ yazılımı <http://rsb.info.nih.gov/ij/> internet adresinden alınan bilgiler doğrultusunda incelenmiştir. Yazılım 8, 16 ve 32 bitlik imajları görüntüleme, düzenleme, analiz, işleme, kayıt etme ve yazdırma işlemlerini yapabilir. TIFF, GIF, JPEG, BMP, DICOM, FITS ve ham resim formatlarını okuyabilir. Tek bir pencerede birçok görüntüyü barındıran yığın imajları destekler. Eş zamanlı çalışmayı destekler, bu sayede imaj okuma gibi yoğun zaman harcanan işlemler paralel olarak yürütülebilir. Yazılım kullanıcı tanımlı, alan ve piksel değerleri istatistiklerini hesaplayabilir; uzaklıkları ve açıları ölçebilir. Yoğunluk histogramları ve çizgi profil planları yaratabilir. Günümüzde standart olarak kullanılan kontrast, keskinlik, yumuşatma, kenar belirleme ve medyan filtreleme fonksiyonlarını destekler. Ölçeklendirme, döndürme gibi geometrik dönüşümleri yapabilir. İmajlar 32:1'e 1:32'e kadar yakınlaştırılabilir. Herhangi bir büyütme faktöründe tüm analiz ve işleme fonksiyonları kullanılabilir. Yazılım kullanılan hafıza ile limitli olarak sınırsız sayıda imajı eşzamanlı olarak destekler.

Gerçek dünya boyut ölçümleri yapabilmek için uzamsal kalibrasyon mevcuttur. Ayrıca yoğunluk ve gri derece kalibrasyonu da mevcuttur.

IMAGEJ Java eklentileri ile geliştirilmeye yönelik olarak açık mimari yapıda dizayn edilmiştir. IMAGEJ içinde bulunan editör ve Java derleyicisi kullanılarak kişisel edinti, analiz ve işleme eklentileri geliştirilebilir. Kullanıcı tarafından yazılan bu eklentiler görüntü işleme ve analiz problemlerini çözülebilir kılmaktadır.

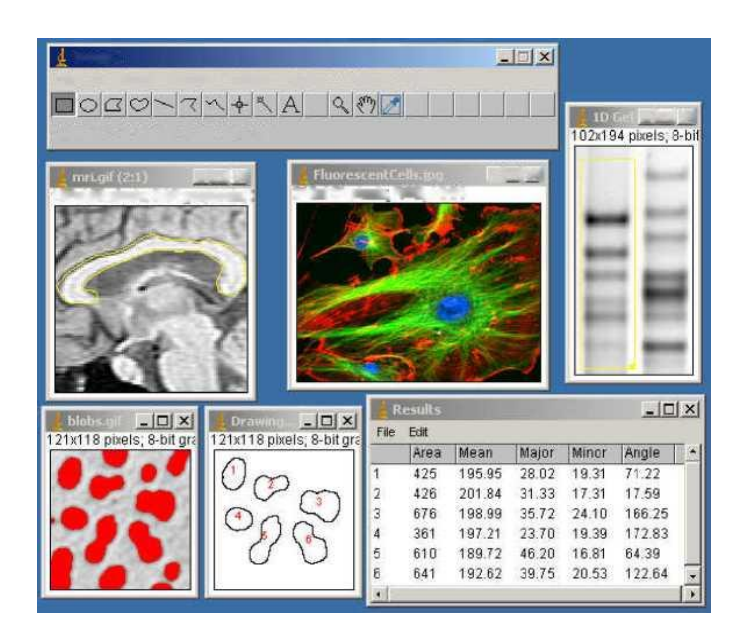

Şekil 3.1: ImageJ yazılımı genel görünümü ve pencereler.

Aşağıdaki örnekte, çeşitli boyut ve şekildeki mermerlerin dizimi için yüzey belirleme işlemi gerçekleştirilmektedir. Mozaik dizimi işleminde, istenen desenin oluşturulması için besleme noktasına gelen mermerlerin öncelikle yüzeyleri algılanacaktır. Amaç düzgün olan yüzeyin desen oluşturulduğu zaman üstte kalmasını sağlamaktır. Mozaik diziliminde öncelikle mermerlerin kesme izi olan yüzeyleri üstte kalacak şekilde bir yerleştirme yapılmakta ve yerleştirme tamamlandıktan sonra yüzeylere yapıştırıcı sürülmektedir. Yapıştırıcı sürülen yüzeye desenin dağılmasını önlemek amacıyla file konmaktadır. Yapıştırıcı kuruduktan sonra desen ters çevrilmekte ve istenilen yerleştirme gerçekleştirilmektedir. Şekil 3.2' de mermerlerin ön ve arka yüzeyleri ve mermerlerden oluşturulan mozaik deseni görülmektedir.

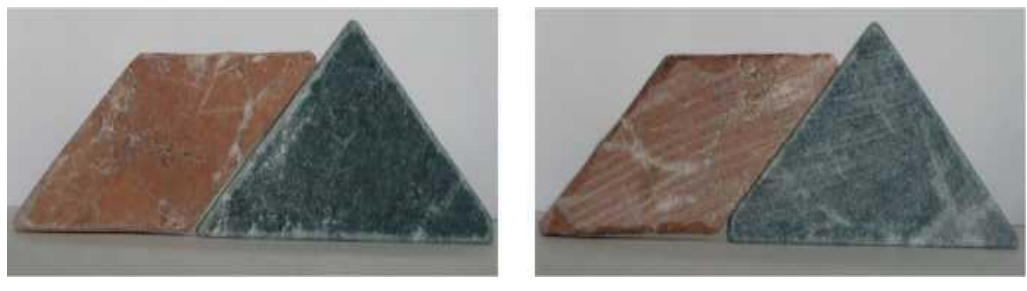

 $(a)$  (b)

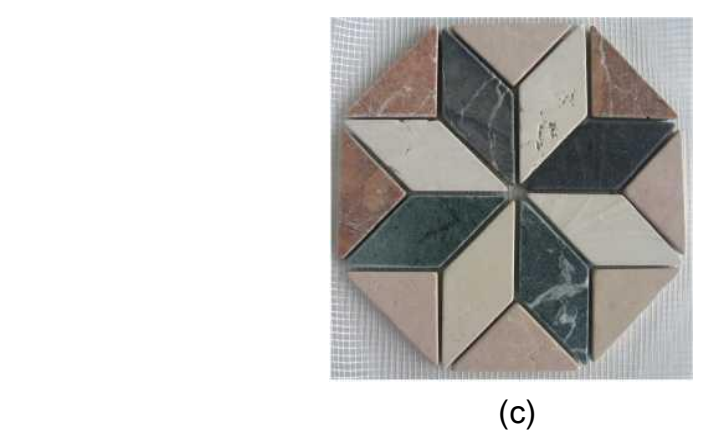

Şekil 3.2 : (a) Kesme izinin bulunmadığı yüzey , (b) Kesme izinin bulunduğu yüzey, (c) Mozaik desen (Gönen ve Oral 2006).

Mermerin bir yüzeyinde kesme izlerinin olması ve izlerin düzenli aralıklarla birbirini takip etmesi nedeniyle Fourier analizi yapılması uygun görülmüştür. Analiz için "ImageJ" programından yararlanılmıştır. Çalışmada kesme izlerinin bulunmadığı yüzey ön, kesme izlerinin bulunduğu yüzey arka olarak belirtilmiştir (Şekil 3.3).

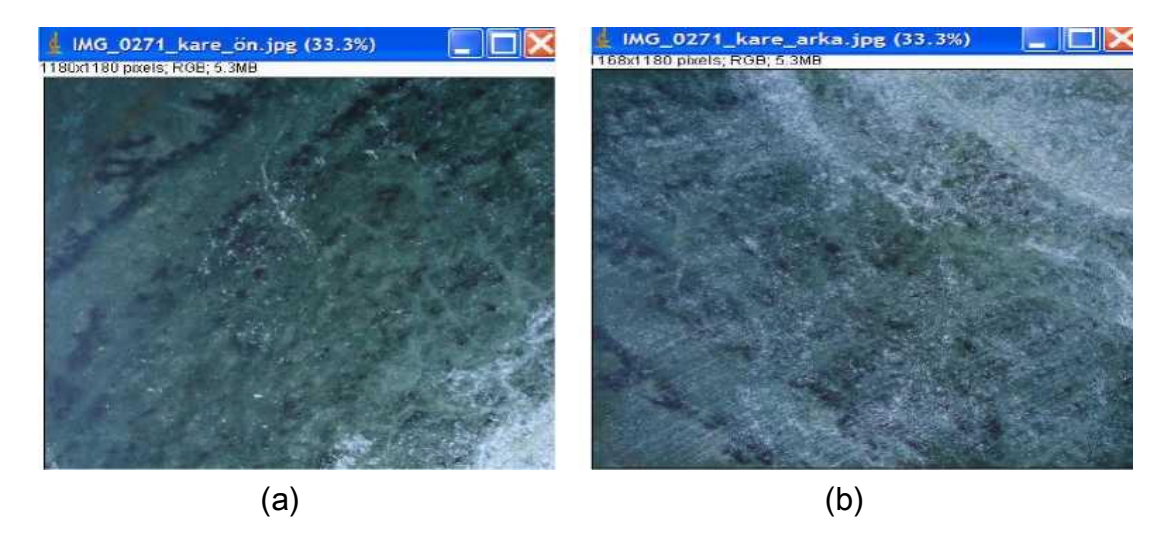

Şekil 3.3 : (a) Mermerin ön yüzeyi, (b) Mermerin arka yüzeyi

Mermerin kesme izlerinin bulunmadığı yüzeyin öncelikle histogramı alınmış ve renk yoğunluklarına bakılmıştır (Şekil 3.4).

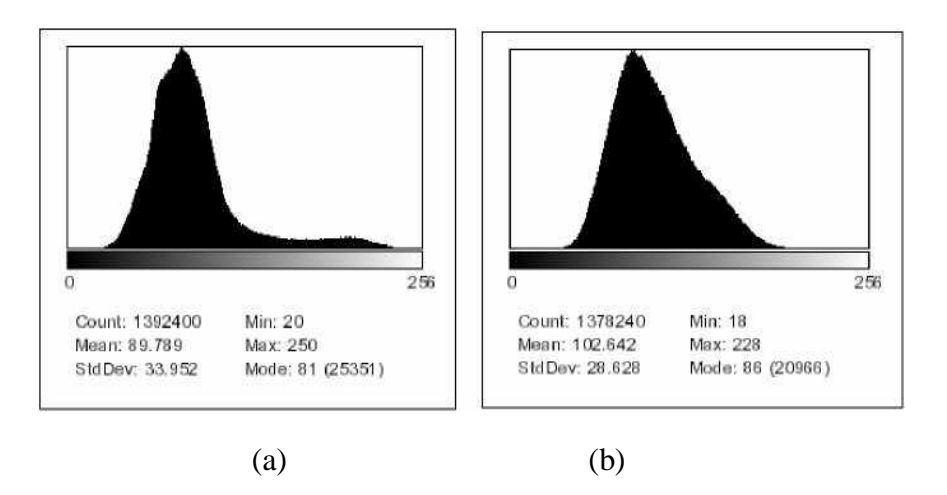

Şekil 3.4 : (a) Mermerin ön yüzeyine ait histogram, (b) Mermerin arka yüzeyine ait histogram.

Renk yoğunluklarına göre çizilen histogramlarda ortalama değerleri ve merkezden sapma miktarları arasında fark olduğu görülmektedir. Mermer görüntülerinin Fourier transformu alındığında (FFT) Şekil 3.5' te görülen görüntüler elde edilmiştir. Resimde yer alan ve şeklin merkezine doğru toplanan açık renkli pixeller alçak frekanslardaki yoğunluğu göstermektedir (Gönen ve Oral 2006).

Mermere ait iki yüzey değerleri ile çizilen histogramlara göre tercih yapılması gereken durumlarda, kesme izlerinin bulunduğu yüzeyin ayırt edilmesi histogramdan elde edilen sonuçlara göre yapılabilmektedir. Renk değerlerimizin ortalamasına baktığımızda kesme izinin bulunduğu yüzeyde, izlerin beyaz renk ve renk değerlerinin yüksek olması ortalama değeri artırmakta ve 256 değerine yaklaşma görülmektedir. Mermer görüntüsünün FFT' sini alırsak elde edilen şekilde, yüzeyde bulunan kesme izlerine 90° dik konumda, merkezden geçen açık renkte bir çizgi görülmekte ve bu çizginin iki ucunda parlaklık bulunmaktadır (Gönen ve Oral 2006).

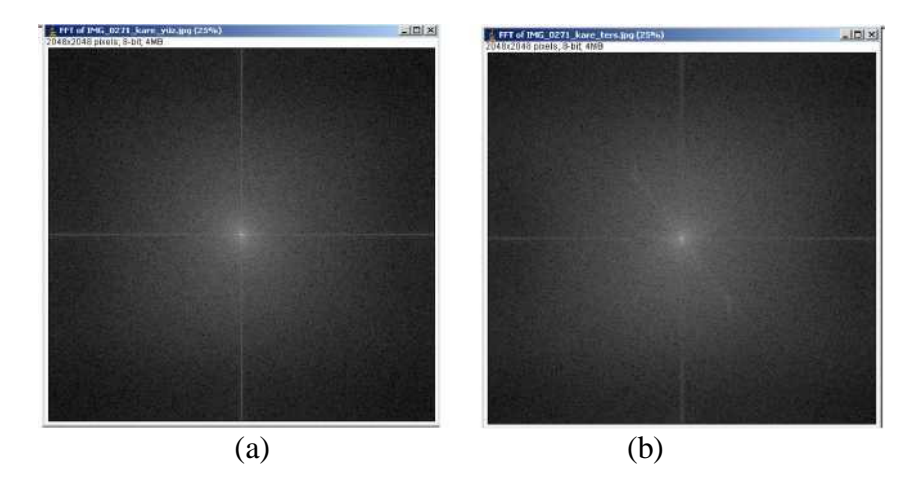

Şekil 3.5: (a) Mermerin ön yüzeyin FFT' si, (b) Mermerin arka yüzeyin FFT' si (Gönen ve Oral 2006).

Şekil 3.6 ve Şekil 3.7' de sırasıyla histogram verisinin ve FFT görüntülerinin düzgün mermer yüzeyinin ayrılması için kolayca kullanılmasını sağlayacak şekilde ifade edilmesini göstermektedir. Şekil 3.6' da her iki görüntünün histogramları ve de bunlar üzerine Levenberg-Marquardt algoritması ile oturtulan Gauss eğrileri görülmektedir (Press 1992). Oturtulan eğrilerin orta değerleri parlaklık ölçütü, standart sapma değerleri ise homojenlikten sapma değeri ölçütü olarak değerlendirilebilir. Şekil 3.7 FFT görüntüleri üzerinde merkezden geçen ince bir şeridin adım adım 180° çevrilmesiyle şeridin içindeki piksel değerlerinin o açı değeri için toplanması ile elde edilmiştir (Gönen ve Oral 2006).

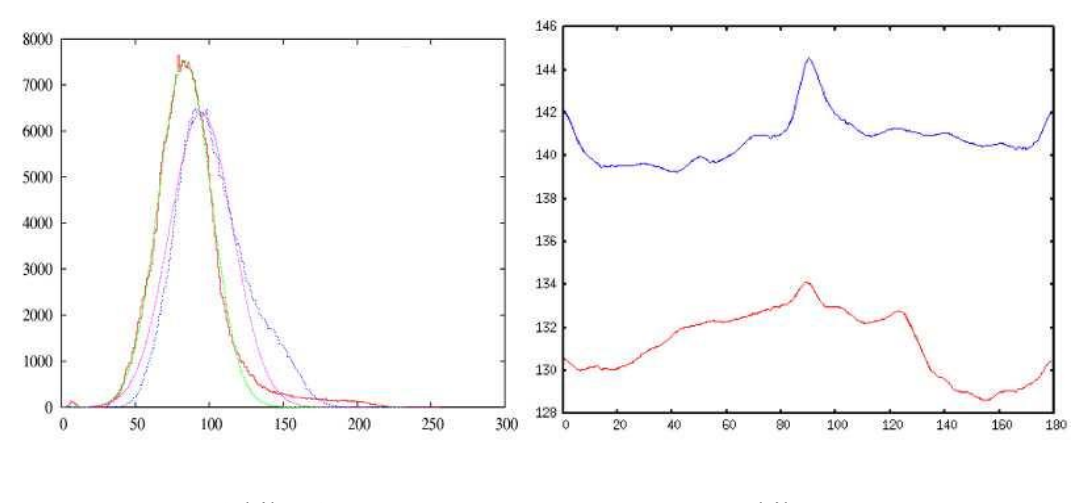

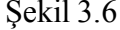

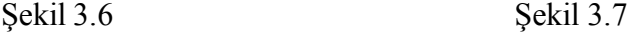

Şekil 3.6 : Düzgün ve hatalı yüzey histogramları oturtulan Gauss eğrileri. Şekil 3.7 : Ön ve arka yüzeylerin FFT ve görüntülerinin merkez, çevre doğrultulu izdüşümleri.

Örnekte, karar verme sürecinde yanlış kararların alınmasını önlemek ve mozaik dizme otomasyonuna katkı sağlamak amacıyla görüntü işleme tekniği kullanılmıştır. Besleme noktasına gelen mermerlerin yüzeyleri algılanarak, desende üstte kalması istenen yüzey belirlenmiştir. Mermer yüzeyinde bulunan kesme izlerinin periyodik aralıklarla birbirini takip etmesi nedeniyle Fourier analizi uygulanmıştır. Histogram verilerinin ve Fourier analizinin kullanımıyla mermerlerin yüzeylerinin ayırt edilmesi işlemi gerçekleştirilmiştir.

## **3.2 Mermer Yüzeylerinde İstenilen Desenin Oluşturulması**

Bu örnekte, mermer ocaklarından elde edilen atık parçaları değerlendirmek amacıyla mozaik şablonlarına uygun desen üreten otomatik bir sistem üretilmiştir. Geliştirilen sistem tamamen bilgisayar kontrollü olarak tasarlanmıştır. Sistemin üç eksendeki hareketleri adım motorları ile sağlanmaktadır. Sistem bilgisayar ara yüzünden seçilen 100 dpi çözünürlükteki resimleri mozaik şablonlara 32X32'lik alana yerleştirebilmektedir. Taş alma kapsülüne yerleştirilen aynı büyüklük ve renkteki mermer taşlar mozaik şablon üzerine görüntü işleme ile filtrelenen resimdeki aynı renkteki bölgelere robotik olarak dizebilecek şekilde tasarlanmıştır. Sistem renkleri koyu ve açık renk olarak algılayarak önce açık renk taşları yerleştirmektedir. Sırasıyla koyuya doğru istenilen renk tonlarına göre düzenleme yaparak endüstrinin desen çeşitliliği ihtiyacını karşılamak ve desen seçeneklerini müşterinin isteğine göre yapabilmek için geliştirilmiştir. Bu uygulamada bilgisayarda işlenmiş olan fotoğraf RS232 seri haberleşme protokolü kullanılarak elektronik karta aktarılır. Veriler tasarlanan sistemde elektronik karta gönderilerek adım motorlar konumlandırma işlemi yapılır. Adım motorları PIC 16F877 tabanlı mikro denetleyici vasıtasıyla sürülmüştür. Sistemin görüntü işleme alt yapısı C# programlama dili kullanılarak oluşturulmuştur. Geliştirilen sistem insan gücü ile yapılan bir çalışmanın otomatikleşmesini sağlayarak hızlı ve seri üretim imkanı vermektedir (Üncü ve Kilim 2014).

Bu uygulanan örnek ile görüntü işleme yöntemleri kullanılarak bir fotoğrafı yazılımsal filtreden geçirecek bir yazılım kullanılmıştır. Özellikle atık mermerlerden elde edilen belirli renklerdeki taşlara göre tekrar düzenleyip yeni bir görüntü tekrar oluşturulur. Bu görüntü 32X32lik bir çıktıya çevrilir. Bu çıktı üzerindeki koordinatlar mekanik sisteme aktarılır. Mekanik sistem mermer taşları hedeflenen bölgelere taşları dizerek mevcut mermerlerle istenen deseni tamamlamaktadır. Sistemin algoritmasında yer alan analiz sisteminin filtrelerin tanımlanmasında eşik belirleyebilen, binary resim oluşturması özgün bir yazılımla sağlanmıştır (Üncü ve Kilim 2014).

Sistemin kontrolü, kullanıcının bilgisayardan seçtiği fotoğrafı görüntü işleme yardımıyla önce siyah beyaza çevrilir. Daha sonra 1 cm x 1cm kareler haline fotoğraf getirilir ve her karenin siyah veya beyaz olduğunu bildiren bir indeks numarası verilir.

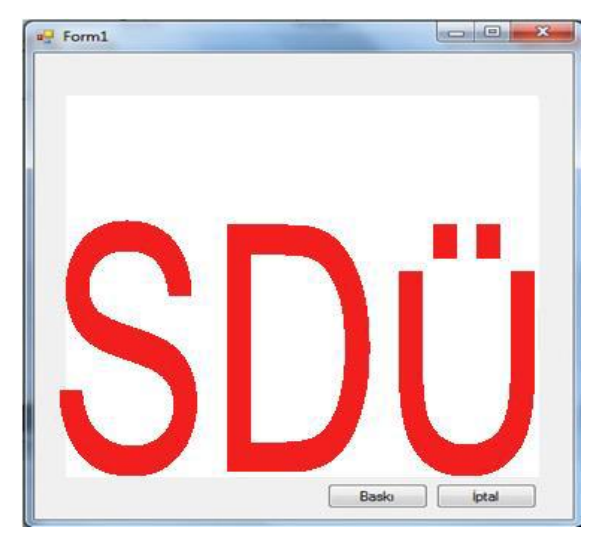

Şekil 3.8 : Mermer mozaik otomasyonu ara yüzü.

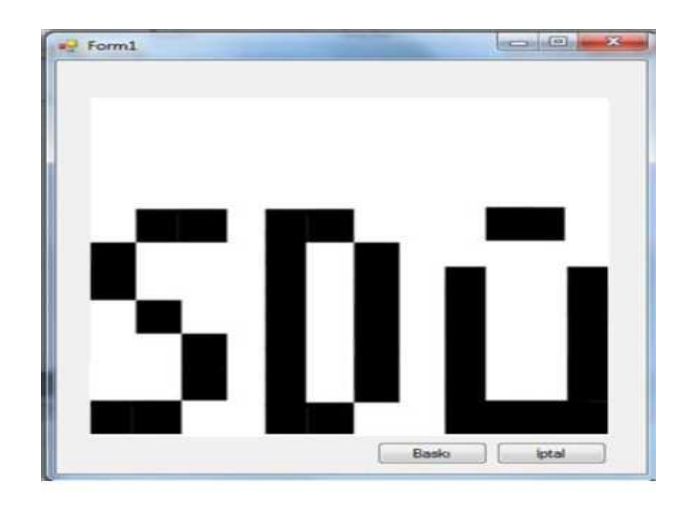

Şekil 3.9: Resmin işlenmiş hali.

Fotoğraf işlenmiş hali ile Şekil 3.9' da görülmektedir. Fotoğrafı işleyebilmek için yazılım ile fotoğraf 1 cmx1 cm kareler halinde 32x32 boyutlarında parçalanır. Oluşturulan 1cmx1cm alanların renk yoğunluğu bulunur. Alanın renk yoğunluğuna göre threshold algoritması kullanılarak resim siyah veya beyaz renge dönüştürülür. Yoğunluğun belirlenmesi ve eşik değerinin bulunması için aşağıda formül 1'deki denklem kullanılmaktadır. Formül 1'de elde edilen sonuca göre fotoğraf üstündeki taranan alanın siyah veya beyaz renk olacağını belirleyen eşik değeri ise formül 2'de gösterilmiştir.

$$
I = \sum_{n=1}^{100} \sum_{n=1}^{100} \left( \frac{R_{pixel(i,j)} + G_{pixel(i,j)} + B_{pixel(i,j)}}{3} \right)
$$
(1)  
Gri ton = {*Beyaz, 1* < 150  
Siyah, 1 \ge 150 (2)

Görüntünün işlenmesi aşamasında sistem için özel olarak geliştirilen bir yazılım uygulanmaktadır. Bu yazılım c# içinde bulunan bitmap sınıfından türetilen iki fonksiyondan oluşmaktadır. İlk fonksiyon resmi sadece siyah beyaz renge dönüştürmektedir. İkinci fonksiyon ise siyah beyaz olan resmi alanlamakta ve alanın rengini, alan içerisinde kalan siyah beyaz yoğunluğuna göre belirlemektedir. Resim işlenirken bölümlenmiş olan her alana bir indis numarası verilir. Bu indis numaraları mekanik sistem için oluşturulmuştur. Sistem indis numaralarındaki değerlere göre siyah veya beyaz renkli mermerleri mozaik şablona dizmektedir. Kullanıcı işlenmiş hale getirilen fotoğrafı gördükten sonra isterse mermer mozaik otomasyonunun ara yüzdeki "Baskı" butonuna tıklayarak sistemi çalıştırabilir (Üncü ve Kilim 2014).

Sistemde üç adet adım motoru kullanılmıştır. Yatay ve dikey hareket için iki adet adım motor ve taş bırakma kapsülünün aşağı doğru hareketlenip taşı bıraktıktan sonra yukarı doğru çıkması için bir adet adım motor kullanılmıştır. İşlenmiş olan resimden gelen veriler şablon üstündeki konumlarına bırakılması gerekmektedir. Bunun için yatay ve dikey yöne hareket eden adım motorlar kullanılmıştır. Sistemde adım motorlar hata oranın düşük olması ve konumlanma işleminde hassas kontrol gerektiği için kullanılmıştır. Sistemde kullanılan taş bırakma kapsülünün konumlanma ve yaptığı hareketleri kontrol etmemiz için Şekil 3.10'da tasarlanan motor sürücü devresi görülmektedir.

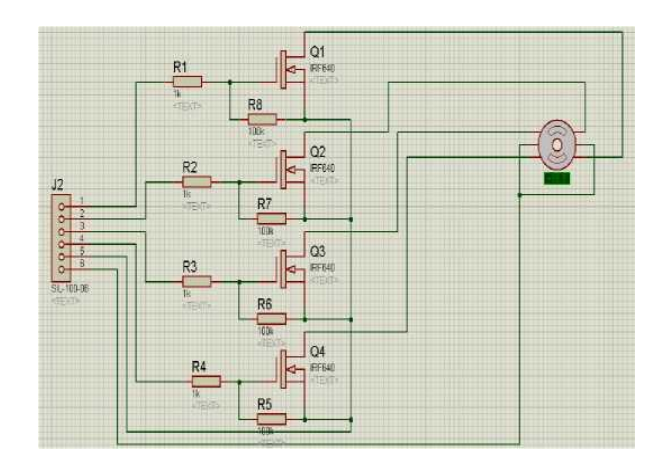

Şekil 3.10 : Motor sürücü devresi.

Adım motorlarının, işlenmiş olan fotoğraftan gelen veriler dâhilinde şablon üzerinde gerekli noktalara konumlanması için PIC16F877 mikro denetleyicisiyle bir devre tasarlanmıştır (Şekil 3.11).

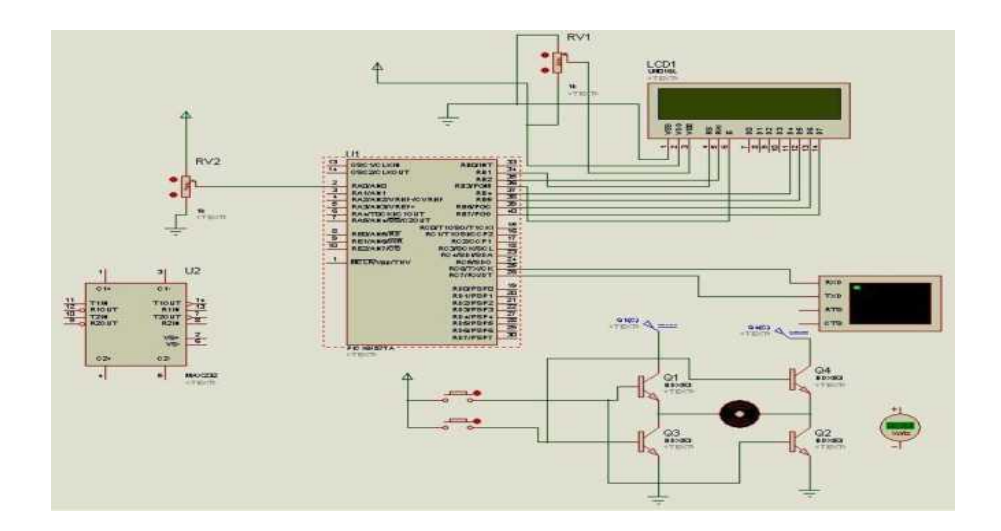

Şekil 3.11 : Mikro denetleyici tasarım devresi

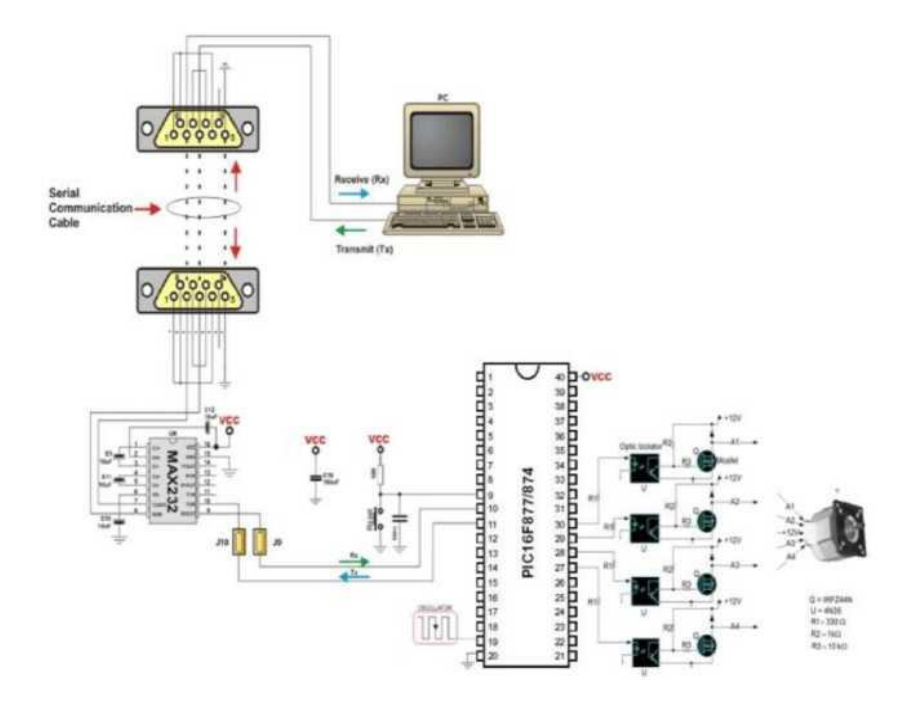

Şekil 3.12 : Sistemin blok diyagramı

Sistemde PIC16F877 mikro denetleyicisinin kullanılmasındaki amaç 40 pinli olmasıdır. Bunlardan otuz üç adedi giriş çıkış pini olarak kullanılabilmektedir. Sistemde 3 adet adım motor kullanıldığı için çıkış pin sayısı önemlidir. Mikro denetleyicide RISC mimarisi bulunmaktadır ve bu mikro denetleyicinin hızlı çalışmasına olanak sağlamaktadır. 256 byte dahili ROM ve 368 byte dahili RAM bulunmaktadır. Ayrıca TTL seviyeleri geniş bir aralıktadır ve bu sistemin kararlı halde çalışmasına olanak sağlar. Sistemin bilgisayar ile haberleşebilmesi işlemi için seri haberleşme portu olan RS232 portu kullanılmıştır. RS232 seri haberleşme portu veri iletiminde pozitif gerilim için +5V ile +15V arasında, negatif gerilimde -5V ile -15V arsında gerilim değerleri üretmektedir. Kullanılan mikro denetleyicinin TTL seviyeleri +2V ile +5.5 V arasında olduğu için aradaki dönüştürme görevini üstlenmesi için MAX232 entegre devresi kullanılmıştır. RS232 portu kullanılarak bilgisayardan alınan veriler doğrultusunda mermer kareler Şekil 3.13'deki gibi dizilmiştir. Sistem üzerinde bulunan LCD ekran sayesinde bilgisayardan gelen verilerin akışı da görülebilmektedir (Üncü ve Kilim 2014).

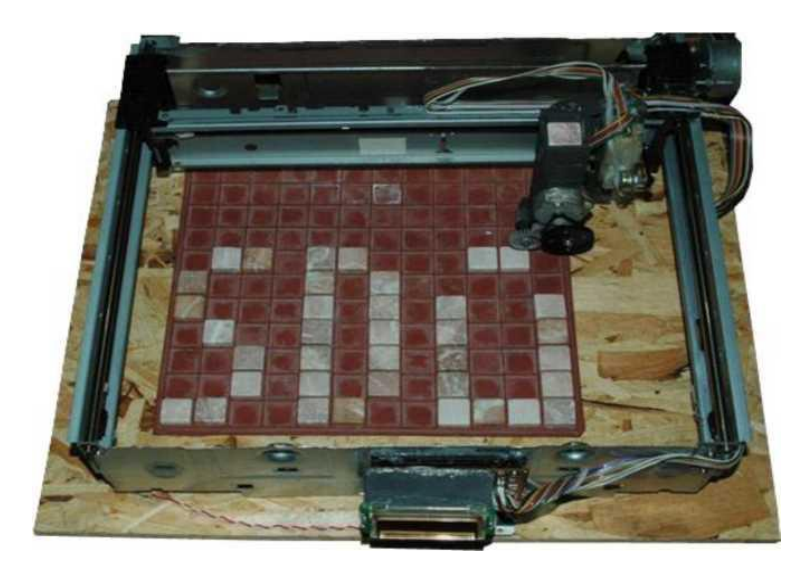

Şekil 3.13 : Resmin baskı yapılmış hali.

Sistemdeki taş bırakma kapsülü ve bu kapsülü kontrol eden adım motor sisteme şekil 3.14'deki gibi yerleştirilmiştir.

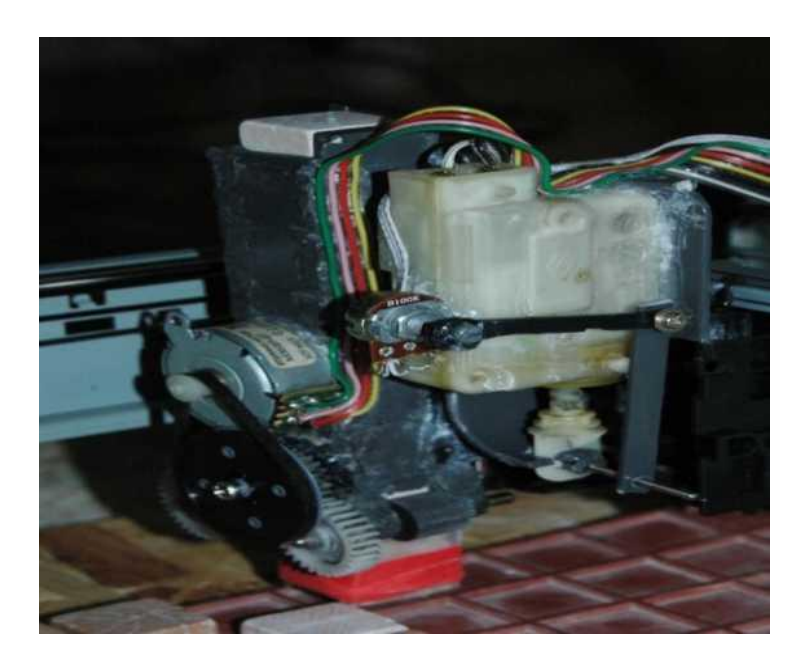

Şekil 3.14 : Taş bırakma kapsülü

Bu uygulamada bilgisayarda işlenmiş olan fotoğrafın RS232 seri haberleşme protokolü kullanılarak elektronik karta aktarılır. Veriler tasarlanan sistemde elektronik karta gönderilerek adım motorlar konumlandırma işlemi yapılmıştır. Adım motorları PIC 16F877 tabanlı mikro denetleyici vasıtasıyla sürülmüştür. Sistemin görüntü işleme alt yapı C# programlama dili kullanılarak oluşturulmuştur. Geliştirilen sistem

insan gücü ile yapılan bir çalışmanın otomatikleşmesini sağlayarak hızlı ve seri üretim imkânı vermektedir. Atık malzemelerin geri kazanımı ve dış ve iç cephe kaplama endüstrisi, estetik mobilya ürünleri üretimi, mutfak dekorasyonu gibi alanlarda kullanım alanı bulmaktadır. Özellikle gömülü sistemlerde sıklıkla kullanılan mikro işlemci ve mikro denetleyiciler ise elektronik alanındaki gelişmelerde lokomotif görevi üstlenmişlerdir. Programlanabilme özellikleri ile gerek üreticiye gerekse de kullanıcıya yönelik hayal gücü ile sınırlı opsiyonlar sağlanmıştır. Sistemin çalışması istenildiği ölçüde başarıya ulaştırılmıştır. Sistem işlenmiş olan fotoğrafı şablona dizerken adım motorların hızlarının arttırılması ve sistemin performansının arttırılması için adım motorlar yerine servo motor kullanabilir. Böylece hem daha performanslı hem de şablona daha hassas olarak konumlandırma işlemi yapılabilir. Sistem için tasarlanan ara yüz ve sistemin taşları dizme işlemini gerçekleştirmek için geliştirilen elektronik kart tasarımı siyah ve beyaz taşlar için programlanmıştır. Ara yüz ve mikro denetleyicideki kodlar geliştirip sistemin renk sayısı arttırılabilir (Üncü ve Kilim 2014).

Mermer mozaik dizme otomasyonlarındaki en büyük sorun mermer taşının ön ve arka yüzlerinin ayırt edilip şablona ön yüzeylerini dizilememesidir. Bu sorunun çözümü sisteme bir kamera yerleştirilip yüzeyleri ayırt ettirilmek gerekmektedir. Geliştirilen sistemde taş bırakma kapsülüne 1cm x1 cm boyutlarında taşlar düzenli bir şekilde konduğu için bu sorunun önüne geçilmiştir (Üncü ve Kilim 2014).

## **3.3 Mermer Yüzeylerinin Pürüzlülüğünün Tespiti**

Mermer yüzey pürüzlülüğünün iki farklı görüntü işleme yöntemi kullanılarak belirlendiği bir uygulama yapılmıştır. Bu yöntemlerden birinde görüntü üzerindeki kenar bölgelerinin tespiti yapılarak pürüzlülük değerlendirmesi yapılırken diğerinde ise görüntü üzerindeki boşluklar tespit edilerek pürüzlülük değerlendirmesi yapılmıştır. Çalışma için Bilecik Silkar Madencilik Sanayi ve Ticaret A.Ş.' den temin edilen Bianco Sardo, Neptune Grey, Tawny Beige ve Olive Marone adlı mermer numunelerinden alınan örnekler için elde edilen SEM (Taramalı Elektron Mikroskobu) görüntüleri üzerinde MATLAB (matrix laboratory) ortamında

çalışılmıştır. Deneysel analizler öncesinde firmadan blok halinde elde edilen numuneler deneysel ölçümler için uygun boyutlara getirilmiştir. Bunun için boyutları yaklaşık 10x10 cm civarında olacak şekilde yönlü ince kesitler dikey karot alma makinesiyle boyutlandırılmıştır. Boyutlandırılan numuneler daha sonra SEM ile görüntülenmiş ve bu görüntüler bilgisayar ortamına aktarılmıştır. Şekil 3.15'te uygulamada kullanılan mermer numunelerinin boyutlandırıldıktan sonraki halleri görülmektedir (Turhal ve ark. 2015).

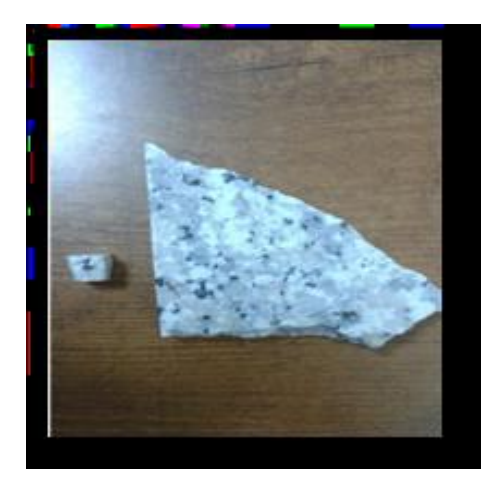

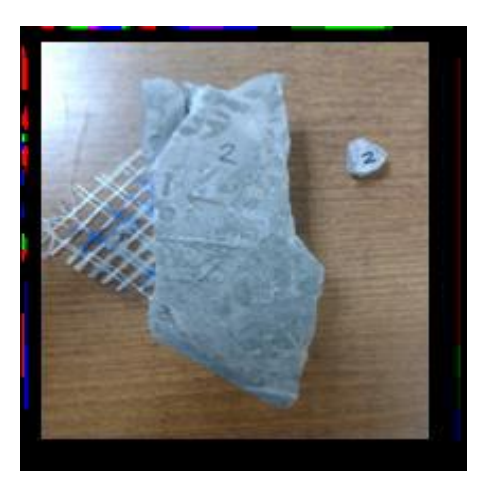

 $(a)$  (b)

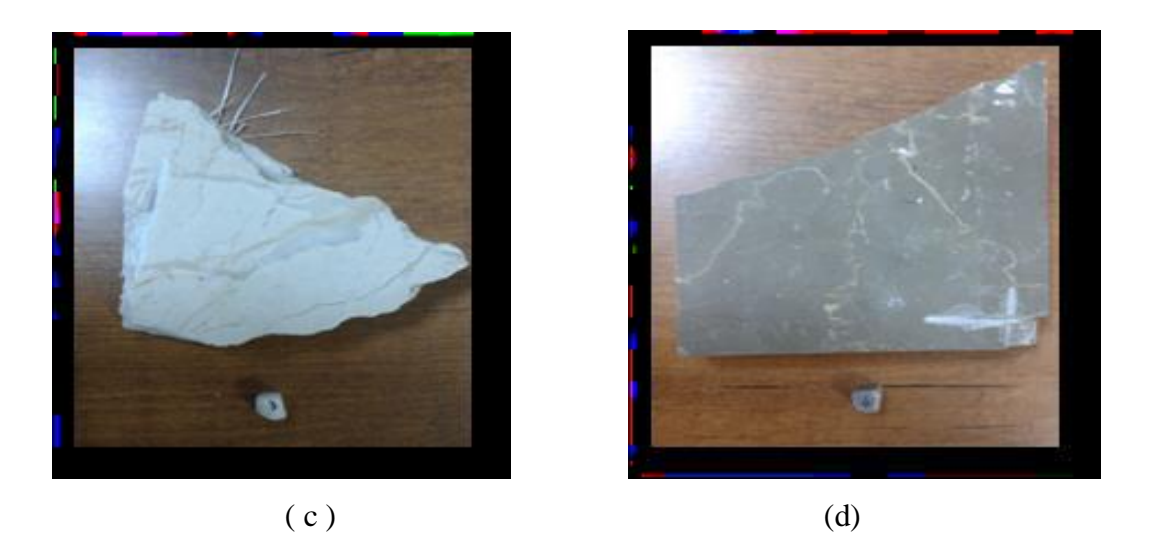

Şekil 3.15 **:** a) Bianco sardo, b) Neptune grey, c) Tawny beige, d) Olive marone numunelerinin boyutlandırılmış görüntüleri.

Mermer örnekleri için bu çalışmada gerçekleştirilen bir SEM-EDS uygulaması Şekil 3.20'de görülmektedir. Şekil 3.20 a'da görülen SEM-EDS uygulamasından görüldüğü gibi incelenen bölgede bileşen içeriği yapılabilmektedir.

Böylece görüntüdeki renksel farklılıklar analiz edildiğinde bu renk farklılıklarının mermer örneğinin içerdiği farklı elementlerden kaynaklandığı görülmüştür. Bu şekilde görüntüler taranarak hangi renk bölgelerinin hangi elemente karşı düştüğü tespit edilmiştir. Örneğin, Şekil 3.16'daki beyaz bölge kalsiyum elementine karşılık gelmektedir. Bu incelemeler sırasında görüntü üzerindeki siyaha yakın koyu renk bölgelerde herhangi bir elemente rastlanmamıştır. Böylece bu bölgelerin elementler arasındaki boşluklara karşılık geldiği tespit edilmiştir. Görüntünün tamamına ait EDS analizi sonuçları Şekil 3.16 b'deki grafik ile verilmiştir. Bu grafikte x ekseninde elementlerin karakteristik enerji düzeyleri (keV) verilirken y ekseninde de elementlerin incelenen bölgedeki miktarları (cps/eV) verilmiştir. Şekil 3.16 b incelenecek olursa görüntü örneğinin silikon, alüminyum, kalsiyum, sodyum, oksijen, karbon ve platinyum elementlerini içerdiği görülür (Turhal ve ark. 2015).

Bu çalışmada yüzey pürüzlülüğünün tespiti için iki farklı yöntem kullanılmıştır. Bunlardan biri görüntü üzerinde kenar tespitine dayanırken diğeri de görüntü üzerinde boşluk yüzdesinin hesabına dayanmaktadır. Aşağıda öncelikle sayısal görüntü ve görüntü işleme kavramları incelenmiş daha sonra ise yöntemler açıklanmıştır. Şekil 3.16'da dört farklı mermer numunesi için 300.000 oranında büyütülmüş SEM görüntüleri görülmektedir. Bu görüntüler yüzey üzerinde (3μ) 2'lik bir alana karşılık gelmektedir.

Sayısal görüntü, gerçek dünya görüntüsünün resim elemanı adı verilen ve her biri sayısal bir parlaklık değerine sahip olan küçük parçalara ayrılması sonucunda elde görüntü çeşididir. Bu küçük parçalardan her biri bir "piksel" olarak adlandırılır. Görüntü işleme ise sayısal bir görüntünün girdi görüntü olarak işlenmesi ve görüntünün özelliklerinin ve görüntüsünün değiştirilmesi sonucunda yeni bir görüntü oluşturulması işlemidir. Bu çalışmada kullanılan görüntü işleme metodları ve bu metodlar kullanılarak elde edilen yüzey pürüzlülük değerlendirmeleri kenar bulma algoritmaları, görüntüdeki boşluk yüzdesinin tespiti Ra, Rq ve Rz parametreleri kullanılarak değerlendirmeler yapılmıştır.

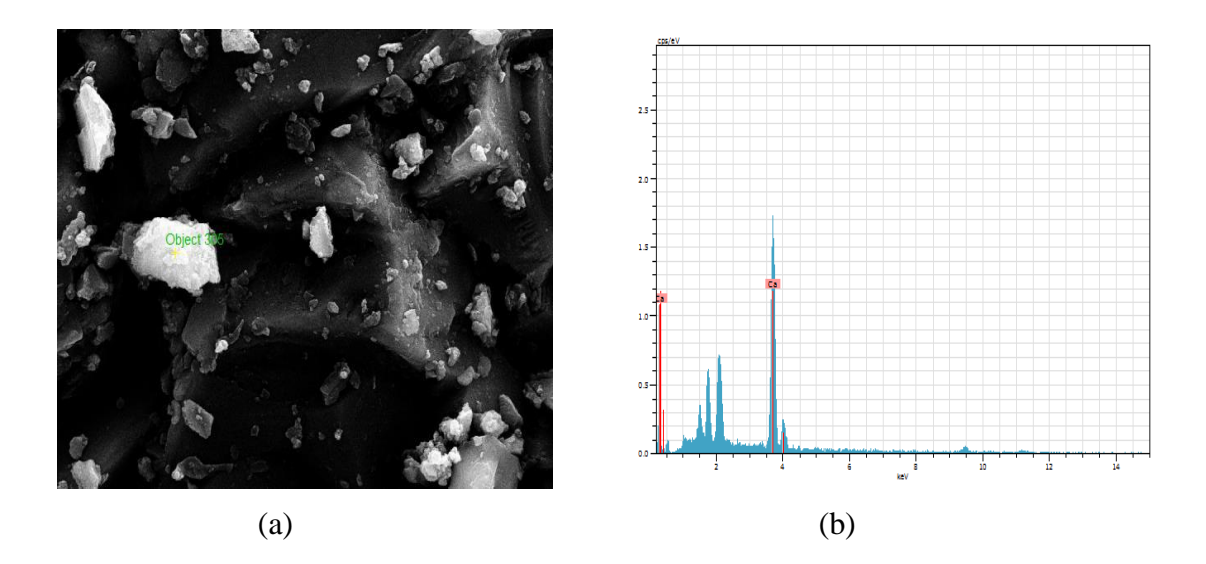

Şekil 3.16 : a) Bileşenlerin analizinde kullanılan SEM görüntüsü, b) Bileşenlerin analizinin grafiksel gösterimi (Turhal ve ark. 2015).

Kenar, parlaklık, renk veya doku anlamında bir görüntü üzerinde meydana gelen ani değişikliklerin olduğu bölgelere verilen addır. Bu çalışmada gri seviye görüntüleri kullanıldığı için görüntü parlaklık değişimleri kullanılarak kenar tespiti yapılmıştır. Görüntüde kenar tespiti birçok durumda kullanışlıdır. Bu çalışmada gerçekleştirilen SEM görüntüleme yöntemi ile elde edilen mermer örneklerinin mikro yapısı üzerindeki elementlere karşılık gelen tanecikli yapıdan kenar tespiti buna bir örnek olarak verilebilir. Yapılan çalışmada kullanılan SEM görüntüleme tekniği ile 300.000 oranında büyütülmüş mermer numune örnekleri Şekil 3.17'de görülmektedir. Bu örnekler incelendiğinde yapıda bulunan farklı elementlere karşılık geldiği EDS analizi ile belirlenmiş olan tanecikli yapı ve bu tanecikler arasında yer alan boşluklar görülmektedir. Bu görüntüler üzerinde kenar bulma algoritmaları kullanılarak kenar tespiti yapılmıştır. Yüzey üzerinde tanecikli yapı ne kadar fazla ise görüntüde bulunacak kenarlar o kadar fazla ve aynı şekilde yüzey pürüzlülüğü de o kadar fazla olacaktır. Benzer şekilde tanecikli yapı azaldıkça görüntüdeki kenar bölgeleri azalacak ve aynı şekilde pürüzlülük de o kadar azalmış olacaktır. Görüldüğü gibi görüntüdeki kenar miktarı ile yüzey pürüzlülüğü arasında doğru orantılı bir ilişki söz konusudur. Şekil 3.17'deki görüntüler üzerinde kenar bulma algoritması uygulandıktan sonra elde edilen kenar haritaları Şekil 3.18'de verilmiştir. Bu haritalarda siyah zemin üzerinde görülen beyaz çizgiler görüntüdeki kenar bölgelerine karşılık gelmektedir. Bu nedenle bu görüntülerde beyaz piksel sayımı ile görüntüdeki kenarların miktarı belirlenebilmektedir (Turhal ve ark. 2015).

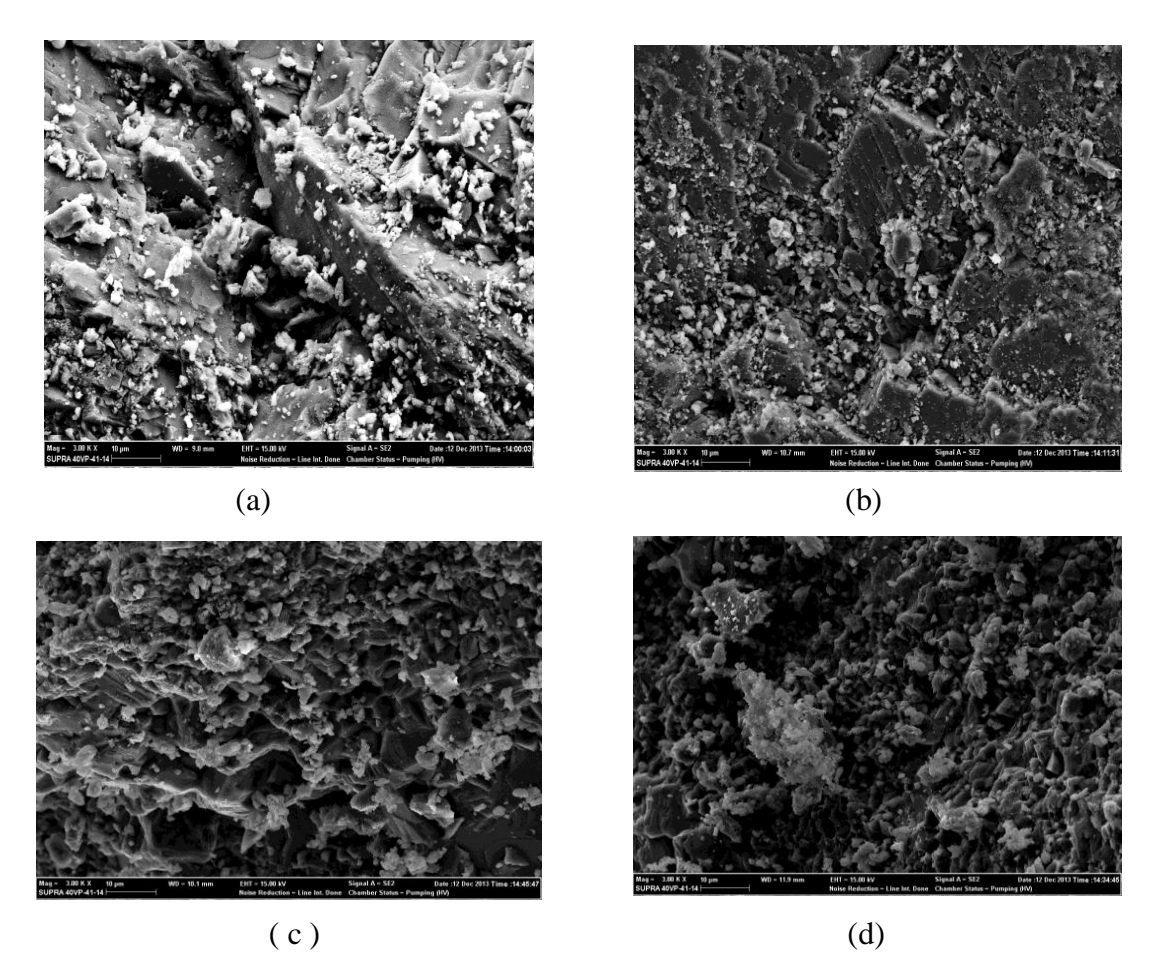

Şekil 3.17 **:** a) Bianco sardo, b)Neptune grey, c) Olive marone, d) Tawny beige.

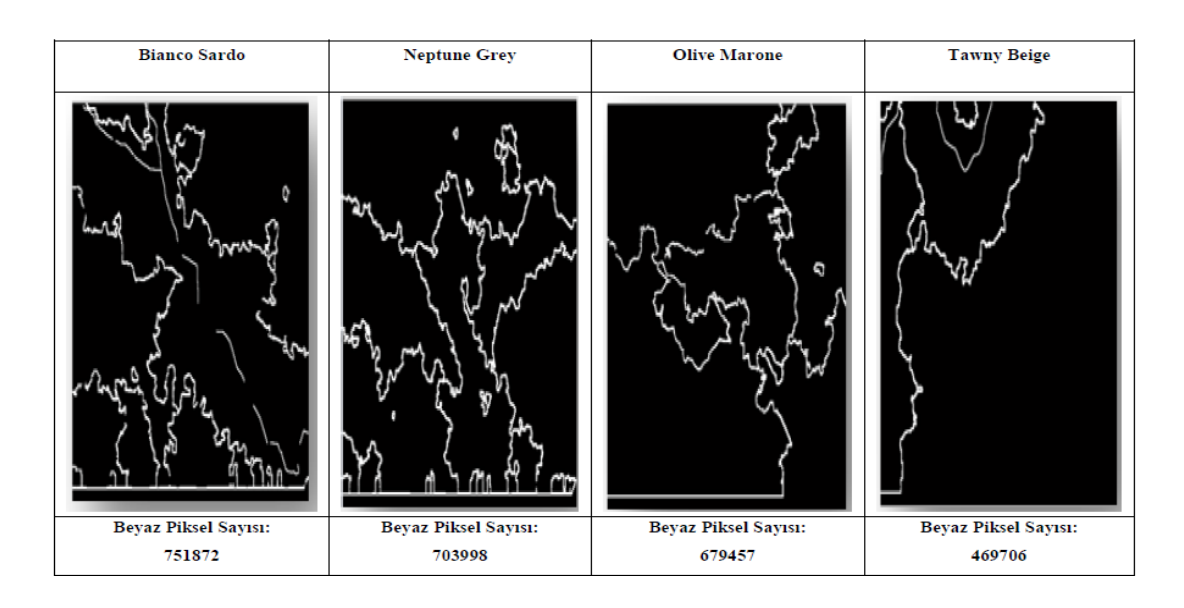

Şekil 3.18 : Numunelere ait kenar haritaları.

Bu yöntem ile SEM-EDS analizi sonucunda elde edilen görüntü üzerindeki boşlukların tespiti yüzde olarak gerçekleştirilmiştir. Görüntü üzerindeki boşlukların EDS analizi sonucunda renk açısından siyaha yakın koyu renkli bölgelere karşılık geldiği tespit edilmiştir. Görüntü üzerindeki renk değerlerine bakılarak belirlenen eşik değerlerine göre görüntülerde eşikleme yapılarak gri seviye görüntüler ikili görüntüye dönüştürülmüştür. Elde edilen ikili görüntüde beyaz pikseller elementlerin olduğu bölgeleri temsil ederken siyah pikseller ise boşlukları temsil etmektedir. Daha sonra bu ikili görüntü üzerinde siyah bölgelerin görüntüyü oluşturan toplam piksele bölünerek incelenen bölgedeki boşluk oranı bununla orantılı olarak da pürüzlülük değerlendirmesi yapılmıştır. Elde edilen çıktılar Şekil 3.20'de verilmiştir. Bu boşluklar yüzey üzerinde süreksizlik yaratacaklarından yüzey pürüzlerine sebep olacakları açıktır. Bu nedenle yüzey pürüzlülüğünün az ya da çok olması görüntüdeki boşluk bölgelerinin diğer bölgelere oranı ile değerlendirilmiştir. Boşluk oranı ne kadar fazla ise pürüzlülük de o kadar fazla olacaktır (Turhal ve ark. 2015).

Görüntü üzerinde Ra, Rq ve Rz parametrelerinin hesaplanması için görüntünün parlaklık değerleri kullanılmıştır. Şekil 3.19'da görülen gri seviye ölçüm grafiğindeki gri seviye değerleri görüntü üzerindeki ölçüm bölgesi için yüzeydeki girinti ve çıkıntıları ifade etmektedir. Grafikte yatay eksen, görüntü üzerindeki piksel sütun sırasını verirken dikey eksen ise piksel konumlarına karşılık gelen 0-255 arası değişen gri seviye parlaklık değerlerini vermektedir (Horozoğlu 2013).

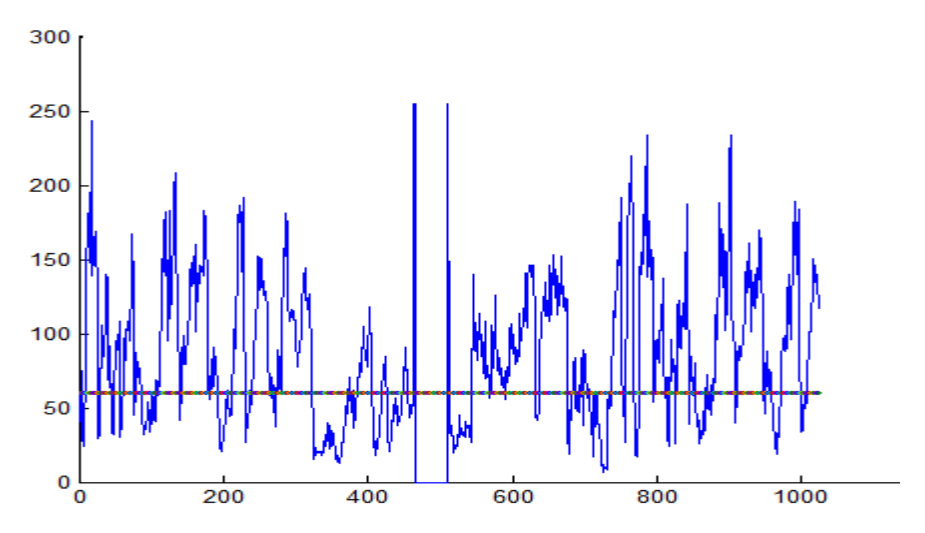

Şekil 3.19 : Görüntünün herhangi bir satırı için gri seviye değer grafiği (Turhal ve ark. 2015).

Bu şeklin yüzey pürüzlülüğü kalitesinin hesabı için kullanılan ortalama çizgi sistemi pürüzlülük profiline benzetimi ile Ra, Rq ve Rz parametrelerinin hesabı yapılmıştır. Yapılan analizde Ra parametresi; gri seviye değerlerinin her birinin gri seviye ortalamasına olan uzaklıklar toplamını hesaba dahil edilen değer sayısına bölümü ile elde edilmiştir (Horozoğlu 2013).

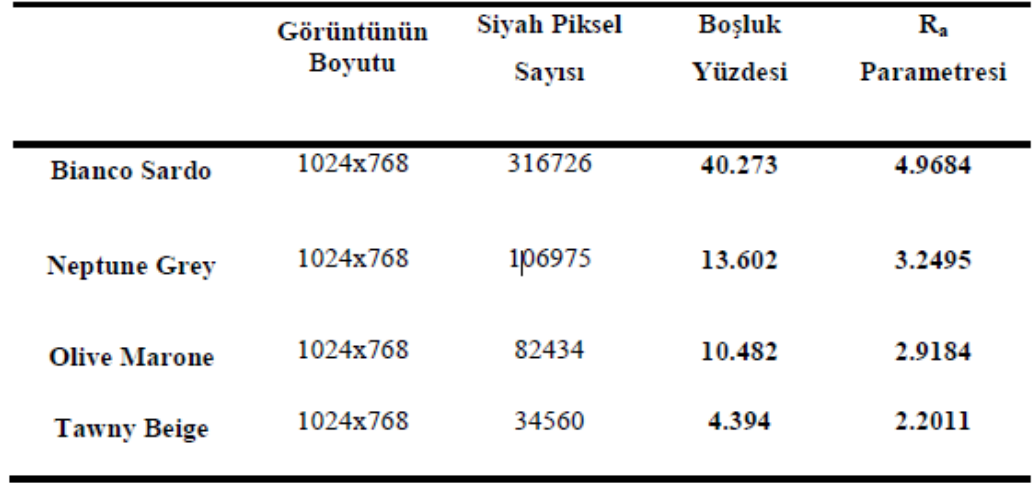

Şekil 3.20 : Numunelerin boşluk yüzdesi ve Ra parametresine göre uygulama sonuçları (Turhal ve ark. 2015).

Bu çalışmada Silkar Madencilik Sanayi ve Ticaret A.Ş.' den temin edilmiş olan dört farklı mermer türünün yüzey pürüzlülükleri görüntü işleme teknikleri ile belirlenmeye çalışılmıştır. Çalışma, mermer numune örneklerinin mikroskobik görüntüleri üzerinde görüntü işleme yöntemleri ile yüzey analizlerini yapmak, bileşenlerin düzeni ve yüzeydeki boşlukların boyutunu, şeklini ve dağılımını gözlemleyerek malzemenin yüzey pürüzlülük oranını ortaya koymak ve cilalamaya uygunluğu hakkında fikir yürütülebilmek amacıyla yapılmıştır (Turhal ve ark. 2015).

Bu işlem iki farklı metot kullanılarak gerçekleştirilmiş ve her iki yöntemde de elde edilen sonuçlar birbiri ile örtüşmüştür. Şekil 3.18 ve Şekil 3.20' deki sonuçlar değerlendirilecek olursa şu çıkarımlar yapılabilir.

Şekil 3.18'de verilen kenar haritalarında belirlenen kenar miktarına (beyaz piksel sayısı) bakılarak yapılan pürüzlülük değerlendirmesine göre en fazla pürüz içeren mermer örneğinden en az pürüz içeren mermer yüzeyine doğru bir pürüzlülük
sıralaması yapılacak olursa örnekler: Bianco Sardo, Neptün Grey, Olive Maron ve Tawny Beige olarak sıralanabilir.

Şekil 3.20'deki boşluk oranının değerlendirmesine bakılarak yapılan pürüzlülük değerlendirmesine göre en fazla pürüz içeren mermer örneğinden en az pürüz içeren mermer yüzeyine doğru bir pürüzlülük sıralaması yapılacak olursa örnekler: Bianco Sardo, Neptün Grey, Olive Maron ve Tawny Beige olarak sıralanır.

Şekil 3.20'deki Ra parametresi değerlerine bakılarak yapılan pürüzlülük değerlendirmesine göre en fazla pürüz içeren mermer örneğinden en az pürüz içeren mermer yüzeyine doğru bir pürüzlülük sıralaması yapılacak olursa örnekler: Bianco Sardo, Neptün Grey, Olive Maron ve Tawny Beige olarak sıralanır (Horozoğlu 2013).

Sonuç olarak görülmektedir ki her üç yöntem ile de değerlendirmeler aynı şekilde olmuştur. Dolayısıyla bu çalışmada yüzey pürüzlülük değerlendirmesi için sunulmuş olan 1. ve 2. yöntem kendi içinde tutarlılık göstermenin yanı sıra literatürde yer alan ve fiziki ölçümler ile de tutarlılığı kanıtlanmış 3. yöntem ile de aynı tutarlılığı göstermektedir. Sunulan yöntem ile mermer işleme aşamalarından istenen herhangi birinde pürüzlülük analizleri gerçekleştirmek ve böylece cilalama ve parlatma sonrası da yapılan işlemlerin pürüzlülük gidermedeki etkinliklerini aynı şekilde incelemenin mümkün olduğu görülmektedir (Turhal ve ark. 2015).

#### **3.4 Mermer Yüzeylerinin Renk Analizi**

Mermerlerin özellikleri sıralanırken genellikle mekanik dayanım değerleri ve kimyasal analiz sonuçlarından elde edilen element içerikleri verilmektedir. Mineralojik kristal türlerinin de yer alabildiği birçok mermer tanıtım formunda mermer renklerinin sayısal bir değerle ifadesi yer almamaktadır. Mermerlerin ismini bile değiştiren renkleri ve bu renklerin dağılımları genellikle insan gözüyle değerlendirilen sıfat ve sınıflamalarla açıklanmaktadır (Örneğin: Muğla beyazı, Leopar, Elazığ vişne, Kumru tüyü, Sarı traverten, Gül, Leylak, Akşehir bej vb.).Benzer şekilde aynı renge sahip mermerlerin açık ve koyu tonları arasındaki renk geçişi de genellikle duyusal olarak açıklanmaktadır. Bu örnekte elde edilen mermer

görüntülerinin değerlendirilmesi sırasında, göz ve duyulara hitap eden renklerin sayısal olarak algılanması ve bu konuda bir yazılım programının geliştirilmesi gerektiğini ortaya çıkarmıştır. Uygulamadaki çalışmaların bu yönde yoğunlaştırılmasıyla elde edilen Mermer Renk Analiz (MRA) yazılımı ve bu yazılımın kullanıcılarına sağlayacağı kolaylıklar bu çalışmada anlatılmaktadır (Gündoğdu ve Gökay 2001).

Yazılım çalışması tamamlanan MRA diğer programlardan bağımsız olarak çalışan bir yazılımdır. MRA programının işletim basamakları kullanıcı kolaylığı sağlayacak şekilde tasarlanmıştır. Bu nedenle MRA, renk analizini tamamlayacak ve karmaşık olmayacak şekilde hazırlanan bir ön ekran formatına sahiptir. Bu araştırma sırasında geliştirilen ve üst sürüm çalışmaları devam eden MRA yazılımının kaynak kodları, Delphi-5 programlama diliyle yazılmıştır.

Mermer renginde kalite kontrolünün otomasyonunu sağlamak amacıyla, MRA yazılımının mermer işleme tesislerinde son ürün ambalajlama hattındaki kullanılabilirliği araştırılmıştır. Bu amaçla ele alman işlemin mantıksal akım şeması Şekil 3.21'de verildiği şekilde düzenlenmiştir. Burada üç görüntü inceleme aşaması vardır ve bunlar görüntülerin algılanması, görüntüdeki renklerin tanımlanması ve sınıflandırma işlemleridir (Castleman 1979). Görüntü renklerinin RGB değerleri tanımlandıktan sonra bu değerler her görüntü için ayrıca RGB vektörü şeklinde, 3 boyutlu matris, olarak hafızada saklanabilir. Görüntülerden elde edilen RGB değerleri sayısal olduğu için daha önceden belirlenen sayısal sınıf aralığında olup olmadığı kontrol edilerek görüntünün sınıfı belirlenir. Burada kullanılan sınıfları ayırma aralıklarının Türkiye genelinde standart olarak tanımlanması bugün için eksik olan bir araştırma sahasıdır.

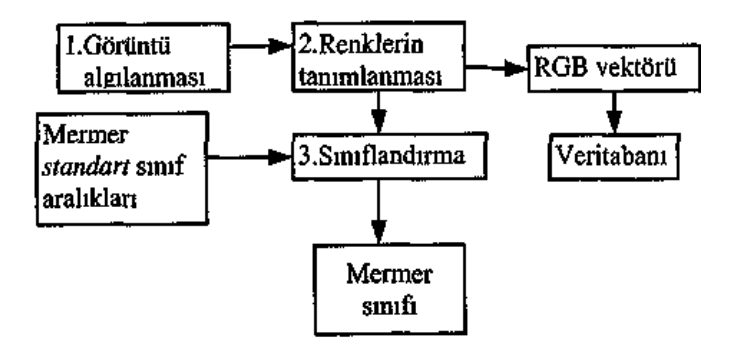

Şekil 3.21 : Üç aşamalı görüntü tanımlama işlemleri (Castleman 1979).

Mermer renklerinin tanımlanması ve standartlaştırılmasına yönelik çalışmalarda, RGB abaklarının ilk örnekleri elde edilmiş ve mermer endüstrisindeki firmalara duyurulmuştur (Gökay ve Uzdemir 1999).

Mermer ambalaj hattına son kontrol mekanizması olarak renk kalite kontrol platformu eklenir. Bu platformda ekranı paketlemeyi yapan işçiye dönük bir bilgisayar ve bant üzerindeki mermerin rengini algılayan bir kamera bulunmaktadır. İlk aşamada paketlemeye giden mermerler sırayla gün ışığından arındırılmış bölüme girerler ve burada bulunan gün ışığı lambalarıyla standart olarak aydınlatılırlar. Mermer parçası tam olarak kamera altına geldiğinde, görüntüsünün alınabilmesi için kameranın ilgili yazılımı çalıştırılır ve sayısal olarak alman görüntünün bilgisayara ulaşması sağlanır. Bu aşamada kameranın kendi yazılımı, aldığı görüntünün sayısal kodlamasını yaparak görüntüyü JPEG formatına çevirir ve bilgisayar sabit diskine kayıt eder. İkinci aşamada, bilgisayar MRA yazılımını kullanarak kayıt edilen dosyanın incelenmesini sağlar. Burada kayıt edilen görüntü MRA ön inceleme ekranında gösterilirken, program görüntünün sayısal taramasını yaparak görüntünün RGB kodlamasını tamamlar. Bu aşamada elde edilen RGB değerleri ilgili JPEG dosya ismiyle uyumlu olarak sabit diske kayıt edilir. Böylece sabit diskte ambalaj bandı üzerindeki mermer ürününün hem JPEG dosyası hem de RGB kodları kayıt edilmiş olacaktır. Bu kayıtlar işlenen mermer türü ve mermerin geldiği ocak bazında saklanıldığında ülkemiz çapında mermer renk kodlamasına kaynak oluşturacaktır. Üçüncü aşamada, MRA programı RGB değerleri öğrenilen mermer ürününün renk bazında hangi sınıfta olduğunu belirlemek için kendisine daha önceden verilen sınıflama sınırlarına ait RGB değerleriyle ürünün değerlerini karşılaştırır ve sınıfını belirler. Sınıflandırma sonucu paketleme hattındaki işçiye bilgisayar ekranından görebileceği şekilde büyük puntolarla gösterilir. İşçi de ekrandan aldığı bilgi doğrultusunda mermer parçasını ilgili sınıfa uygun olan paketin içine koyar (Gündoğdu ve Gökay 1999).

Mermer rengi diğer renk analizlerinde olduğu gibi sayısal olarak sınıflandırıldığı için bu sistemde en küçük bir yanılgı olmayacaktır. Bunun sonucu olarak, mermer karosu veya farklı boyutta mermer ürünleri hazırlayan şirketler, mermer renkleri konusunda daha güvenilir işler yapabilecektir.

Satıcı şirketler gerekli satış sözleşmelerini yaparken hazırlayacakları mermer ürününün rengini belirli RGB değerleri içinde olacağım garanti edebileceklerdir. Bunun ötesinde alıcı firmaya, teslim edilecek mermer ürünlerinin renklerinin ne olduğu RGB cinsinden verilebilecektir. Bu değerlerin yanında renklerdeki ortalama değer ve ortalamadan sapma hesaplanabileceği için istenilen bütün istatistiksel bilgiler sayısal olarak alıcı firmaya aktarılabilecektir (Schalkoff 1989).

### **3.5 Mermer Yüzeylerinin Parlaklığının İncelenmesi**

Bu örnekte kullanılan sistem, malzeme yüzeyine 60°lik ışık kaynağından gelen yansımanın ölçülüp görüntü analizinin yapılması ile gerçekleştirilmiştir (Anon., 1994). Prensip olarak aynı yöntem kullanılmasına rağmen ışık kaynağı lamba yerine lazer, bu kaynağı toplayan kısım ise yüksek çözünürlükte (CCD) kamera kullanılmıştır. CCD kameranın çözünürlüğü 437664 (752 x 582) piksele kadar çıkabilecek özelliktedir. Bu kamera, alternatif akımla, AC, doğrudan beslenmektedir. Işık kaynağı olan lazer ise 5 voltluk DC voltaj ile beslenmekte ve ışık demeti dağınık olmadığı için herhangi bir toplayıcı merceğe ihtiyaç duyulmamıştır. Yukarıda da bahsedildiği gibi ışık demetinin yüzeye gelmesi ve bunu ölçmek için kullanılan CCD kameranın görüş açısı 60° alınmıştır. Işık kaynağı ve alıcı kameranın plaka yüzeyinden uzaklığı ölçüm yapılan alanın, 3x3 cm, üçte birisinden daha az tutulmuştur. CCD kameradan alınan görüntü bilgisayara imaj (görüntü) kartı aracılığıyla aktarılmaktadır. Bu kartın çözünürlüğü 262144 (512 x 512) pikseldir. Kartın yazılımı ile elde edilen görüntüler işlenmektedir. Bu görüntünün renk ayarı, büyültme, küçültme ve diğer işlemler görüntü işleme yazılımı aracılığıyla gerçekleştirilmektedir. Sayısal değerlere çevrilen görüntü gri rengin tonlarına göre değerler almaktadır; bilindiği gibi her bir renk 0 değerinden 255'e kadar sayısal değerlerle ifade edilmektedir. Her bir piksel  $2^8$  kombinasyonunun bir sayısal değerine karşılık gelmektedir. Bu durumda görüntüdeki her bir piksel bir renk sayısal değerini yansıtmakta; örneğin 0 en koyu, 255 ise en parlak piksel yani yüzey parlaklığına karşılık gelmektedir (Dönmez ve Sarı 2004).

| 98 | 89 | 157             | 67  |  |  |  |  |  |
|----|----|-----------------|-----|--|--|--|--|--|
| 69 | 78 | 78              | 156 |  |  |  |  |  |
| 97 | 38 | 89              | 89  |  |  |  |  |  |
| 79 | 40 | 78              | 156 |  |  |  |  |  |
| 34 | 41 | 42 <sub>1</sub> | 75  |  |  |  |  |  |

Şekil 3.22 :Bir yüzeyin grinin tonlarına göre parlaklık görünümü ve nicel tanımı.

Örneklerin yansıma değerleri, bir aynanın yansıma değerlerine göre uyarlanmıştır. Burada kullanılan aynanın kırılma indeksi 1.567'ye yakındır. Aynanın kullanılmasındaki amaç, yüzeye gelen lazer ışınını maksimum seviyede yansıtmasından dolayıdır. Bu analiz esnasında hem ışık kaynağı hem de ışık toplayıcı CCD kameranın 60°lik açıyla sisteme yerleştirilmesine özen gösterilmiştir. Bu ölçümden elde edilen ortalama sayısal ham değer 160 gri ton seviyesinde bulunmuştur ve bu değer maksimum parlaklık tanımına karşılık gelen sayısal değer olarak % 100 alınmıştır. Yüzey parlaklık ölçümlerinde kullanılan lazer ışık kaynağı ve CCD kameranın şematik olarak görünümü Şekil 3.23'te verilmiştir (Dönmez ve Sarı 2004).

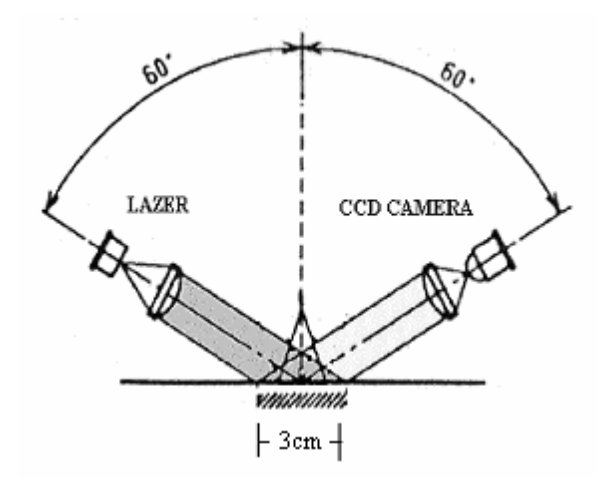

Şekil 3.23 : Bu çalışmadaki parlaklık ölçme yöntemi (Anon 1994).

Mermer yüzeyinin parlaklığı, bir seri aşındırma sürecinden sonra en son aşamada bir veya iki aşamalı sentetik parlatma taşlarının kimyevi olarak malzeme yüzeyi ile reaksiyona girmesiyle gerçekleştirilmektedir. Bu nedenle, mermer yüzeyinde kimyasal reaksiyondan oluşan bir ince sentetik tabaka meydana gelmektedir. Bu tabakanın ve altındaki yüzeyin yapısındaki mineral içeriğine bağlı

olarak yüzeye gelen ışının yansıyıp veya soğurulmasına bağlı olarak parlaklık veya matlık gözlenmektedir. Yüzeyde oluşan sentetik tabakanın kalınlığı ve saydamlığı, parlaklığın önemli etkenlerindendir. Bu tabakanın kalitesine bağlı olarak nicel parlaklık değişik değerler alabilmektedir. Bu örnekte, New York olarak adlandırılan mermer örneği kullanılarak yüzey parlaklığının nicel olarak ölçümü yapılmıştır. Her bir örnek 100 eşit alana bölünerek, ikinci bölümde tanımlanan yöntem doğrultusunda, 9 cm<sup>2</sup>lik kesitlerde parlaklık ölçümleri yapılmış ve bu ölçümlerin ortalamaları alınmıştır. Lazer kaynağından gelip yüzeyden yansıyan ışınlar CCD kameranın objektifinde belli bir piksel alanına düşmekte ve sayısal değerlere dönüştürülen görüntünün ortalaması alınmaktadır böylece o kesitin parlaklığı elde edilmektedir. Bu şekilde bütün yüzeyin parlaklık değeri ortalama olarak bulunmaktadır. Kullanılan üç farklı New York mermer örneğinin birincisinde, yani 120 Mesh'e kadar aşındırma yapılan örnek, parlaklık değeri 9.79 gibi çok düşük bir değer vermiştir. İkinci ölçümde ise 320 Mesh'e kadar aşındırma işlemine tabii tutulan mermer örneği kullanılmıştır. Bu ölçümde, parlaklık değeri 28.76 civarında bulunmuştur. Üçüncü ölçümde ise, silim hattının sonundan alınan yani işlenmiş olan nihai mermer fayansı kullanılmış ve parlaklık değeri 66,43 olarak elde edilmiştir (Dönmez ve Sarı 2004).

Parlaklık ölçümleri yapılan örneklerin nicel parlaklık değerlerinden yararlanılarak eş parlaklık eğrileri elde edilmiştir. Her üç numune için elde edilen eş parlaklık eğrileri Şekil 3.24, Şekil 3.25 ve Şekil 3.26'da verilmiştir (Dönmez ve Sarı 2004).

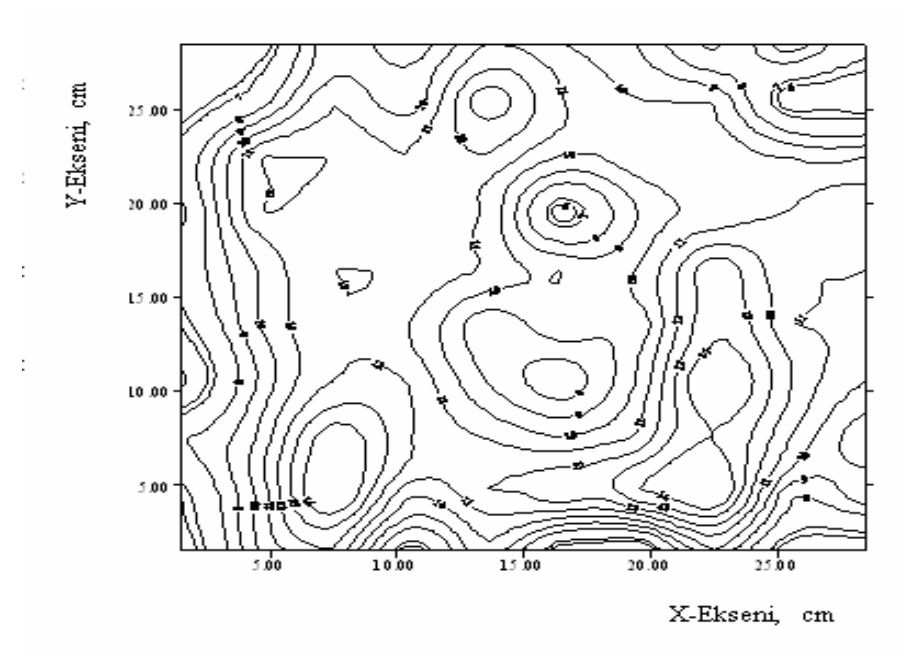

Şekil 3.24 : 120 Mesh'e kadar aşındırılan örneğin eş parlaklık eğrisi.

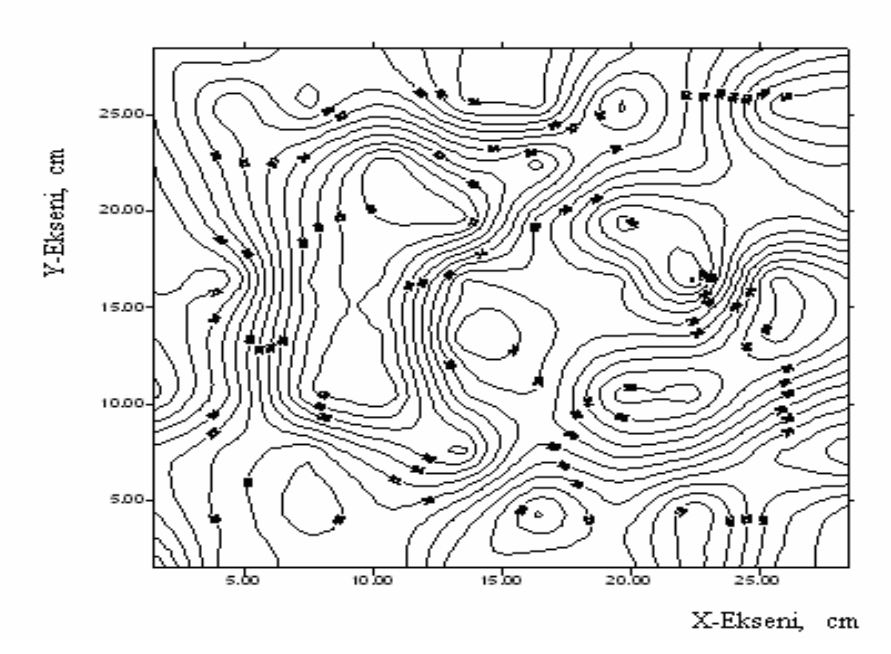

Şekil 3.25 : 320 Mesh'e kadar aşındırılan örneğin eş parlaklık eğrisi.

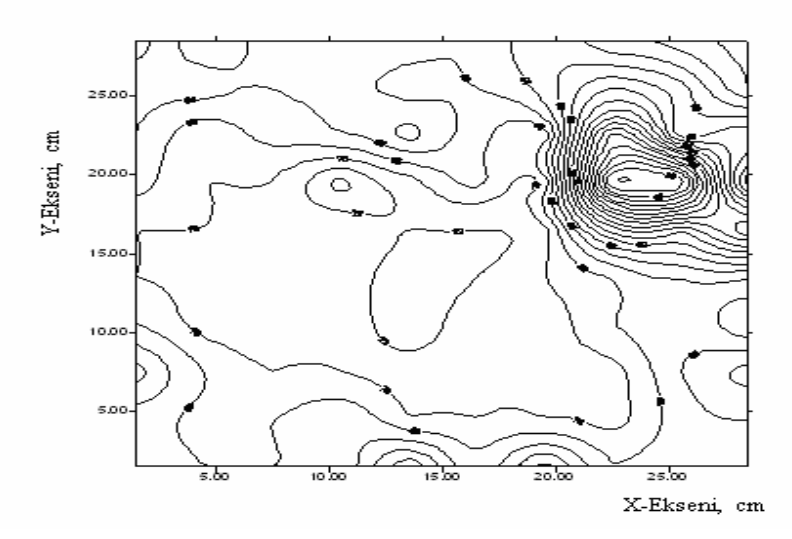

Şekil 3.26 : Aşındırma ve cilalama işlemine tabi tutulan örneğin eş parlaklık eğrisi

Pürüzlülüğün yüksek olduğu alanlarla, düşük olduğu alanlar arasındaki parlaklık, eş parlaklık eğrileri arasında belirgin bir farklılık görülmemektedir. Örneğin köşelerinde az da olsa parlaklık ölçüm değerlerinde farklılıklar gözlenmektedir. 320 Mesh'e kadar aşındırılan mermer örneğinin yüzey pürüzlülüğünün azalması parlaklık eş parlaklık eğrilerinin farklı değerler almasını sağlamıştır. Bu aşamada parlaklık eğrilerinden, parlaklık performansına ilişkin kesin sonuçların ortaya konması sakıncalı olabilir; çünkü nicel parlaklık değerleri çok düşük seviyelerdedir. En son ürünün (aşındırma ve cilalama işlemine tabi tutulan) eş parlaklık eğrileri incelendiğinde, nicel parlaklık değerlerinde homojen bir dağılımın olduğu açıkça görülmektedir. Bu örneğin, sağ üst köşesinde çok düşük parlaklık eş parlaklık eğrileri gözlenmektedir. Geliştirilen ölçüm sistemiyle elde edilen parlaklık ölçüm sonuçlarının ortalama, maksimum, minimum, standart sapma ve güvenilirlik aralığı gibi istatistiksel analizleri yapılarak Şekil 3.27'de verilmiştir.

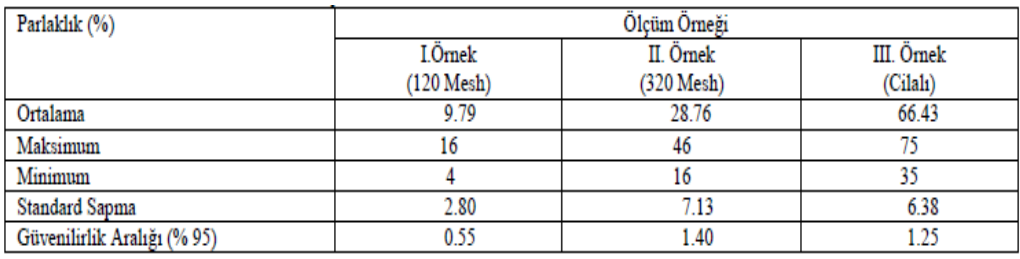

Şekil 3.27: Geliştirilen ölçüm sistemiyle elde edilen parlaklık sonuçlarının istatistiksel analizleri (Dönmez ve Sarı 2004).

Bu sistemle elde edilen yüzey parlaklık sonuçları, ticari parlaklık ölçer olan bir glossmetre (Tasco marka) ile karşılaştırılmış ve sonuçların uygunluğu gözlenmiştir. Her iki yöntemle elde edilen ölçüm sonuçları Şekil 3.28'de karşılaştırılmıştır.

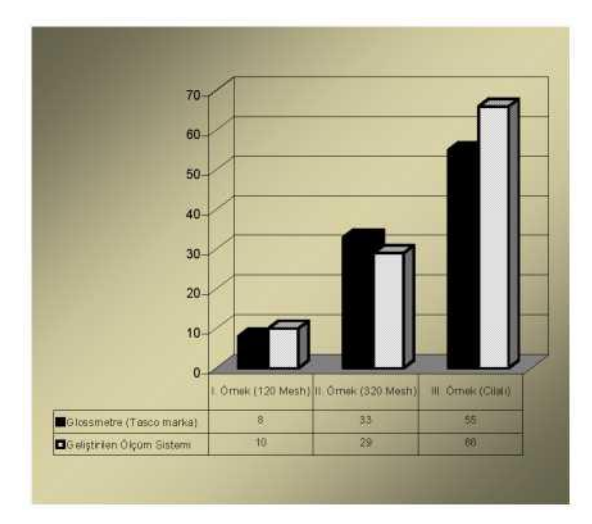

Şekil 3.28: Geliştirilen sistem ve ticari parlaklık ölçer ölçüm sonuçlarının karşılaştırılması (Dönmez ve Sarı 2004).

Parlaklık ölçümlerinin birbirine yakın çıkması, geliştirilen bu sistemin doğal taş sektörüne yönelik bir düzenek olması ve ticari parlaklık ölçerin bu alandaki kullanım eksikliklerini ortadan kaldırması açısından önemlidir. Ticari parlaklık ölçerler seramik, plastik veya metal gibi malzemelerin parlaklıklarının ölçülmesi amacıyla üretildiği için 1 cm<sup>2</sup> gibi düşük ölçüm alanları ölçebilmektedir. Bu tür cihazlarla, mermer gibi geniş yüzey alanına sahip ve aynı zamanda homojen olmayan malzemenin parlaklık değerinin bulunması oldukça zordur. Geliştirilen sistem ile ticari parlaklık ölçere göre 10 kat daha büyük bir alanın ortalama parlaklık değeri elde edilmektedir. Elde edilen nicel parlaklık değerleriyle yüzeyin parlaklık eş parlaklık eğrileri çıkarılarak parlaklığın dağılımı kolayca gözlenebilmektedir.

Parlaklık ölçüm sonuçlarından belli bir silim kafasına kadar parlaklığın çok fazla değişmediği ortaya çıkmıştır; bu çalışmada 320 Mesh'e kadar olan aşındırma işlemine kadar çok fazla bir fark yokken cilalanmış nihai üründe parlaklık değeri bir sıçrama göstermiştir. Bu nedenle parlaklık ölçüm değerlerinin silim hattındaki abrasiv kafaların aşındırma performanslarının tanımlanmasında kullanılması yanıltıcı sonuçlar verebilir.

Bu uygulanmış olan örnekte, mermer yüzeylerinin parlaklık açısından mermerin fiziksel, kimyasal ve petrografik, mineralojik farklılıklarının da göz önünde bulundurularak ilerletilmesi gerekmektedir. Ayrıca geliştirilen bu sistemde doğal taş sektöründe kullanılan silim kafalarının geliştirilmesi, optimizasyonu ve her bir doğal taş cinsinin parlatılabilirlik koşullarının iyileştirilmesi için araştırmalara yön ve temel olacak düzeydedir. Örnekte denemelerin artması doğruluk payını artıracaktır.

#### **3.6 Mermer Yüzeylerinin Sınıflandırılması**

Mermer sektöründe üretim, ocaklarda doğal taşların özel teknikler kullanılarak bloklar halinde kesilmeleri ile başlar. Üretilen mermer bloklarının pazarlanması sırasında bir kalite sınıflama sistemi kullanılmaktadır. Buna göre mermer blokları boyutlarına, düzgünlüklerine, renk ve desen güzelliğine, fosil ya da kırık çatlak gibi istenmeyen özelliklerinin varlığına ve sıkılığına göre genellikle üç, bazen dört veya beş sınıfta değerlendirilmekte ve sınıflar, "A kalite", "B kalite" veya "C kalite" gibi adlandırılmaktadır. Ancak üretilen hiçbir blok tam olarak diğerinin aynı olmadığı için bu sınıfların sınırları belirgin ve keskin değildir. Bu nedenle mermercilikte kullanılan sınıflandırma tam anlamıyla bulanıktır. Doğal olarak blokların kalitesi belirlenirken anlaşmazlıklar ve pazarlıklar yaşanmaktadır. Bu örnek çalışmada mermer blokları "bulanık mantık" yöntemi ile sınıflandırma yoluna gidilmiştir. Bulanık modellemede, blokların özellikleri modelin girdilerini, uzman sınıflandırması ise modelin çıktısını oluşturmaktadır. Model sonuçları, çeşitli istatistik karakteristikler ve hata modları kullanılarak gerçek veriler ile karşılaştırılmıştır. Sonuç olarak, bulanık modelin blokların sınıflandırmasında kullanılabilirliği değerlendirilmiştir (Akkoyun 2016).

Bu çalışmada kullanılan veriler Diyarbakır ili Çermik ilçesi Kuyu köyü yakınındaki Alacakaya Mermer AŞ. firmasına ait doğal taş ocağında yapılan ölçüm ve gözlemler sonucunda elde edilmiştir. Bölgenin önemli mermer firmalarından olan Alacakaya Mermer, ocakta ürettiği Hazar Bej adı ile bilinen mermerin yaklaşık %35-40'lık bir bölümünü ham blok olarak yurt dışına satarken geri kalan %60-65'lik bölümünü kendi fabrikasında ürün haline dönüştürmektedir. İncelemenin yapıldığı doğal taş ocağı, oluşumu ve jeolojik yapısı itibari ile genç kireçtaşları olarak bilinen denizel ortam Diyarbakır bölgesi mermerlerinin genel özelliklerini yansıtmaktadır.

Çalışma kapsamında, blok kalitesine önemli etkisi olan blok boyutları ve renk desen, kırık çatlak içeriği ve fosil parametreleri için 1 ile 5 arasında bir derecelendirme yapılarak blokların bu derecelendirmeye göre değerlendirilmesine karar verilmiştir. İncelenen doğal taşta fosil bulunmadığı için bu parametre değerlendirilmemiştir. Boy, en ve yükseklik değerleri ölçüm ile yapılırken renk desen ve kırık çatlak değerlerinin 1-5 aralığında belirlenmesi için ocakta yıllardır çalışan uzman mermercilerden yardım alınmıştır. Her bir veri seti bağımsız değişken olarak, "boy, cm", "en, cm", "yükseklik, cm", "renk-desen, boyutsuz" ve "kırık çatlak, boyutsuz" değişkenlerini içermektedir. Bağımlı değişken olarak her bir blok için anılan özellikler göz önünde tutularak uzmanlarca uygun görülen kalite sınıfı içermektedir. Bunun için 200 bloğa ait veri seti elde edilmiş, hatalı ve kendi aralarında tutarsız (çelişkili) veri kümeleri çıkarılmış ve hatasız olduğu düşünülen 188 veri kümesi kullanılmıştır. Özellikle yapay zeka yöntemleri ile yapılan modellemelerde (özellikle eğer model veri tabanlı ise) verilerin doğruluğunun çok büyük önemi vardır. Bu nedenle araştırmacılar çok güvendikleri verileri özel olarak seçip modellemelerde kullanmaktadır (Toprak 2008). Bu seçim, veriler üzerinde yapılan ön inceleme ve istatistik çalışma sonucu ve bulanık modelin geliştirilmeden önce yapılmıştır.

Bu örnekte bulanık modelleme için Mamdani(1977) yaklaşımı uygun görülmüştür. Mamdani (1977) yaklaşımında üyelik fonksiyonlarının sayısı ve şekli belirlendikten sonra kurallar atanır. Bu yaklaşımda eldeki verilere benzer sayısal değerler modelin çıktısı olarak elde edilmektedir (Toprak 2005). Mamdani' de kurallar modelleyici tarafından belirlendiği için neden sonuç (eğer-ise) ilişkilerinde fizik kurallar çıktılar üzerinde daha belirleyici rol oynamaktadır. Bulanık modelin geliştirilmesi için toplam 188 veri kümesi değerlendirilmiştir. 144 veri kümesi modelin geliştirilmesinde geri kalan 44 veri kümesi ise modelin testinde kullanılmıştır. Modelin beş girdisi ve tek çıktısı vardır. Bağımsız (sistem girdisi) ve bağımlı (sistem çıktısı) her bir değişkenin beşer üyelik fonksiyonu mevcuttur. Bunlardan en, boy ve yükseklik girdilerinin üyelik fonksiyonları üçgen, geri kalanların ise trapez şeklindedir. Bunlar, renk ve çatlak durumu ile kalite sınıflarını (her biri beş sınıfa ayrılmıştır) temsil ettikleri için özel olarak trapez seçilmiştir. Trapez üyelik fonksiyonları, mümkün olduğunca tam sayı değeri verecek; tamsayı vermemesi halinde de kolayca karar vermeyi sağlayacak şekilde tasarlanmıştır (Şekil 3.30). Bulanık sistem 142 bulanık kuraldan meydana gelen bir kural tabanına sahip olup tüm kuralların çıktı üzerindeki etkisi 1 olarak seçilmiştir. Modellemede durulaştırma yöntemi olarak sentroid yöntem kullanılmıştır.

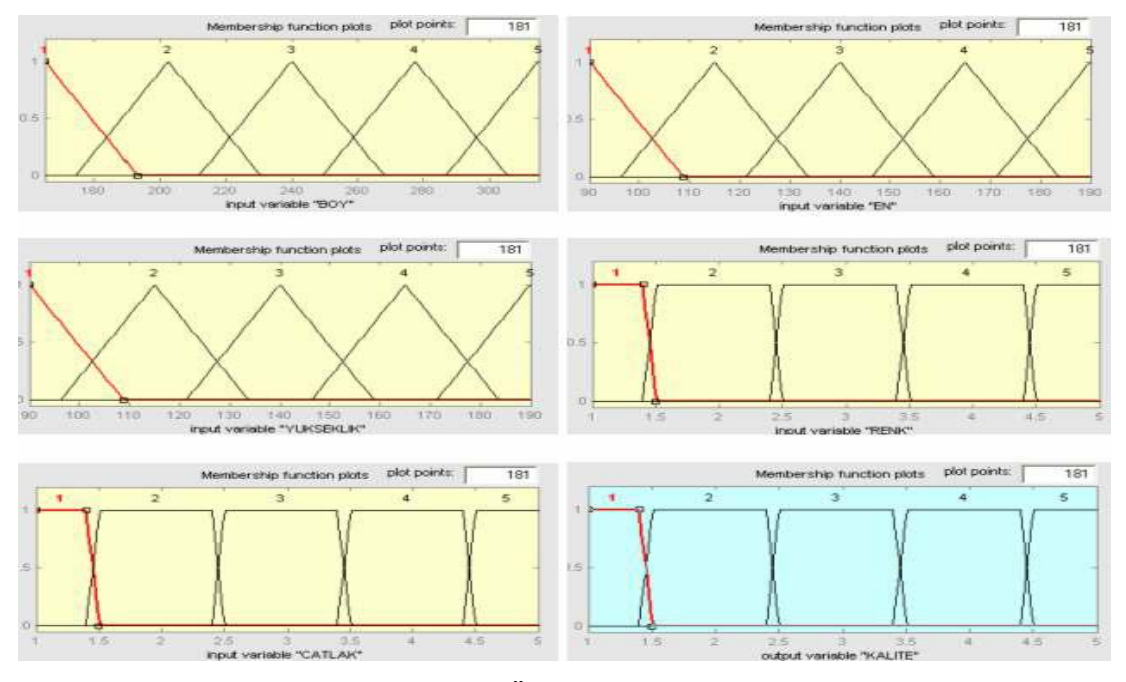

Sekil 3.29: Üyelik fonksiyonları

 Mermer ocağından çıkarılan mermer bloklarının kalite açısından sınıflandırılması için bulanık bir model geliştirilmiştir (Toprak ve ark. 2004). Model sonuçlarının birbirleri ile veya eldeki ölçülmüş veriler ile karşılaştırılmasında sadece bir veya iki kriterin kullanılması yerine farklı açıdan karşılaştırma olanağı verecek şekilde olanaklar ölçüsünde çok sayıda kriterin kullanılmasının uygun olduğunu belirtmektedir (Toprak ve Avcı 2004). Bu nedenle eldeki çalışmada, veriler ile model sonuçları altı ayrı istatistik büyüklük, ortalama mutlak rölatif hata ve Pearson korelasyon katsayısı açısından karşılaştırılmıştır. Bulanık model sonuçları ile eldeki veriler çeşitli istatistikler açısından karşılaştırmalı olarak Şekil 3.31'de, veriler ile model sonuçlarının saçılma ve karşılaştırma diyagramları ise Şekil 3.32'de verilmiştir. Şekil 3.31 ile Şekil 3.32'den anlaşıldığı üzere model sonuçları ile eldeki verilere ait maksimum, minimum, ortalama, s. sapma, çarpıklık ve değişim katsayıları gibi istatistik büyüklüklerin hem kalibrasyon hem de test aşamaları için birbirine oldukça yakın olduğu görülmektedir. Anılan istatistik büyüklükler, model sonuçları ile eldeki

verilerin birbirine yakın bir ortalama etrafında yine birbirine yakın uç (en büyük ve en küçük) değerler arasında az bir sapma ile ve normale yakın bir şekilde dağıldığını göstermektedir. Burada istatistik büyüklükler model sonuçları ile eldeki verilerin karşılaştırılmasında kullanıldığı için hesaplanan değerlerin büyük veya küçük olmasından çok birbirlerine yakın olması önemlidir. Modelin eldeki verilere göre ortalama mutlak rölatif hatası eğitme ve test aşamaları için sırasıyla 1,28 ve 1,36 olarak hesaplanmıştır. Bu düzeydeki bir hatanın, mermer blokların kalitesinin belirlenmesi üzerinde ciddi bir etkisinin olamayacağı söylenebilir. Şekil 3.32 a, c' de verilen saçılma diyagramlarına bakıldığında, doğrusal (lineer) olarak seçilen eğilim çizgisinin eksenler ile 45°'lik bir açı yaptığı görülmektedir. Bu durum modelin tarafsızlığını göstermesi açısından önemlidir. Model sonuçları ile veriler arasındaki korelasyon, determinasyon katsayısı (R² ) ile gösterilmiş olup modelin eğitme ve test aşamaları için sırasıyla 0,98 ve 0,92 olarak hesaplanmıştır. Korelasyon katsayısı ve karesi olan determinasyon katsayısının pozitif yönde yüksek olması, model sonuçları ile eldeki veriler arasında güçlü ve aynı yönde bir istatistiksel ilişkinin olduğu görülmüştür. Şekil3.32 b, d' de de görüldüğü üzere model sonuçları ile verilere ait eğrilerin neredeyse üst üste çakıştığı her iki aşama için söylenebilir. Bu durum şu ana kadara verilen istatistiksel ve grafiksel bulguları desteklemektedir (Akkoyun 2016).

Sonuç olarak istatistik karakteristiklerinin birbirine oldukça yakın, bulanık model sonuçlarının eldeki verilere göre hatasının çok düşük ve model sonuçları ile eldeki veriler arasındaki korelasyonun oldukça yüksek olduğu görülmüştür. Bu nedenle bu çalışmada geliştirilen bulanık modelin, mermer bloklarının kalite kontrolünde başka bir ifade ile mermer bloklarının kalite sınıfını belirlemede başarılı olduğu ve güvenle kullanılabileceği söylenebilir (Akkoyun 2016).

| <b>ISTATISTIKLER</b> |      | KALIBRASYON | TEST        |         |  |
|----------------------|------|-------------|-------------|---------|--|
|                      | VERI | MODEL       | <b>VERT</b> | MODEL   |  |
| <b>ORTALAMA</b>      | 2,87 | 2,86        | 3.48        | 3,41    |  |
| <b>EN BUYUK</b>      | 5,00 | 5.00        | 5,00        | 5,00    |  |
| <b>EN KUCUK</b>      | 1,00 | 1,00        | 1,00        | 1,00    |  |
| S. SAPMA             | 1,34 | 1,31        | 0.95        | 0.87    |  |
| CARPIKLIK K.         | 0.01 | 0.00        | -0.10       | $-0,26$ |  |
| <b>DEGISIM K.</b>    | 0,47 | 0.46        | 0.27        | 0,26    |  |
| KORL. K.             | 1,00 | 10.99       | 1,00        | 0.96    |  |
| <b>RÖLATIF HATA</b>  | 0.00 | 1.28        | $0.00\,$    | 1,36    |  |

Şekil 3.30: Model sonuçları ile verilerin istatistik büyüklükler açısından karşılaştırılması (Akkoyun 2016).

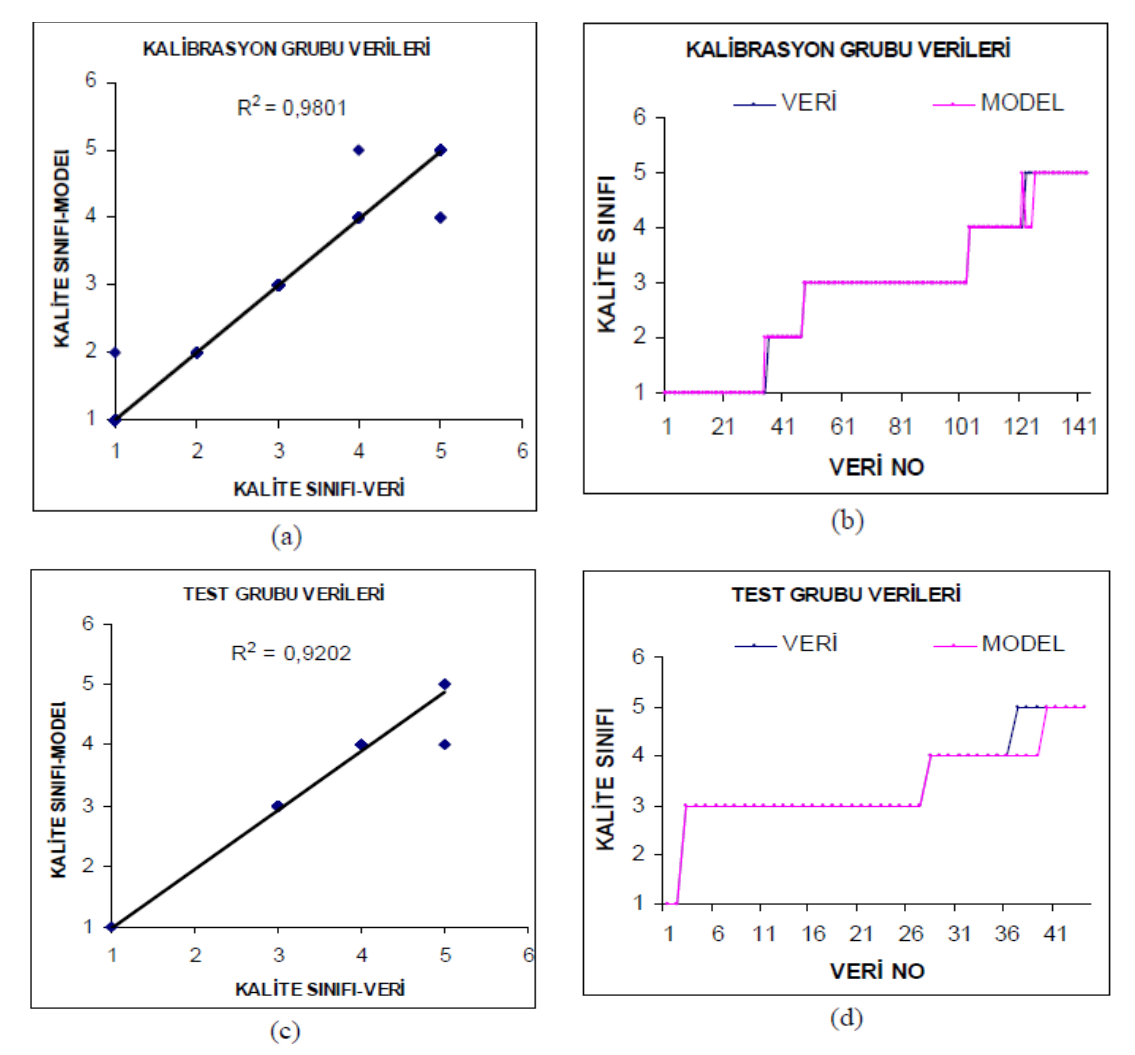

Şekil 3.31 : Kalibrasyon grubu saçılma (a) ve model sonucu ile test grubu verilerinin saçılma (c)ve model sonuçları (d) (Akkoyun 2016).

## **4. SONUÇ VE ÖNERİLER**

Günümüzde mozaik dizme işlemlerinde, istenilen desenin oluşturulması sırasında mermer yüzeylerin ayırt edilmesinde karar vericinin tercihi dikkate alınmaktadır. Mermerlerin yüzey kaliteleri gözle yapılan kontroller ile belirlenmekte ve yerleştirme işlemi gerçekleştirilmektedir. Ancak uzun süreli çalışmalarda, monotonluğun getirdiği bıkkınlık ve yorgunluk sonucunda yanlış kararlar verilebilmektedir. Teknolojinin gelişmesi ile el ile yapılmakta olan birçok iş artık makinalarla yapılmaktadır. Böylece yorgunluğun oluşturacağı dikkatsizlik önlenecek, yüzey kalitesini belirleme aşamasında oluşabilecek hatalar ortadan kalkacaktır.

Mozaik diziliminde literatür taraması sonucu denenmiş olan uygulamaların sonucunda geliştirilen otomasyon sisteminin kullanılmasıyla zamandan kazanç sağlanacak, hızla değişen müşteri istekleri rahatlıkla karşılanacak, farklı desen konfigürasyonları hızlı ve esnek bir şekilde oluşturulacak, mozaik diziliminde kullanılan yapıştırıcıların insan sağlığına olumsuz etkileri ortadan kalkacak ve işçi maliyetleri azaltılmış olacaktır.

Mermerlerin renkleri konusunda ortaya çıkan anlaşmazlıklar ise bu renklerin sayısallaştırılmasıyla aşılacaktır. Böylece mermer renklerinin algılanması sırasında insandan insana değişen görme farklılıkları ortadan kalkacak, renkler konusundaki tartışmalar daha çok teknolojik yaklaşım farklılığı üzerine olacaktır. Teknolojik problemler de farklı tekniklerin ve hassas ekipmanların kullanımıyla aşılabilecektir. Literatürde renk analizi için geliştirilen çeşitli yazılımlar tasarlanmış ve denenmiştir. Bu uygulamalar renkler konusunda çıkacak satış anlaşması uyuşmazlıklarını ve iptallerini azaltacağı düşünülmektedir. Türkiye'de üretilen mermerlerin renk kodlarının ortaya çıkarılması ve bunların renk standartlarının belirlenmesi ulaşılması gereken ilk hedef olarak seçilmiştir. Böylece mermerciler için alım satımda kullanılabilecek ve tartışmaları önleyecek bir referans oluşturulmuş olacaktır. Özellikle uygulanmış MRA (Mermer Renk Analiz) programı uzaktan algılama teknolojisi içinde elde edilen renklerin anlamlarının önemli olduğu bütün mühendislik dallarında kullanılmaya hazır durumdadır.

Mermer yüzeylerinde gözlenen ana mermer renklerinin, bu mermerlerde bulunan farklı renk bölgelerinin veya damarların ayırımını ve oranlarını pratik olarak bulan bu program mermer işletmecilerine, mermer alım satımı yapan iş adamlarına, ilgili mühendislere ve konuyla ilgili araştırmacılara hem veri tabanı yönetimi olarak hem de renklerin doğru ve sayısal olarak algılanıp kutlanmasını sağlayarak yardımcı olacaktır. Seçilmiş bir mermer için kullanılan, "az damarlı", "çok benekli", "leopar" veya "fosilli" gibi seleksiyon isimleriyle birlikte verilecek mermer ana ve diğer renk kotları ve oranları, sayısal olarak mermer kullanıcılarına ve satıcılarına daha fazla bilgiler aktaracaktır. Bu bilgilerin de satıcı ve alıcı firmalar ve ya mermer ticareti yapan bireyler (madenciler, tüccarlar ve diğerleri) arasında mermer rengi konusunda ortaya çıkabilecek anlaşmazlıkları en aza indirecektir.

Yapılan literatür taraması, önceki çalışmaların değerlendirilmesi, görüntü işleme yöntemlerinin matematik alt yapılarının incelenmesi, algoritmalarının yazılması, kodlanması ve mermer seleksiyonu için uygulanması çalışmalarının sonucunda belirli sonuçlara ulaşılmıştır:

I. Görüntü işleme yöntem ve çalışmaları iki boyutlu ve üç boyutlu görüntüler üzerine yapılan çalışmalar olarak iki grupta incelenmelidir. Bu iki gruba ait yöntem ve işlemler, sanılanın aksine birbirinden çok farklıdır.

II. Literatürdeki çalışmalar genelde görüntüde nesne tanıma, plaka okuma, ağırlık ya da boyut tahmini, hareket algılama ya da üçüncü boyutu algılama üzerine yoğunlaşmaktadırlar.

III. Oysa mermer kalite seleksiyonu için görüntü analizi uygulaması farklı görüntülerin önceden belirlenmiş bir veri tabanına bağlı kalarak tanımlanmasını ve sınıflandırılması işlemlerini kapsamaktadır. Bu nedenle görüntülerin analizinden başka istatistiksel işlemler de öne çıkmaktadır.

IV. Mermer kalite sınıflamasını görüntü analizi ile yapabilmek için, görüntü analizi ve renk konusunda önemli bir yer tutan renk uzayları ve dönüşüm algoritmaları başarısız sonuçlar vermiştir. Bir görüntü üzerindeki ayrıntıların tespit edilmesi ya da nesnelerin netleştirilmesi gibi işlemlerde kullanılabilen bu yöntemler, görüntü sınıflamasında iyi sonuçlar vermemiştir.

Bunun nedeni şu olabilir, renk uzayları dönüşümleri için bir görüntüyü oluşturan tüm imgeciklere belirli matematiksel işlemler uygulanarak yeni görüntüler elde edilmektedir. Eldeki üç görüntünün sınıflaması probleminde aynı matematiksel işlemler her üç görüntüye de uygulandığında sınıflamaya yardımcı olacak bir sonuç elde edilememektedir.

V. Görüntü analizi ile mermer kalite seleksiyonu işletme ölçeğinde uygulanması düşünülen bir yöntem olacağı için işletme ve çalışma koşullarından kaynaklanan kısıtlamalara dikkat etmek gerekmektedir. Örneğin fayans hattı bant hızı 0.5-3 metre/dakika aralığında değişen bir üretim hattında görüntünün alınması, işlenmesi, veri tabanı ile kıyaslanması, toleranslar içinde hesaplamaların yapılıp belirli bir güven aralığında sonucun üretilmesi için sadece 1-2 dakikanın olduğunu bilmek gerekir. İşlem hızını düşüren en büyük etken görüntünün büyüklüğü ve kalitesidir (birim alan başına imgecik sayısı). Hızı artırmak için görüntü kalitesini düşürünce bu durumda da güvenirlilik sorunları ortaya çıkacaktır. Yapılan çalışma kapsamında kaliteli görüntü elde edildikten sonra analiz için o görüntüdeki tüm imgecikler yerine istatistiksel araçlarla sayısı azaltılmış imgecikler üzerinden işlem yapmanın daha sağlıklı sonuçlar verdiği ve işlem süresini önemli derecede düşürdüğü görülmüştür.

VI. Seleksiyonu yapılan taşlar aynı mermer türüne ait, aynı ocaktan kesilen bloklardan üretildikleri için görsel olarak birbirlerine çok yakın özellikler taşımaktadırlar. Hatta önemli bir orandaki mermer ürünlerinde tek bir üründe iki farklı seleksiyona ait renk ve desen özelliklerini görmek mümkündür. Bu durum görüntü analizi işlemlerini önemli ölçüde olumsuz etkilemektedir.

VII. İşletmelerde seleksiyonun yapıldığı bölgelerde çalışanlar mermerleri ayırdıktan sonra ambalajlarını da yapmaktadırlar. Görüntü analizi ile seleksiyon başarılı bir şekilde yapılsa bile sınıflandırılan taşların ambalajlanması için yine işçiliğe ihtiyaç duyulacaktır. Bu durumda ambalaj için zaten istihdam edilen iş görenlerin kalite seleksiyonunu da yapmaları beklenmektedir. Görüntü analizine bağlı bir sınıflama sistemi tasarlanırken ayıklama sonrası paketlemeyi de yapacak bütünleşmiş mekanik bir sistemi düşünmek daha uygulanabilir olacaktır.

VIII. Gerek iş görenlerin yaptığı klasik seleksiyonu ve gerekse görüntü işleme ile yapılmaya çalışılan seleksiyonu çok olumsuz etkileyen çift renkli ürünler sorunu üzerinde düşünmek gerekmektedir. Fayans hattının sonuna kadar gelen bir taş üzerinde farklı seleksiyonlara ait renk ve desenlerin olması ekonomik olarak da sorunlar doğurmaktadır. Buradan hareketle görüntü işleme sistemi klasik seleksiyon masasından daha önde bir noktaya, blok kesiminin ilk adımlarına hatta ocakta bir iş adımı içerisine konularak çift renk sorunu çözülmeye çalışılabilir.

IX. Geliştirilen yazılımlar ile farklı mermer türleri birbirinden kolayca ayrılabilmiştir. Mozaik dizilmesi, mermer yüzeylerindeki fiziksel kusurlarında geliştirilen yazılımlar ile başarıya ulaşılmıştır. Farklı mermer türlerindeki imgeciklerin sayısal değerleri arasındaki fark bu ayırmayı kolaylaştıran en önemli etken olarak görülmüştür. Ancak renk özellikleri birbirine çok yakın olan seleksiyonları ayırmada henüz istenilen başarı elde edilememiştir. Ayrıca bu geliştirilen sistemlerin yaygınlaşması için mermer sektöründeki işverenler bu konuda aydınlatılmalıdır. Bu sistemlerin uygulanması sektörde ciddi anlamda kalite kontrolü artıracak, maliyetler azalacak, müşteri ilişkilerinde güveni artırarak ülkemizde ihracat ciddi anlamda artış gösterecektir.

Denizli'de önemli gelir kaynaklarından birisini oluşturan mermer sektörünün yeni teknolojilere uyum sağlaması büyük önem taşımaktadır. Bu bağlamda sektörün üretimden son aşamaya kadar görüntü işleme teknolojilerine sahip olması, kalite standartlarını ve rekabet edebilirliklerini arttırmada yardımcı olacaktır.

## **5. KAYNAKLAR**

Asmaz, K., "Görüntü işleme ile iki boyutlu cisimlerden grafik modeller için veri eldesi" , Yüksek Lisans Tezi, *Yıldız Teknik Üniversitesi Fen Bilimleri Enstitüsü*, İstanbul, (2006).

Carrino, L., Polini, W. and Turchetta S., "Proceedings of the Institution of Mechanical Engineers, *Part B: Journal of Engineering Manufacture*", 216 (8), 1095-1108, (2002).

Çapık, M., Çavuşoğlu, İ., Yılmaz, A.O. *" Türkiye Doğal taş Sektörüne Genel Bir Bakış"*, MERSEM 7. Uluslararası Mermer ve Doğal taş Kongresi, 107-116, 13-15 Ekim, Afyonkarahisar, (2010).

Çengelci B, Çimen H., *"Mozaik Sıralama İşleminin Robot Kol İle Gerçekleştirilmesi"*, Afyon Kocatepe Üniversitesi Teknik Eğitim Fakültesi Elektrik Eğitimi Bölümü Makine Teknolojileri Elektronik Dergisi 77-85, (2010).

Demir, Ö., " MATLAB Gereçleri ile Görüntü İşleme Uygulamaları", Yüksek Lisans Tezi, *Marmara Üniversitesi Fen Bilimleri Enstitüsü*, İstanbul, (2006).

Deviren, M., Balcı, M. K., Leloğlu, U. M. ve Severcan, M., 2000; "A Feature Extraction Method for Marble Tile Classification", *International Conference on Computer Vision, Pattern Recognition and Image Processing (CVPRIP)*, Feb. 27 - Mar. 3, Atlantic City, (2000).

Edizer, E., "Sayısal Görüntü İşleme Yöntemi İle Tane Boyut Dağılımı Analizi", Yüksek Lisans Tezi, *Çukurova Üniversitesi Fen Bilimleri Enstitüsü*, Adana, 41-60 (2006).

Erdoğan, M., "*Measurement of Polished Rock Surface Brightness by Image Analysis Method"*, Engineering Geology, 57, 65-72, (2000).

Gonzalez, R.C.; Woods, R.E.; "Digital Image Processing", *Prentice Hall*, (2001).

Gökay, M.K. ve Gündoğdu, İ.B., "Color identification of Some Turkish Marbles", *Construction and Building Materials*, 22, 1342-1349, (2008).

Gönen D, Gümüştekin Ş, Oral A., "*Mozaik Mermer Otomasyonu İçin Görüntü Algılama ile Mermer Yüzey Kalitesinin Değerlendirilmesi"*, Balıkesir Üniversitesi Elektrik-Elektronik Mühendisliği Bölümü Timak Projesi, (2006).

Görgülü, K., "Bazı Mermer Birimleri İçin Optimum Aşındırma Cilalama Koşullarının Araştırılması ve Malzeme Özellikleri ile İlişkilendirilmesi", Doktora Tezi, *Cumhuriyet Üniversitesi Fen Bilimleri Enstitüsü*, Sivas, (1998).

Gündoğdu, B. ve Gökay, M.K., Mermerlerin Sayısal Görüntü Analizleri, Türkiye 11. Mühendislik Haftası, 20-23 Ekim 1999, *Isparta Yerbilimleri Bildirileri Kitabı*, S. Demirel Üniversitesi: S.D. Üniver. Matbaası, s. 303-311, (1999).

Güzel, Ö. ve Gündüz, L., *"Mermer Silim Hatlarında Kullanılan Silim Taşları, Alternatif Matriks Form Analizi"*, Türkiye 3. Mermer Sempozyumu, Afyon, s. 249-263, (2001).

Horozoğlu, E., "Görüntü İşleme ile Yüzey Pürüzlülüğü Ölçümü ve Analizi", *Selçuk Üniversitesi Fen Bilimleri Enstitüsü*, Elektronik ve Bilgisayar Sistemleri Eğitimi Anabilim Dalı, (2013).

Lanaro, F. "A Random Field Model for Surface Roughness and Aperture of Rock Fractures*" International Journal of Rock Mechanics Mining Sciences & Geomech. Abstr.*, volume 37, p. 1195- 1210, (2000).

Lumbreras, F., Serrat, J. "Segmentation of Petrographic Images of Marbles" *Computer and Geosciences*, Volume, 22 p.547-558, (1996).

Oral, A.; Erzincanlı, F.,"Computer-assisted Robotic Tiling of Mosaics", *Robotica*, volume 22, pp 235-239, (2004).

Ozuloğul, A. ve Erdoğan, M., "*Mermerlerde Yüzey Parlaklığının Görüntü Analiz Yöntemi ile Ölçülmesi"*, Türkiye 1. Mermer Sempozyumu, Afyon, s. 37-44, (1995).

Özbek, U., "MATLAB' da İmage Processing Toolbox Kullanarak Temel Resim İşleme ve Gürültü Ayıklama", Yüksek Lisans Semineri, *Selçuk Üniversitesi Fen Bilimleri Enstitüsü*, Konya, (2005).

Passas, N., Butenueth, M., Freitas, M. H. "*A Non Volumetric Method of Measuring the Ratio of Solids and Voids in Porous Materials With Computer Aided System"* Bull. IAEG, Volume 53, p. 83-95, (1996).

Press, W. H.; Flannery B. P.; Teukolsky, S. A.; Vetterlıng, W. T., "Numerical Recipes in C : The Art of Scientific Computing, Cambridge University Press, (1992).

Russ, J. C., "The Image Processing Handbook", North Carolina State University, CRC Pres, (1999).

Sağıroğlu Ş.; Beşdok E.; Erler M*., "Mühendislikte Yapay Zeka Uygulamaları-I Yapay Sinir Ağları"*, Kayseri: Ufuk Kitap Kırtasiye Yayıncılık Tic. Ltd., (2003).

Sarı, D. ve Yavuz, H., *"Mermer Parlaklığının Nicel Tanımı",* Türkiye 3. Mermer Sempozyumu, Afyon, s. 265-27, (2001)

Savaşkan,T.,"*Elektron mikroskoplarının Endüstriyel Problemlere Uygulanması"*, Karadeniz Üniversitesi Basımevi, Genel Yayın no.108, Fakülte Yayın no. 35, Trabzon, (1986).

Schalkoff, R.J., *"Digital image processing and computer vision",*New York: J.Wiley ve Sons Yayınevi, s. 489, (1989).

Uğur, İ., Gündüz, L., *"Mermer İşleme Fabrikalarında Dar Silim Geniş Silim ve Honlama İşlemlerinde Silim Karakteristiklerinin İrdelenmesi*", IV. Mermer Sempozyumu, 99-116, Afyonkarahisar, (2003).

Wang, W. "Image Analyses of Aggregates Computers and Geosciences", Volume 25, p. 71-81, (1997).

Yaman, K.; Sarucan, A.; Atak, M.; Aktürk, N.; "*Dinamik Çizelgeleme İçin Görüntü İşleme Ve Arıma Modelleri Yardımıyla Veri Hazırlama"*, Gazi Üniv. Müh. Mim. Fak. Der. J. Fac. Eng. Arch. Gazi Univ., Cilt 16, No 1, 19-40, Vol 16, (2001)

Yavuz, H., Özkahraman, T., Demirdağ, S., *"Doğal taş Plakalarının Yüzey Kalitesine Bazı Silim Parametrelerinin Etkisi*", 7. Uluslararası Mermer Sempozyumu, 419-426, 13-15 Ekim, Afyonkarahisar, (2010).

# **6. ÖZGEÇMİŞ**

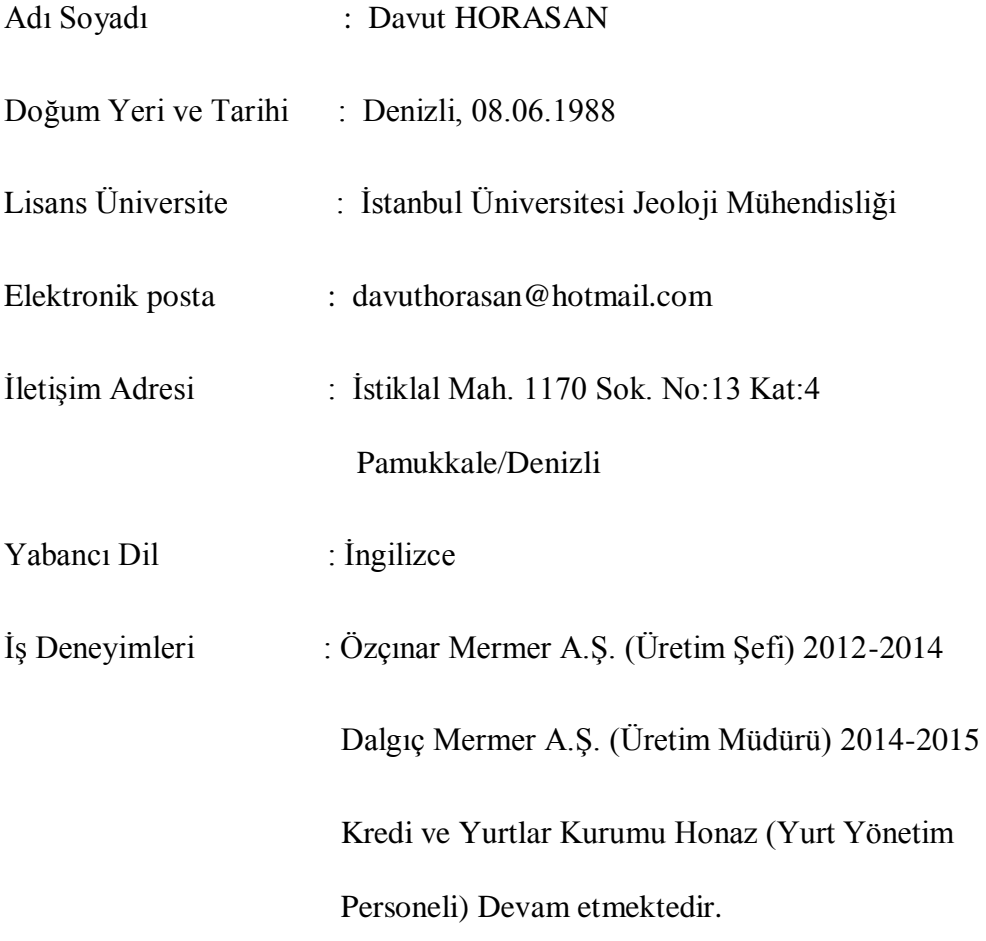